Universidade Federal do Paraná Departamento de Informática **CI-202**

# MÉTODOS NUMÉRICOS

Prof. Ionildo José Sanches Prof. Diógenes Cogo Furlan

E-Mail: ionildo@ionildo.cjb.net URL: http://www.ionildo.cjb.net/metodos/

> **CURITIBA** 01/2004

# **SUMÁRIO**

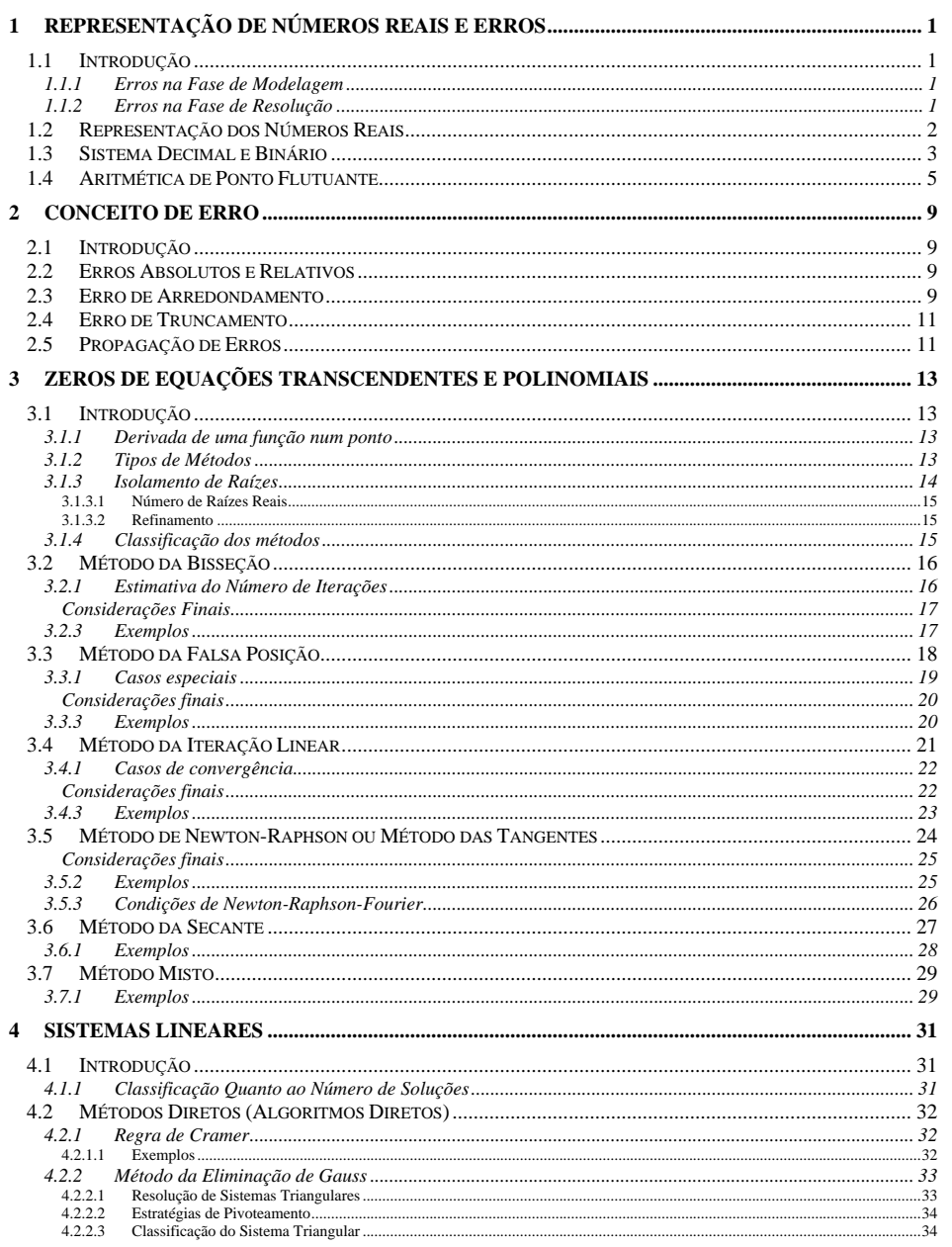

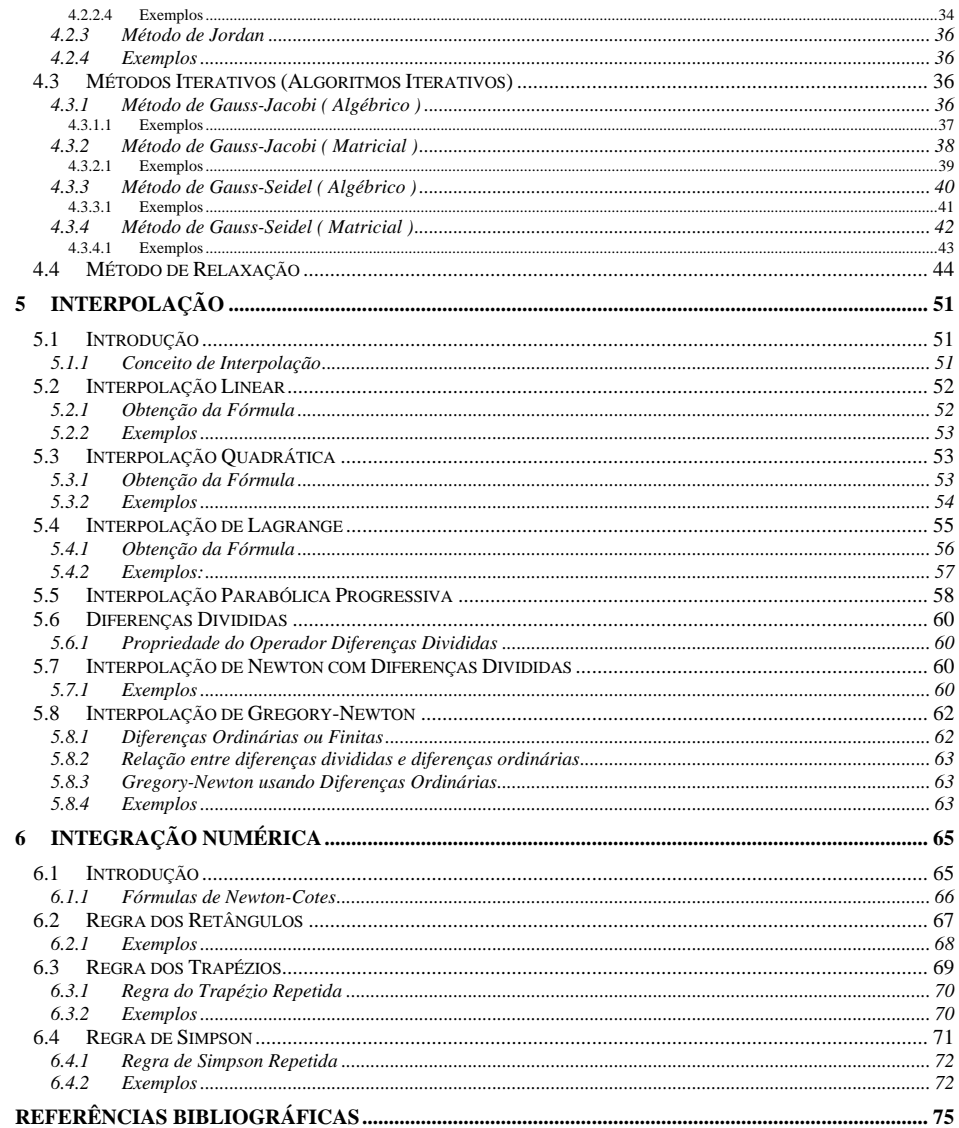

# **1 Representação de Números Reais e Erros**

# **1.1 Introdução**

*Cálculo Numérico* é a obtenção da solução de um problema pela aplicação de método numérico; a solução do problema será caracterizada, então, por um conjunto de números, exatos ou aproximados.

*Método Numérico* é um algoritmo composto por um número finito de operações envolvendo apenas números (operações aritméticas elementares, cálculo de funções, consulta a uma tabela de valores, consulta a um gráfico, arbitramento de um valor, etc.).

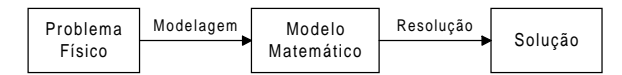

**Modelagem** é a fase de obtenção do modelo matemático que descreve o comportamento do sistema físico.

**Resolução** é a fase de obtenção da solução através da aplicação de métodos numéricos (este é o objetivo de estudo do **Cálculo Numérico**).

#### **1.1.1 Erros na Fase de Modelagem**

Ao se tentar representar um fenômeno do mundo físico por meio de um método matemático, raramente se tem uma descrição correta deste fenômeno. Normalmente, são necessárias várias simplificações do mundo físico para que se tenha um modelo.

#### **Exemplo:** Estudo do movimento de um corpo sujeito a uma aceleração constante.

Tem-se a seguinte equação:

 $d = d_0 + v_0 * t + 1/2 * \alpha * t^2$ 

onde:

- *d* : distância percorrida
- *d*o : distância inicial
- *velocidade inicial*
- *<sup>t</sup>* : tempo
- α : aceleração

Determinar a altura de um edifício com uma bolinha de metal e um cronômetro: 3s  $d = 0 + 0$  \* 3 +  $1/2$  \* 9.8 \*  $3^2 = 44.1$ m

Este resultado é confiável?

- 1. Fatores não considerados:
	- resistência do ar
	- velocidade do vento, etc.
- 2. Precisão dos dados de entrada:
	- Se o tempo fosse  $3.5s \rightarrow d = 60.025m$
	- Variação de 16,7% no cronômetro  $\rightarrow$  36% na altura.

#### **1.1.2 Erros na Fase de Resolução**

Para a resolução de modelos matemáticos muitas vezes torna-se necessária a utilização de instrumentos de cálculo que necessitam, para o seu funcionamento, que sejam feitas certas aproximações. Tais aproximações podem gerar erros, tais como: conversão de bases, erros de arredondamento e erros de truncamento.

## **1.2 Representação dos Números Reais**

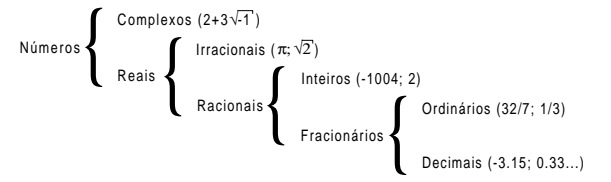

Algumas das propriedades básicas da aritmética real não valem mais quando executadas no computador, pois, enquanto na matemática alguns números são representados por infinitos dígitos, no computador isso não é possível, pois uma palavra de memória é finita e a própria memória também.

**Exemplos:** 
$$
\sqrt{2}
$$
,  $\sqrt{3}$ ,  $\pi e \frac{1}{3}$ .

Se desejássemos calcular a área de uma circunferência de raio 100m, obteríamos os seguintes resultados:

a) 
$$
A = 31400 \text{m}^2
$$
  
b)  $A = 31416 \text{ m}^2$   
c)  $A = 31415.92654 \text{ m}^2$ 

Como justificar as diferenças entre os resultados? É possível obter o valor exato desta área?

Os erros ocorridos dependem da representação dos números na máquina utilizada. A representação de um número depende da base escolhida ou disponível na máquina em uso e do número máximo de dígitos usados na sua representação.

O número π, por exemplo, não pode ser representado através de um número finito de dígitos decimais. No exemplo mostrado acima, o número <sup>π</sup> foi escrito como 3.14, 3.1416 e 3.141592654 respectivamente nos casos (a), (b) e (c). Em cada um deles foi obtido um resultado diferente, e o erro neste caso depende exclusivamente da aproximação escolhida para π, Qualquer que seja a circunferência, a sua área nunca será obtida exatamente, uma vez que <sup>π</sup> é um número irracional.

Como neste exemplo, qualquer cálculo que envolva números que não podem ser representados através de um número finito de dígitos não fornecerá como resultado um valor exato. Quanto maior o número de dígitos utilizados, maior será a precisão obtida. Por isso, a melhor aproximação para o valor da área da circunferência é aquela obtida no caso (c).

Além disso, um número pode ter representação finita em uma base e não-finita em outras bases. A base decimal é a que mais empregamos atualmente. Um computador opera normalmente no sistema binário.

Observe o que acontece na interação entre o usuário (ou dados do programa) e o computador: os dados de entrada são enviados ao computador pelo usuário no sistema decimal; toda esta informação é convertida para o sistema binário, e as operações todas serão efetuadas neste sistema. Os resultados finais serão convertidos para o sistema decimal e, finalmente, serão transmitidos ao usuário. Todo este processo de conversão é uma fonte de erros que afetam o resultado final dos cálculos.

Na próxima seção, iremos estudar os processos de conversão de números do sistema decimal para o sistema binário e vice-versa. Estudaremos também a forma de armazenamento feita pelos computadores digitais.

# **1.3 Sistema Decimal e Binário**

No sistema de numeração usual, o sistema decimal, usamos dez dígitos 0, 1, ..., 9. Um número maior que 9 é representado usando uma convenção que atribui significado à posição ou lugar ocupado por um dígito. Por exemplo, em virtude das posições ocupadas pelos dígitos individuais no número 2015, este número tem significado numérico calculado como:

 $2015 = 2*10^3 + 0*10^2 + 1*10^1 + 5*10^0 = 2000 + 0 + 10 + 5 = 2015$ 

Notamos que um número é expresso como uma soma de potências de 10 multiplicadas por coeficientes apropriados. No sistema decimal, 10 é a base do sistema. Existem 10 dígitos, o maior sendo 9. Em um sistema numérico com base β, existem β dígitos e o maior é β -1.

No sistema binário existem apenas 2 dígitos: **0** e **1**. Como os circuitos eletrônicos usados no computador apresentam 2 estados possíveis, convencionou-se chamar o estado desligado de 0 e o estado ligado de 1. Cada dígito de um número representado no sistema binário é denominado **bit** (contração de *BInary digiT***)**.

Quando um número é escrito no sistema binário, os dígitos individuais representam os coeficientes de potências de 2. Por exemplo, o número decimal 19 é escrito em representação binária como 10011, pois este arranjo de dígitos binários significa:

$$
10011 = 1*2^4 + 0*2^3 + 0*2^2 + 1*2^1 + 1*2^0 = 16 + 0 + 0 + 2 + 1 = 19
$$

De um modo geral, um número na base β, (ajaj-1...a2a1a0)β, 0 <sup>≤</sup> <sup>a</sup>*<sup>k</sup>* <sup>≤</sup> (β -1), *<sup>k</sup>* = 1, 2, ..., *j*, pode ser escrito na forma polinomial:

$$
a_j\beta^j + a_{j\text{-}1}\beta^{j\text{-}1} + ... + a_2\beta^2 + a_1\beta^1 + a_0\beta^0
$$

Com esta representação, podemos facilmente converter um número representado em qualquer sistema para o sistema decimal.

A conversão de um número decimal para binário é feita da seguinte forma:

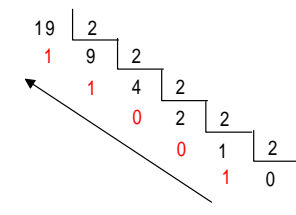

 $19_{(10)} = 10011_{(2)}$ 

Consideremos agora a conversão de um número fracionário da base 2 para a base 10.

$$
0.125_{10} = 1*10^{-1} + 2*10^{-2} + 5*10^{-3} = 0.1 + 0.02 + 0.005 = 0.125
$$

 $0.001_2 = 0*2^{-1} + 0*2^{-2} + 1*2^{-3} = 0.125_{10}$ 

Consideremos agora a conversão de um número fracionário da base 10 para a base 2. Um número real entre 0 e 1 pode ter representação finita no sistema decimal, mas representação infinita no sistema binário.

No caso geral, seja *r* um número entre 0 e 1 no sistema decimal e  $(0.d_1d_2...d_j...)$  sua representação no

sistema binário. Os dígitos binários  $d_1, d_2, ..., d_i, ...$  são obtidos através do seguinte algoritmo:

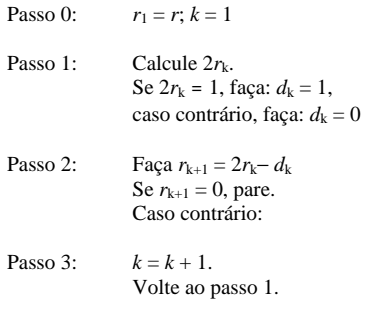

Observar que o algoritmo pode ou não terminar após um número finito de passos. Para  $r = (0.125)_{10}$ teremos:  $r_1 = 0.125$ .

$$
k = 1 \quad 2r_1 = 0.25 \quad \Rightarrow \quad d_1 = \underline{0}
$$
  
\n
$$
r_2 = 0.25 - d_1 = 0.25
$$
  
\n
$$
k = 2 \quad 2r_2 = 0.5 \quad \Rightarrow \quad d_2 = \underline{0}
$$
  
\n
$$
r_3 = 0.5
$$
  
\n
$$
k = 3 \quad 2r_3 = 1.0 \quad \Rightarrow \quad d_3 = \underline{1}
$$
  
\n
$$
r_4 = \underline{0}
$$

Temos então  $0.125_{10} = 0.001_2$ , sendo portanto a representação binária finita. Já para  $r = 0.1_{10}$ , teremos:  $r_1 = 0.1$ 

$$
k = 1 \quad 2r_1 = 0.2 \quad \Rightarrow \quad d_1 = \underline{0}
$$
  
\n
$$
r_2 = 0.2
$$
  
\n
$$
k = 2 \quad 2r_2 = 0.4 \quad \Rightarrow \quad d_2 = \underline{0}
$$
  
\n
$$
r_3 = 0.4
$$
  
\n
$$
k = 3 \quad 2r_3 = 0.8 \quad \Rightarrow \quad d_3 = \underline{0}
$$
  
\n
$$
r_4 = 0.8
$$
  
\n
$$
k = 4 \quad 2r_4 = 1.6 \quad \Rightarrow \quad d_4 = \underline{1}
$$
  
\n
$$
r_5 = 0.6
$$
  
\n
$$
k = 5 \quad 2r_5 = 1.2 \quad \Rightarrow \quad d_5 = \underline{1}
$$
  
\n
$$
r_6 = 0.2 = r_2
$$

Como  $r_6 = r_2$ , teremos que os resultados para *k* de 2 e 5 se repetirão e então:  $r_{10} = r_6 = r_2 = 0.2$  e assim indefinidamente.

Concluímos que:  $(0.1)_{10} = (0.0001100110011...)_2$  e, portanto, o número  $(0.1)_{10}$  não tem representação binária finita.

O fato de um número não ter representação finita no sistema binário pode acarretar a ocorrência de erros aparentemente inexplicáveis em cálculos efetuados em sistemas computacionais binários.

Um computador que opera no sistema binário irá armazenar uma aproximação para  $(0.1)_{10}$ , uma vez que possui uma quantidade fixa de posições para guardar os dígitos de mantissa de um número, e esta aproximação será usada para realizar os cálculos. Não se pode, portanto, esperar um resultado exato.

Podemos agora entender melhor por que o resultado da operação:

$$
\mathrm{S}=\sum_{n=1}^{1000}\mathrm{0.1}
$$

não é obtido corretamente num computador. Supondo uma máquina digital que trabalhe com apenas 9 dígitos na mantissa, o número  $(0.1)_{10}$  seria armazenado como  $(0.000110011)_2$  e este número representa exatamente  $(0.099609375)_{10}$ . Portanto, todas as operações que envolvem  $(0.1)_{10}$  seriam realizadas com esta aproximação. Veremos na próxima seção a representação de números em aritmética de ponto flutuante com o objetivo de se entender melhor a causa de resultados imprecisos em operações numéricas.

\n**O programa a seguir permite calculator**\n
$$
\sum_{i=1}^{1000} 0.1
$$
, sendo 100 o valor exato dessa somatória.\n

\n\n**PROGRAM Arredondamento**\n $\{\$N+\}$ \n $\{\text{usar}\ o\ \text{co-processador numérico}\ 80x87\}$ \n

\n\n**VAR**\n\n- i: INTERB.
\n- x: REAL.
\n
\n

\n\n**BEGIN**\n $x := 0$ ;\n $FOR \ i := 1$ \n

\n\n**TO 1000 DO**\n $x := x + 0.1$ ;\n

\n\n**END**.\n

Quando essa somatória é efetuada utilizando o computador o valor é: **99.99999998544808**

# **1.4 Aritmética de Ponto Flutuante**

Usa-se, rotineiramente, duas formas para fazer o armazenamento dos números em máquinas: ponto fixo (para valores inteiros) e ponto flutuante (para valores reais).

Uma máquina de calcular, ou um computador digital, representa um número real no sistema denominado aritmética de *ponto flutuante*. Neste sistema, o número *<sup>x</sup>* é representado na forma:

$$
x = \pm \left[ \frac{d_1}{\beta^1} + \frac{d_2}{\beta^2} + \frac{d_3}{\beta^3} + \dots + \frac{d_n}{\beta'} \right] \bullet \beta^e
$$

onde:

β: é a base em que a máquina opera;

- *d*<sub>i</sub>: são números inteiros contidos no intervalo  $0 \le d_i \le (\beta 1)$ ; *i* = 1, 2, ..., *t*; *d*<sub>1</sub> ≠ 0;
- *e*: representa o expoente de β e assume valores entre *I* ≤ *e* ≤ *S*;
- *I*, *S*: limite inferior e limite superior, respectivamente, para a variação do expoente.

 $\frac{d_1}{\beta^1}$  +  $\frac{d_2}{\beta^2}$  +  $\frac{d_3}{\beta^3}$  + ... +  $\frac{d_4}{\beta^4}$  $\left[\frac{d_1}{\beta^1} + \frac{d_2}{\beta^2} + \frac{d_3}{\beta^3} + \dots + \frac{d_n}{\beta'}\right]$  é chamada de mantissa e é a parte do número que representa os

seus dígitos significativos e *<sup>t</sup>* é o número de dígitos significativos do sistema de representação, comumente chamado de precisão da máquina.

**Exemplo 1:** No sistema de base  $\beta = 10$  (decimal), tem-se:

$$
0.125_{10} = \left(\frac{1}{10^{1}} + \frac{2}{10^{2}} + \frac{5}{10^{3}}\right) \cdot 10^{0}
$$
  

$$
3.1415_{10} = 0.31415 \cdot 10^{1} = \left(\frac{3}{10^{1}} + \frac{1}{10^{2}} + \frac{4}{10^{3}} + \frac{1}{10^{4}} + \frac{5}{10^{5}}\right) \cdot 10^{1}
$$

Os números assim representados estão normalizados, isto é, a mantissa é um valor entre 0 e 1. A forma normalizada é utilizada nas operações envolvendo ponto flutuante em computadores digitais.

No sistema de base  $β = 2$  (binário), tem-se:

$$
10_{10} = 1010_2 = 0.101 \cdot 2^4 = \left(\frac{1}{2^1} + \frac{0}{2^2} + \frac{1}{2^3}\right) \cdot 2^4
$$
  

$$
4_{10} = 100_2 = 0.1 \cdot 2^3 = \frac{1}{2} \cdot 2^3
$$

**Exemplo 2:** Numa máquina de calcular cujo sistema de representação utilizado tenha β=2, *<sup>t</sup>* = 10, *<sup>I</sup>* <sup>=</sup>−15 e *S*  $= 15$ , o número  $25_{10}$  e  $3.5_{10}$  é, assim representado:

 $25_{10} = 11001_2 = 0.11001 * 2^5 = 0.11001 * 2^{101}$ 1 2 1 2 0 2 0 2 1 2 0 2 0 2 0 2 0 2  $\left(\frac{1}{2} + \frac{1}{2^2} + \frac{0}{2^3} + \frac{0}{2^4} + \frac{1}{2^5} + \frac{0}{2^6} + \frac{0}{2^7} + \frac{0}{2^8} + \frac{0}{2^9} + \frac{0}{2^{10}}\right) * 2^{101}$ 

ou, de uma forma mais compacta:

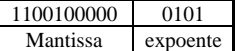

Cada dígito é chamado de bit, portanto, nesta máquina são utilizados 10 bits para a mantissa, 4 para o expoente e mais um bit para o sinal da mantissa (se bit=0 positivo, se bit=1 negativo) e um bit para o sinal do expoente, resultando, no total, 16 bits, que são assim representados:

$$
25_{10} = \n\underbrace{0 \mid 1 \mid 0 \mid 0 \mid 1 \mid 0 \mid 0 \mid 0 \mid 0 \mid 0 \mid 0 \mid 0 \mid 0 \mid 1 \mid 0 \mid 1}_{\text{Value of A Mantissa}}
$$
\n
$$
\downarrow \text{Evaluate}
$$
\n
$$
\downarrow \text{Evaluate}
$$
\n
$$
\downarrow \text{Evaluate}
$$
\n
$$
\downarrow \text{Evaluate}
$$
\n
$$
\downarrow \text{Evaluate}
$$
\n
$$
\downarrow \text{Evaluate}
$$

 $3.5_{10} = 0.111 * 2^{10}$ 

$$
0 \| 1 | 1 | 1 | 0 | 0 | 0 | 0 | 0 | 0 | 0 | 0 | 0 | 0 | 1 | 0 |
$$

O maior valor representado por esta máquina descrita no exemplo 2 seria:

# 0 1 1 1 1 1 1 1 1 1 1 0 1 1 1 1

que, na base decimal, tem o seguinte valor:  $0.111111111 * 2^{1111} = 32736_{10}$ 

E o menor valor seria:  $-0.1111111111 * 2^{1111} = -32736_{10}$ 

Logo, os números que podem ser representados nesta máquina estariam contidos no intervalo

[−32736; 32736].

Nesta máquina, ainda, o valor zero seria representado por:

0 0 0 0 0 0 0 0 0 0 0 0 0 0 0 0 0 0 0 0

O próximo número positivo representado seria:

lo lo lo lo lo lo lo lo la la la

 $0.1 * 2^{-15} = 0.000015259$ 

O subsequente seria:

# 0 0 0 0 0 0 0 0 1 1 1 1 1 1

 $0.1000000001 * 2^{-15} = 0.000015289$ 

Através desses exemplos pode-se concluir que o conjunto dos números representáveis neste sistema é um subconjunto dos números reais, dentro do intervalo mostrado anteriormente.

Considere, por exemplo, uma máquina que opera no sistema:

$$
\beta = 10; \t t = 3; \t e \in [-5, 5].
$$

Os números serão representados da seguinte forma nesse sistema:

$$
0.d_1d_2d_3 * 10^e, 0 \le d_j \le 9, d_1 \ne 0, e \in [-5, 5]
$$

O menor número (*m*), em valor absoluto, representado nesta máquina é:

 $m = 0.100 * 10^{-5} = 10^{-6}$ 

e o maior número (*M*), em valor absoluto, é:

 $M = 0.999 * 10^5 = 99900$ 

Considere o conjunto dos números reais  $\mathbb R$  e o seguinte conjunto:

 $G = \{x \in \mathbb{R} \mid m \le |x| \le M\}$ 

Dado um número real *<sup>x</sup>*, várias situações poderão ocorrer:

- 1. *x* ∈ *G*: por exemplo, *x* = 235.89 = 0.23589 \* 10<sup>3</sup>. Observe que este número possui 5 dígitos na mantissa. Estão representados exatamente nesta máquina os números:  $0.235*10^3$  e  $0.236*10^3$ . Se for usado o truncamento, *x* será representado por  $0.235*10<sup>3</sup>$  e, se for usado o arredondamento, *x* será representado por  $0.236*10^3$ . Na próxima seção, sobre erros, estudaremos o truncamento e o arredondamento;
- 2.  $|x| < m$ : por exemplo,  $x = 0.345 \times 10^{-7}$ . Este número não pode ser representado nesta máquina porque o expoente *<sup>e</sup>* é menor que −5. Esta é uma situação em que a máquina acusa a ocorrência de *underflow*;
- 3.  $|x| > M$ : por exemplo,  $x = 0.875*10^9$ . Neste caso o expoente *e* é maior que 5 e a máquina acusa a ocorrência de *overflow*.

Algumas linguagens de programação permitem que as variáveis sejam declaradas em precisão dupla. Neste caso, esta variável será representada no sistema de aritmética de ponto flutuante da máquina, mas com aproximadamente o dobro de dígitos disponíveis na mantissa. É importante observar que, neste caso, o tempo de execução e requerimento de memória aumentam de forma significativa.

O Turbo Pascal fornece 5 (cinco) tipos de real pré-definidos. Cada tipo tem um intervalo e uma precisão especificada:

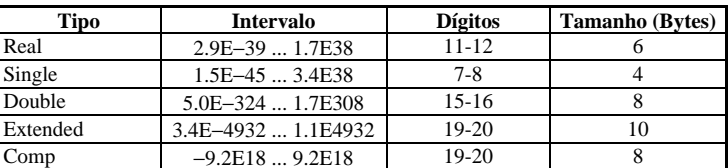

O Turbo Pascal suporta dois modelos na geração de código com ponto flutuante:

- Software ponto flutuante, {\$N−}
- 80x87 ponto flutuante,  $\{5N+\}$

Deve-se usar a diretiva de compilação "\$N±" para escolher um dos dois modelos. Por *default* é utilizado o primeiro modelo. Os tipos Single, Double, Extended e Comp são tipos de dados do coprocessador 80x87, portanto para usar um destes 4 tipos necessita obrigatoriamente da diretiva de compilação {\$N+}. A diretiva de compilação {\$N+} faz com que o compilador gere código para realizar o cálculo de todos os tipos acima usando o co-processador numérico 80x87.

# **2 Conceito de Erro**

# **2.1 Introdução**

A noção de erro está presente em todos os campos do Cálculo Numérico. De um lado, os dados, em si, nem sempre são exatos e, de outro lado, as operações sobre valores não exatos propagam esses erros a seus resultados. Finalmente, os próprios métodos numéricos, freqüentemente métodos aproximados, buscam a minimização dos erros, procurando resultados o mais próximo possível do que seriam valores exatos.

**Erro** é a diferença entre o valor exato e o valor apresentado.

No capítulo acima, sobre representação de números reais, pudemos acompanhar várias situações em que ocorrem erros. Iremos a seguir falar um pouco mais sobre erros de arredondamento e erros de truncamento.

## **2.2 Erros Absolutos e Relativos**

*Erro absoluto* (*EA*) é a diferença entre o valor exato de um número *N* e o seu valor aproximado *N'*:

$$
N = N' + EAN \t\t (N > N' \rightarrow EAN > 0\t\t N < N' \rightarrow EAN < 0)
$$

 $EA_N = N - N'$  *Erro absoluto* 

Por exemplo, sabendo-se que  $\pi \in (3.14, 3.15)$  tomaremos para  $\pi$  um valor dentro deste intervalo e teremos, então,  $|EA_{\pi}| = |\pi - \pi^*| < 0.01$ .

*Erro Relativo* é definido como o erro absoluto dividido pelo valor aproximado:

$$
ER_{N} = \frac{EA_{N}}{N'} = \frac{N-N'}{N'} \qquad Error \, Relative
$$

 $\acute{E}$  claro que  $EA_N$  só poderá ser determinado se N for exatamente conhecido; como isso é raro, em cálculos numéricos costuma-se trabalhar com uma limitação máxima para o erro, ao invés do próprio (indicando-se, então,  $|E| < \varepsilon$ , onde  $\varepsilon \notin \overline{O}$  limite).

Por exemplo, se <sup>α</sup> = 3876.373 e só desejamos a parte inteira α*'*, o erro absoluto será:  $\Delta_{\alpha} = |\alpha - \alpha'| = 0.373$ 

Se fizermos o mesmo com o número  $β = 1.373$ , teremos:  $\Delta_{\beta} = |\beta - \beta'| = 0.373$ 

Obviamente, o efeito de aproximação de β é muito maior do que em <sup>α</sup>, mas o erro absoluto é o mesmo nos dois casos. O erro relativo, entretanto, pode traduzir perfeitamente este fato, pois:

$$
\delta_{\alpha} = \frac{0,373}{3876} \approx 0,000096 < 10^4 \qquad \delta_{\beta} = \frac{0,373}{1} \approx 0,373 < 5^*10^0
$$

# **2.3 Erro de Arredondamento**

Ao se aplicar um método numérico, os erros devidos aos valores iniciais, intermediários e finais conduzem a um erro global (diferença entre o exato e o obtido) também chamado de arredondamento.

*Erros iniciais* são os cometidos no arredondamento dos dados iniciais. Os erros intermediários são decorrentes dos erros cometidos durante a aplicação do método numérico e os erros finais decorrentes da apresentação final do resultado.

Os tipos de arredondamentos mais conhecidos são:

- Arredondamento para baixo ou por falta;
- Arredondamento para cima ou por excesso;
- Arredondamento para o numero de maquina mais próximo.

**Critério de Arredondamento**: no cálculo manual, ao registrar um valor aproximado, costuma-se usar a seguinte regra:

1. somar meia unidade após a última casa decimal a conservar;

2. desprezar as demais casas.

Assim, com 2 números significativos tem-se:

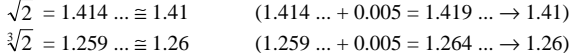

O uso deste critério limita o erro a meia unidade da última casa conservada:

 $E = \sqrt{2}$  − 1.41 = 1.41421 ... − 1.41 = 0.00421 < 0.005

Os valores aproximados obtidos podem ser inferiores (valor aproximado por falta) ou superiores (valor aproximado por excesso) aos exatos; 1.41 é o valor aproximado, por falta, de  $\sqrt{2}$ ; 1.26 é o valor de  $\sqrt[3]{2}$ , aproximado por excesso.

Para concluir este item de erro de arredondamento, deve-se ressaltar a importância de se saber o número de dígitos significativos do sistema de representação da máquina que está sendo utilizada para que se tenha a noção da precisão do resultado obtido.

Além da precisão decimal, o cálculo do chamado Épsilon da máquina nos dá uma idéia da exatidão da máquina.

O ε da máquina é o menor número de ponto flutuante, tal que: 1 + <sup>ε</sup> > 1. Alguns métodos para cálculo de ε não dão seu valor exato, mas isto nem sempre é necessário, pois o que importa é a sua ordem de grandeza.

O programa abaixo, escrito na linguagem Pascal, calcula uma aproximação do ε da máquina:

```
PROGRAM Precisao;
VAR Eps: REAL;
BEGIN
     Eps := 1;REPEAT
       Eps := Eps / 2iUNTIL (Eps + 1 = 1);WRITELN('A maquina acha que ', Eps,' vale zero!');
      READLN;
END.
```
O programa acima, executado num Pentium, obteve a seguinte resposta: A máquina acha que 4.5474735089E-13 vale zero!

Logo o número de dígitos significativos é 14. Se em vez de usarmos o tipo Real, usarmos o tipo Extended, teremos 5.42101086242752E−<sup>0020</sup> e com o tipo Comp, teremos 0.00000000000000E+0000.

# **2.4 Erro de Truncamento**

São erros provenientes da utilização de processos que deveriam ser infinitos ou muito grandes para a determinação de um valor e que, por razões práticas, são truncados.

Estes processos infinitos são muito utilizados na avaliação de funções matemáticas, tais como, exponenciação, logaritmos, funções trigonométricas e várias outras que uma máquina pode ter.

**Exemplo:** Uma máquina poderia calcular a função seno(*x*) e exponencial(*x*) utilizando as seguintes técnicas:

 $\text{seno}(x) = x - \frac{x^3}{x} + \frac{x^5}{x} - \frac{x^7}{x} +$  $\overline{3!}$   $\overline{5!}$   $\overline{7!}$   $\overline{7!}$   $\cdots$  $e^x = 1 + x + \frac{x}{2!} + \frac{x}{3}$  $+ x + \frac{x^2}{2!} + \frac{x^3}{3!} + \dots$ 

Fazendo truncamento:

$$
\text{seno}(x) \cong x \quad - \quad \frac{x^3}{3!} \quad + \quad \frac{x^5}{5!} \quad - \quad \frac{x^7}{7!} \quad + \quad \dots \quad + (-1)^n \frac{x^n}{n!}
$$
\n
$$
e^x \cong 1 \quad + \quad x \quad + \quad \frac{x^2}{2!} \quad + \quad \frac{x^3}{3!} \quad + \quad \dots \quad + \frac{x^n}{n!}
$$

A solução é a de interromper os cálculos quando uma determinada precisão é atingida.

De uma maneira geral, pode-se dizer que o erro de truncamento pode ser diminuído até chegar a ficar da ordem do erro de arredondamento; a partir desse ponto, não faz sentido diminuir-se mais, pois o erro de arredondamento será dominante.

# **2.5 Propagação de Erros**

Durante as operações aritméticas de um método, os erros dos operandos produzem um erro no resultado da operação; sendo *A*, *a*, *B*, *b* os valores exatos e aproximados, respectivos, e *E*<sup>a</sup> <sup>e</sup>*E*b, os erros dos operandos.

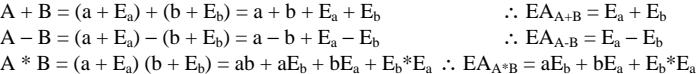

Vejamos através de um exemplo, como os erros descritos anteriormente podem influenciar o desenvolvimento de um cálculo.

**Exemplo:** Suponha-se que as operações abaixo sejam processadas em uma máquina com 4 dígitos significativos e fazendo-se:  $x_1 = 0.3491*10^4$  e  $x_2 = 0.2345*10^0$  tem-se:

```
(x_2 + x_1) - x_1 = (0.2345 * 10^0 + 0.3491 * 10^4) - 0.3491 * 10^4= 0.3491*10<sup>4</sup> - 0.3491*10<sup>4</sup>= 0.0000x_2 + (x_1 - x_1) = 0.2345*10^0 + (0.3491*10^4 - 0.3491*10^4)= 0.2345 + 0.0000= 0.2345
```
Os dois resultados são diferentes, quando não deveriam ser, pois a adição é uma operação distributiva. A causa desta diferença foi um arredondamento feito na adição  $(x_2 + x_1)$ , cujo resultado tem 8 dígitos. Como a máquina só armazena 4 dígitos, os menos significativos foram desprezados.

Ao se utilizar máquinas de calcular deve-se estar atento a essas particularidades causadas pelo erro de arredondamento, não só na adição mas também nas outras operações.

# **3 Zeros de Equações Transcendentes e Polinomiais**

# **3.1 Introdução**

Seja *F*(*x*) uma função real definida num intervalo [a, b]. Chama-se raiz(es) desta função em [a, b] a todo ξ (*csi*) <sup>∈</sup> (a, b) tal que *F*(ξ) = 0, como mostra a figura abaixo.

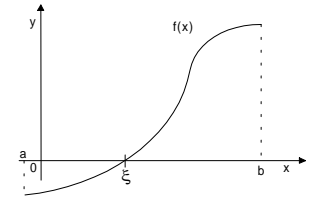

## **3.1.1 Derivada de uma função num ponto**

A função  $f : A → \mathbf{R}$  diz-se derivável no ponto de acumulação  $a ∈ A$  quando existe e é finito o limite:

$$
\lim_{\Delta x \to 0} \frac{\Delta y}{\Delta x} = \lim_{x \to a} \frac{f(x) - f(a)}{x - a} = \lim_{\Delta x \to 0} \frac{f(a + \Delta x) - f(a)}{\Delta x}
$$

Quando *f* é derivável em *<sup>a</sup>*, o limite é chamado derivada de *f* no ponto *a*.

## **3.1.2 Tipos de Métodos**

Pode-se dizer que são dois os métodos para se achar a(s) raiz(es) de uma equação:

*Método direto*: quando fornece solução em apenas um único passo. Esta raiz é exata, a menos de erros de arredondamento.

**Exemplo:** Seja  $F(x) = x^2 - 3x + 2$ . A solução direta pode ser obtida através da fórmula de Baskara com a expressão:  $X = \frac{-b \pm \sqrt{b^2 - 4ac}}{2a}$ , que terá como conjunto solução {1, 2}.

```
PROGRAM Baskara;
VAR a, b, c : INTEGER;
     delta : INTEGER;
     x1. x2 : REALBEGIN
     a := 1; b := -3; c := 2; {f(x) = x^2 - 3*x + 2}delta := b*b - 4*a*c;IF delta >= 0 THEN
     BEGIN
           x1 := (-b + SORT(delta)) / (2*a);x2 := (-b - SORT(delta)) / (2*a);WRTTETN('x1 = 'x1);WRITELN('x2 = ' , x2);END
     ELSE WRITELN('Nao possui raizes reais');
END.
```
*Método iterativo* **ou indireto**: é um processo de cálculo infinito, recursivo, em que o valor obtido a cada passo depende de valores obtidos em passos anteriores. Este tipo de método, na maioria das vezes, não obtém solução exata para as raízes, mas sim uma solução aproximada dentro de uma faixa de erro considerada aceitável.

É importante salientar, que normalmente, os métodos iterativos são mais precisos quando executados em um computador que permite agilizar os cálculos matemáticos, obtendo assim uma melhor precisão.

**Exercício:** Calcular  $\sqrt{4}$  e de  $\sqrt{2}$  usando o Método de Newton definido por:

$$
x_n = \frac{\left(\frac{x}{x_{n-1}} + x_{n-1}\right)}{2}, \text{ para } n = 1, 2, 3, ...
$$

onde: *<sup>x</sup>*: o número a ser calculado a raiz *<sup>x</sup>*0: atribuição inicial qualquer.

Como vimos anteriormente, o cálculo das duas raízes de uma equação do segundo grau, colocada sob a forma  $ax^2 + bx + c = 0$ , são facilmente obtidas pela fórmula de Baskara. Entretanto, se colocarmos uma expressão em que apareça uma equação transcendente, a solução já não é tão simples, como demonstram os exemplos abaixo:

 $e^{x} + x = 0$  $cos(x) - x = 0$  $ln(x) + x - 2 = 0$ 

Mesmo um polinômio de grau maior que três já não tem uma solução algébrica simples como a da equação do segundo grau, a não ser em casos particulares. Vamos analisar como enfrentar esse problema, tão comum em diversas áreas da engenharia, da economia, das ciências, da física, entre tantas outras.

Essas equações, com enorme freqüência, nos levam a raízes reais não racionais que, ao serem representadas no computador, necessariamente, o serão de forma aproximada, pelas razões já expostas no capítulo anterior, tendo em vista que necessitariam de infinitos dígitos, em suas mantissas, para serem representadas.

Além disso, em geral, estamos interessados em obter esses valores, essas raízes, com uma determinada precisão, com um erro tolerável, com algumas casas decimais, sem a pretensão de obter valores exatos. Isso é mais do que suficiente, para a maioria dos problemas práticos encontrados.

Os métodos numéricos a serem apresentados, partindo de valores inicialmente propostos, buscam aprimorar esses valores, diminuindo os erros, aproximando-se, assim, dos valores das raízes procuradas, até que os erros sejam aceitáveis, podendo-se garantir que sejam erros inferiores a valores pré-definidos.

Para se calcular uma raiz duas etapas devem ser seguidas:

- Isolar a raiz, ou seja, achar um intervalo [a, b], o menor possível, que contenha uma e somente uma raiz da equação  $f(x) = 0$ ;
- Melhorar o valor da raiz aproximada, isto é, refiná-la até o grau de exatidão requerido. Com a abordagem iterativa precisamos determinar um intervalo inicial para construirmos a seqüência {*<sup>x</sup>*i} e teremos que a raiz *x*' será dada por:

 $x' = \lim x_i$ 

Além disto, temos que estipular critérios de parada, pois na pratica não calcularemos infinitos termos, mas apenas o suficiente para atingirmos a exatidão desejada.

#### **3.1.3 Isolamento de Raízes**

Nesta fase é feita uma análise teórica e gráfica da função *f*(x). Para tal fim, usa-se freqüentemente um importante teorema da álgebra.

*Teorema*: Se uma função  $f(x)$  contínua num intervalo [a, b] assume valores de sinais opostos nos pontos extremos deste intervalo, isto é, *f*(*a*). *f*(b) < 0, então o intervalo conterá, no mínimo, uma raiz da equação *f*(*x*) = 0; em outras palavras haverá, no mínimo, um número ξ <sup>∈</sup> (a, b) tal que *f*(ξ) = 0.

# **3.1.3.1 Número de Raízes Reais**

Na seção anterior vimos como delimitar as raízes reais de *F*(*x*) = 0. Agora iremos verificar quantas raízes existem no intervalo delimitado. Os métodos a seguir dão uma boa indicação sobre o número de raízes do intervalo.

*Teorema de Bolzano:* Seja  $F(x) = 0$  uma equação algébrica com coeficientes reais e  $x \in (a, b)$ :

- Se *F*(*a*).*F*(*b*) < 0, então existe um número **impar** de raízes reais (contando suas multiplicidades) no intervalo (a, b).
- Se *F*(*a*).*F*(*b*) > 0, então existe um número **par** de raízes reais (contando suas multiplicidades) ou **não existe** raízes reais no intervalo (a, b).

A determinação do número de raízes de equações transcendentes geralmente é quase impossível, pois algumas equações podem ter um número infinito de raízes.

Não faremos maiores considerações sobre este importante tópico, por não ser o objeto de estudo neste momento, e por merecer um trabalho a parte, devido a extensão de seu conteúdo. Entretanto, podemos salientar que o problema de isolar raízes constitui-se da *enumeração*, *localização* <sup>e</sup>*separação* das mesmas.

#### **3.1.3.2 Refinamento**

Depois de isolar a raiz no intervalo [a, b], passa-se a calculá-la através de métodos numéricos. Como veremos adiante, estes métodos devem fornecer uma seqüência {xi} de aproximação, cujo limite é a raiz exata ξ. Em cada aproximação *<sup>x</sup><sup>n</sup>*, da raiz exata ξ, usa-se um destes critérios e compara-se o resultado com a tolerância ε pré-fixada.

A verificação, de que *<sup>x</sup>n* está "suficientemente" próxima da raiz, pode ser feita de dois modos diferentes (que podem levar a resultados diferentes):

> $| f(x_n) | \leq \varepsilon$  (abordagem pelo eixo y)  $|x_n - x_{n-1}|$  ≤ ε (abordagem pelo eixo x)

Observa-se que dependendo dos números envolvidos é aconselhável usar os testes de erro relativo:

$$
\frac{|x_n - x_{n-1}|}{|x_{n-1}|} \le \varepsilon
$$

#### **3.1.4 Classificação dos métodos**

**Métodos de quebra:** Os métodos de quebra são os mais intuitivos geometricamente; contudo, são os que convergem mais lentamente. Estes métodos são assim chamados porque a partir de um intervalo que contenha uma raiz da função, vai-se particionando este intervalo em outros menores, que ainda contenham a raiz. Dependendo da escolha do ponto de quebra do intervalo, poderemos ter diferentes métodos, tais como.

- Método da Bisseção;
- Método da Falsa Posição.

**Métodos de ponto fixo:** Nos métodos de ponto fixo começamos de uma aproximação inicial *<sup>x</sup>*<sup>0</sup> <sup>e</sup> construímos a seqüência {*x*<sub>i</sub>} na qual cada termo é dado por  $x_{i+1} = \zeta(x_i)$ , onde  $\zeta$  é uma função de iteração. Conforme for ζ, (*dzeta*) teremos diferentes métodos de ponto fixo, tais como.

- Método de Newton-Raphson;
- Método da Iteração Linear.

**Métodos de múltiplos pontos**: Os métodos de múltiplos pontos constituem uma generalização do método anterior, onde para determinar um ponto  $x_{i+1}$  utilizamos vários pontos anteriores:  $x_i$ ,  $x_{i+1}$ , ...,  $x_{i+0}$ Exemplo:

• Método da Secante.

# **3.2 Método da Bisseção**

Seja *f(x)* uma função contínua no intervalo [a, b] e seja ξ uma raiz desta função, sendo que ξ <sup>∈</sup> (a, b), tal que  $f(\xi) = 0$ .

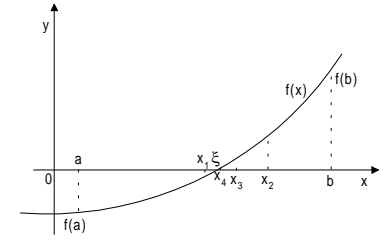

Interpretação geométrica do método da bisseção

Dividindo o intervalo [a, b] ao meio, obtém-se *<sup>x</sup>*1, havendo, pois, dois subintervalos, [a, *<sup>x</sup>*1] e [*<sup>x</sup>*1, b], a ser considerados. Se *f*(*<sup>x</sup>*1) = 0, então ξ <sup>=</sup>*x*1; caso contrário, a raiz estará no subintervalo onde a função tem sinais opostos nos pontos extremos, ou seja, se  $f(a)$ .  $f(x_1) < 0$  então  $\xi \in [a, x_1]$ , senão  $f(a)$ .  $f(x_1) > 0$  e  $\xi \in [x_1, x_2]$ b].

O processo se repete até que se obtenha uma aproximação para a raiz exata ξ, ou seja, que o critério de parada seja satisfeito. Então, por indução, temos:

**Algoritmo:**

$$
x_n = \frac{a+b}{2}, \quad \text{para } n = 1, 2, 3, \dots
$$

Se  $f(a)$ .  $f(x_n) < 0$ , então teremos  $b = x_n$ , senão  $a = x_n$ .

**Critério de Parada:**

 $|f(x_n)|$ ≤ *erro* ou | *b* − *<sup>a</sup>* | ≤ *erro*

**Restrição:** É necessário conhecer um intervalo que contenha o valor desejado ξ.

#### **3.2.1 Estimativa do Número de Iterações**

Considerando uma precisão <sup>ε</sup> e um intervalo inicial [a, b] é possível saber, a priori, quantas iterações serão efetuadas pelo método da bisseção até que se obtenha | *b* <sup>−</sup> *<sup>a</sup>* | ≤ <sup>ε</sup>, usando o algoritmo deste método. Vimos que:

$$
b_k - a_k = \frac{b_{k-1} - a_{k-1}}{2} = \frac{b_0 - a_0}{2^k}
$$

Deve-se obter o valor de *k* tal que  $b_k - a_k < \varepsilon$ , ou seja,

17

$$
\frac{b_0 - a_0}{2^k} < \varepsilon \quad \Rightarrow \quad \frac{b_0 - a_0}{\varepsilon} < 2^k
$$
\n
$$
\log(b_0 - a_0) - \log(\varepsilon) < k \cdot \log(2)
$$
\n
$$
\frac{\log(b_0 - a_0) - \log(\varepsilon)}{\log(2)} < k
$$

Portanto, se *k* satisfaz a relação acima, ao final da iteração *k* teremos o intervalo [a, b] que contem a raiz

#### **3.2.2 Considerações Finais**

- As iterações não envolvem cálculos laboriosos;
- Apesar de teoricamente seguro, o método pode ter falhas. Se ocorrer um erro de arredondamento, mesmo que pequeno, no momento em que a máquina avalia o sinal do ponto médio, poderemos ter um intervalo que efetivamente não contém uma raiz;
- Pode ser difícil encontrar um intervalo [a, b], tal que  $f(a)$ .  $f(b) < 0$ , em equações com raízes de multiplicidade par ou muito próximas;
- A convergência é muito lenta, pois se o intervalo inicial é tal que  $b_0 a_0 \gg \varepsilon$  e se  $\varepsilon$  for muito pequeno, o numero de iterações (*k*) tende a ser muito grande;
- Deve ser utilizado apenas para diminuir o intervalo que contém a raiz.

# **3.2.3 Exemplos**

ξ.

**Exemplo 1:** Encontrar a raiz da função  $f(x) = x \cdot ln(x) - 3.2$  contida no intervalo [2, 3], com *erro* ≤ 10<sup>-2</sup>.

- a) Algoritmo:  $x_n = \frac{a+b}{2}$ b) Escolha do intervalo:  $f(2) = -1.81371$   $f(3) = 0.09584$ ξ $∈ [2, 3]$
- c) Valor do erro:  $\text{error} \leq 10^{-2}$

d) Iterações:

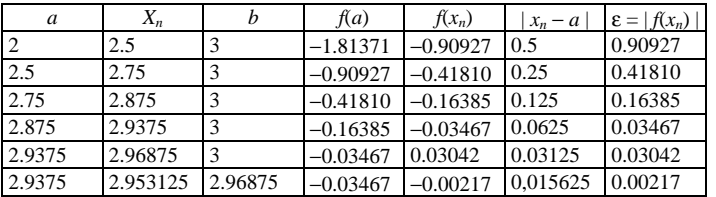

e) Resposta:

A raiz desejada é  $\xi = 2.953125$ 

**Exemplo 2:** Encontrar a raiz de  $f(x) = x^2 - 3$ , contida no intervalo [1; 2], com *erro* ≤ 10<sup>-2</sup>. Resposta: A raiz desejada é  $\xi = 1.734375$ 

**Exemplo 3:** Encontrar a raiz da função  $f(x) = x^2 + \ln(x)$  contida no intervalo [0.5, 1], com *erro* ≤ 10<sup>-2</sup>.

Resposta: A raiz desejada é  $\xi = 0.65625$ 

**Exemplo 4:** Encontrar a primeira raiz positiva da função  $f(x) = e^{-x} - \text{sen}(x)$ , com *erro* ≤ 10<sup>-2</sup>. Resposta: A raiz desejada é  $\xi = 0.59375$ 

# **3.3 Método da Falsa Posição**

Seja *f(x)* uma função contínua no intervalo [a, b] e seja ξ uma raiz desta função, sendo que ξ <sup>∈</sup> (a, b), tal que  $f(\xi) = 0$ .

No caso do Método da Bisseção, *<sup>x</sup>n* é obtido através da média aritmética entre os extremos *<sup>a</sup>* <sup>e</sup>*b*:

$$
x_n = \frac{a+b}{2}
$$

Na maioria das vezes a raiz está mais próxima de um dos extremos do intervalo. Se partirmos do princípio de que a raiz deve estar mais próxima do ponto que apresenta o menor valor da função, então, em vez de tomar a média aritmética entre *<sup>a</sup>* <sup>e</sup>*b*, o método da falsa posição toma a média aritmética ponderada entre *a* e *b* com pesos  $| f(b) | e | f(a) |$ , respectivamente:

$$
\chi_n = \frac{a|f(b)|+b|f(a)|}{|f(b)|+|f(a)|},
$$
 visto que  $f(a)$  e  $f(b)$  têm sinais opostos, temos então:

$$
x_n = \frac{af(b) - bf(a)}{f(b) - f(a)} = \frac{af(b) - bf(a) - af(a) + af(a)}{f(b) - f(a)} = a - \frac{(b-a) \cdot f(a)}{f(b) - f(a)}, \text{ para } n = 1, 2, 3, ...
$$

Graficamente, este método procura particionar o intervalo [a, b], na interseção da reta que une os pontos (a, *f*(a)) e (b, *f*(b)) com o eixo *x*. Este ponto é representado como *<sup>x</sup>n*. Escolhe-se então um novo subintervalo conforme for a variação do sinal da curva *f*.

O método da falsa posição aplicado na figura abaixo mostra que *f*(*<sup>x</sup>*1).*f*(a) < 0, com isso, o novo intervalo que contém pelo menos uma raiz real é dado por (a, *<sup>x</sup>*1). Continuando o processo, determinamos o ponto *x*<sub>2</sub> e verifica-se, agora, que  $f(x_2)$ . $f(x_1)$  < 0, daí o processo segue tendo o intervalo (*x*<sub>1</sub>, *x*<sub>2</sub>).

Após encontrar o ponto *<sup>x</sup>*1, devemos verificar, como no caso da bisseção, se a raiz está entre o intervalo (a, *x*<sub>1</sub>) ou (*x*<sub>1</sub>, b). Se  $f(a)$ .  $f(x_1) < 0$ , então teremos  $b = x_1$ , caso contrário teremos  $a = x_1$ . A partir daí o processo se repete até que o critério de parada seja satisfeito.

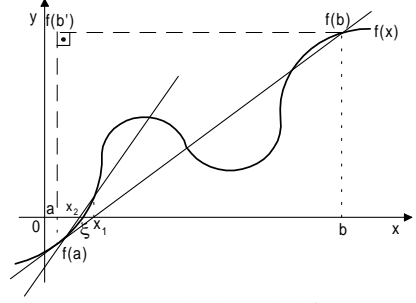

Representação geométrica do método da falsa posição

O algoritmo deste método também pode ser encontrado através da análise dos triângulos formados pela reta (a, *f*(a)) e (b, *f*(b)) com o eixo *x*. Seja o triângulo *f*(a)*<sup>x</sup>*1a e o triângulo *f*(a)*f*(b)*f*(b'), então, pela propriedade da semelhança de triângulos temos:

$$
\frac{b-a}{x_1 - a} = \frac{f(b) - f(a)}{-f(a)} \therefore \frac{b-a}{f(b) - f(a)} = \frac{x_1 - a}{-f(a)} \therefore x_1 - a = \frac{(b-a)(-f(a))}{f(b) - f(a)} \therefore x_1 = a - \frac{(b-a)(f(a))}{f(b) - f(a)}
$$

Se  $f(a)$ . $f(x_1)$  < 0, então teremos  $b = x_1$ , senão  $a = x_1$ . A partir daí o processo se repete até que o critério de parada seja satisfeito.

Então, por indução temos:

#### **Algoritmo:**

$$
\chi_n = a - \frac{(b-a) \cdot f(a)}{f(b) - f(a)} \qquad \text{Para } n = 1, 2, 3, ...
$$

Se  $f(a) \cdot f(x_n) < 0$ , então teremos  $b = x_n$ , senão  $a = x_n$ .

#### **Critério de Parada:**

$$
|x_n - x_{n-1}| \leq \text{error} \quad (x_0 = a \quad \text{ou} \quad x_0 = b)
$$

Pode ser usado também o critério:  $|f(\mathcal{X}_n)| \leq \text{erro}$ 

# **Restrição:**

É necessário conhecer um intervalo que contenha o valor desejado ξ.

#### **3.3.1 Casos especiais**

Se *f*(*x*) é contínua no intervalo [a, b] com *f*(a).*f*(b) < 0 então o método da falsa posição gera uma seqüência convergente.

Se uma função é côncava ou convexa em [a, b], ou seja, a segunda derivada existe em [a, b] e *f"*(*x*) não muda de sinal nesse intervalo, então no método da falsa posição teremos sempre uma das extremidades fixa. Este caso especial também é chamado de *Método das Cordas*. A figura abaixo mostra graficamente os quatro casos que podem ocorrer:

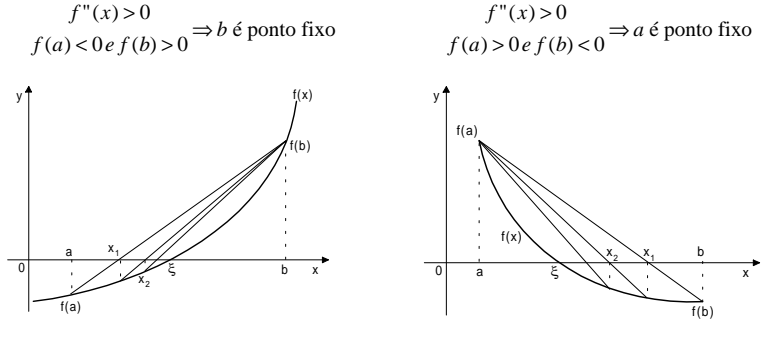

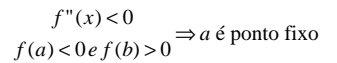

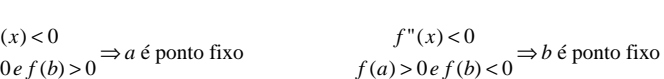

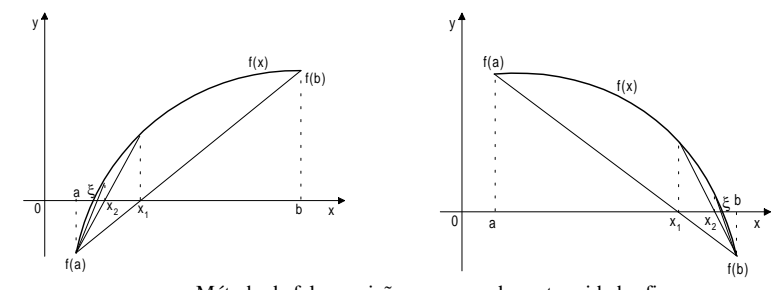

Método da falsa posição com uma das extremidades fixa

#### **3.3.2 Considerações finais**

• Se o ponto fixo existir e for razoavelmente próximo da raiz, o método tem boa convergência; caso contrário, pode ser mais lento que a bisseção.

# **3.3.3 Exemplos**

**Exemplo 1:** Determinar pelo método da falsa posição a menor raiz positiva da função de quarto grau  $f(x) = x^4$ − 26*x*<sup>2</sup> + 24*<sup>x</sup>* + 21 até que o erro absoluto seja igual ou inferior a 0.01. Os cálculos devem ser efetuados com 2 casas decimais e com arredondamento.

a) Algorithm: 
$$
\chi_n = a - \frac{(b-a) \cdot f(a)}{f(b) - f(a)}
$$

$$
f(x) = x^4 - 26x^2 + 24x + 21
$$

$$
f'(x) = 4x^3 - 52x + 24
$$

$$
f''(x) = 12x^2 - 52
$$

b) Escolha do intervalo:

Em primeiro lugar, deve-se procurar o intervalo onde possivelmente esteja a primeira raiz positiva. Através da análise do valor da função nos primeiros pontos do eixo dos *<sup>x</sup>* temos que:

*f*(0) = 21, *f*(1) = 20, *f*(2) = −19, logo, entre (1, 2) existe uma raiz positiva.

c) Valor inicial:  $a=1$   $b=2$ 

*f"*(1) = −40 *f"*(2) = −4 → *f"*(1)*,f"*(2) > 0 ∴ a concavidade não muda. temos  $f''(x) < 0$ ,  $f(a) > 0$  e  $f(b) < 0$ , portanto, *b* é ponto fixo.

d) Valor do erro:  $\text{error} \leq 10^{-2}$ 

e) Iterações:

$$
x_1 = 1 - \frac{(2-1)(f(1))}{(f(2) - f(1))} = 1 - \frac{(1)(20)}{(-19-20)} = 1 - \frac{20}{-39} = 1.51
$$

| *<sup>x</sup>*<sup>1</sup> <sup>−</sup> *<sup>a</sup>* | = | 1,51 − 1 | = 0,51 > *erro*

*f*(a).*f*(x<sub>1</sub>) = (20).(3,16) = 63,2 > 0, portanto a raiz está no intervalo (x<sub>1</sub>, *b*), então *a* = x<sub>1</sub>

 $x_2 = 1,51 - \frac{(2-1,51)(f(1,51))}{(f(2) - f(1,51))} = 1,51 - \frac{(0,49)(3,16)}{-19 - (3,16)} = 1.51 - \frac{(1,55)}{-22,16} = 1,58$  $|x_2 - x_1| = |1,58 - 1,51| = 0,07 > \text{erro}$  $f(a) \cdot f(x_2) = (1,51) \cdot (1,58) = 2,3858 > 0, \therefore a = x_2$  $x_3 = 1.58 - \frac{(2 - 1.58)(f(1.58))}{(f(2) - f(1.58))} = 1.58 - \frac{(0.42)(0.24)}{-19 - (0.24)} = 1.58 - \frac{0.10}{-19.24} = 1.59$  $|x_3 - x_2| = |1,59 - 1,58| = 0.01 < e$  *erro* f) Resposta:

ξ = 1,59 é a primeira raiz positiva do polinômio.

**Exemplo 2:** Calcular a raiz aproximada para a equação  $f(x) = cos(x) + x$ , com  $\varepsilon \le 0.001$ . Resposta: ξ <sup>=</sup>−0.7391 é a raiz procurada da equação.

**Exemplo 3:** Calcular a raiz negativa para a função  $f(x) = e^x + x$ , com o *erro* ≤ 0.01. Sabe-se que a raiz está contida no intervalo [−1, 0]. Resposta: ξ <sup>=</sup>−0.5677 é a raiz procurada da equação.

# **3.4 Método da Iteração Linear**

Seja *f*(*x*) uma função contínua no intervalo [a, b] e seja ξ uma raiz desta função, sendo ξ <sup>∈</sup> (a, b), tal que  $f(\xi) = 0$ .

Por um artifício algébrico, pode-se transformar  $f(x) = 0$  em duas funções que lhe sejam equivalentes.

$$
f(x) = 0 \rightarrow \begin{cases} y = x \\ y = g(x) \end{cases}
$$

onde *g*(*x*) é chamada de *função de iteração*.

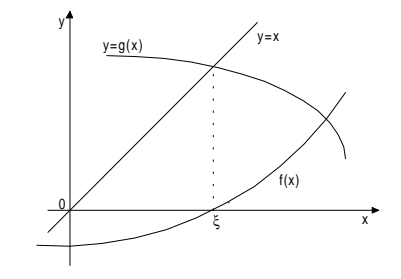

Interpretação geométrica do método da iteração linear

Sendo  $x_0$  a primeira aproximação da raiz  $\xi$ , calcula-se  $g(x_0)$ . Faz-se então,  $x_1 = g(x_0)$ ,  $x_2 = g(x_1)$ ,  $x_3 = g(x_2)$  $g(x_2)$  e assim sucessivamente.

Então, por indução, temos:

**Algoritmo:**

 $g(x_{n-1})$  **para**  $n = 1, 2, 3, ...$ 

**Critério de Parada:**

| *<sup>x</sup>n* <sup>−</sup> *<sup>x</sup>n*-1 | ≤ *erro*

**Melhor extremo:**

Empiricamente, sabe-se que o método tem sucesso quando  $|g'(x)| < 1$  em todo intervalo. O extremo mais rápido para iniciar o método é aquele para o qual o módulo da primeira derivada é menor.

Se | 
$$
g'(a) \, | < |g'(b)|
$$
então  $x_0 = a$ , senão  $x_0 = b$ .

# **3.4.1 Casos de convergência**

Seja  $f(x) = x^3 - 5x + 3$ . Possíveis *g*(*x*):

$$
g(x) = \frac{x^3 + 3}{5}
$$
  
 
$$
g(x) = (5x - 3)^{1/3}
$$
  
 
$$
g(x) = \frac{5x - 3}{x^2}
$$
  
 
$$
g(x) = \frac{-3}{x^2 - 5}
$$

Como podemos ter várias funções *g*(*x*), vamos estabelecer algumas condições para que os resultados sejam satisfatórios.

Vamos observar graficamente o problema e verificar que há funções *g*(*x*) que não são indicadas para a escolha.

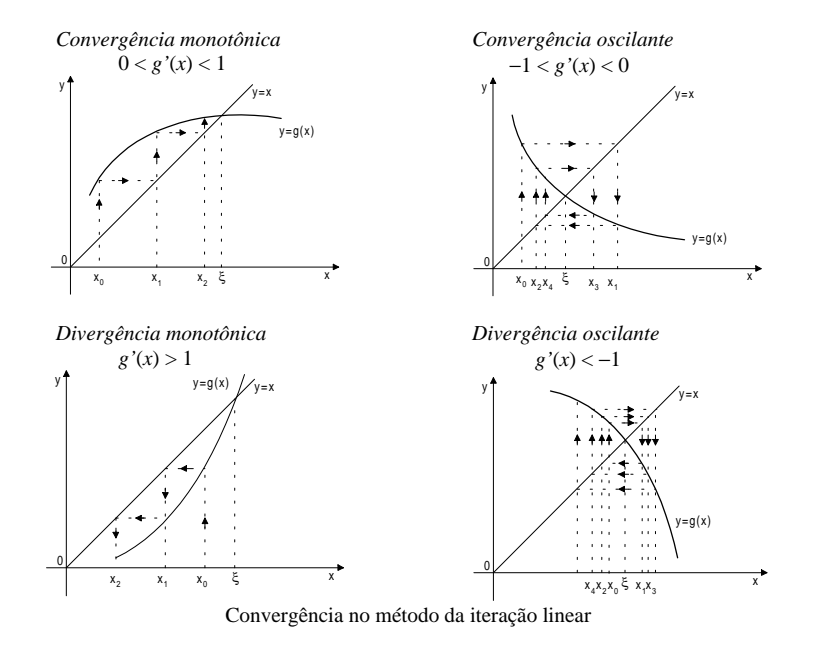

# **3.4.2 Considerações finais**

• A maior dificuldade neste método é encontrar uma função de iteração que satisfaça à condição de

convergência;

- Teste de  $|g'(x)| < 1$  pode levar a um engano se  $x_0$  não estiver suficientemente próximo da raiz. A velocidade de convergência dependerá de | *g'*(ξ) |: quanto menor este valor maior será a convergência;
- Devemos observar que o teste de erro ( $|x_n x_{n-1}| \leq \text{error}$ ) não implica necessariamente que  $|x_n \xi|$ | ≤ *erro*, conforme vemos na figura abaixo:

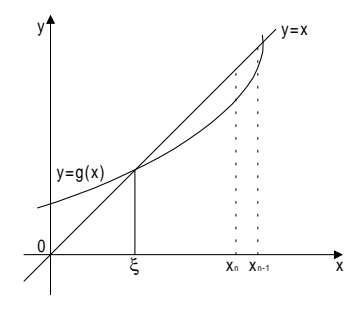

# **3.4.3 Exemplos**

**Exemplo 1:** Dada a função  $f(x) = x^2 + 3x - 40$ , obter sua raiz contida no intervalo [4.5, 5.5], pelo MIL, com um  $\text{error} \leq 10^{-4}$ .

a) Algoritmo:  $x_n = g(x_{n-1})$ 

b) Escolha da função de iteração:

$$
y = x
$$
  
\n
$$
y = \frac{x^2 - 40}{-3}
$$
  
\n
$$
y' = \frac{-2x}{3}
$$
  
\n
$$
y' = \frac{-40}{(x+3)^2}
$$
  
\n
$$
y' = \frac{-40}{(x+3)^2}
$$
  
\n
$$
y' = \frac{-3}{2\sqrt{40-3x}}
$$
  
\n
$$
y' = \frac{-3}{2\sqrt{40-3x}}
$$
  
\n
$$
y' = \frac{-3}{2\sqrt{40-3x}}
$$
  
\n
$$
y' = \frac{-3}{2\sqrt{40-3x}}
$$
  
\n
$$
y' = \frac{-3}{2\sqrt{40-3x}}
$$
  
\n
$$
y' = \frac{-3}{2\sqrt{40-3x}}
$$
  
\n
$$
y' = \frac{-3}{2\sqrt{40-3x}}
$$
  
\n
$$
y' = \frac{-3}{2\sqrt{40-3x}}
$$
  
\n
$$
y' = \frac{-3}{2\sqrt{40-3x}}
$$
  
\n
$$
y' = \frac{-3}{2\sqrt{40-3x}}
$$
  
\n
$$
y' = \frac{-3}{2\sqrt{40-3x}}
$$

c) Melhor extremo (valor inicial):

$$
y = \sqrt{40 - 3x} \qquad \qquad \rightarrow \qquad y' = -\frac{3}{2 \sqrt[3]{40 - 3x}}
$$

$$
y'(4.5) = -0.2914
$$
  $y'(5.5) = -0.3094$   $\therefore$   $x_0 = 4.5$ 

# d) Valor do erro:

 $\text{error} \leq 10^{-4}$ 

#### e) Iterações:

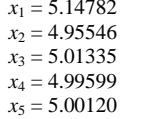

$$
x_6 = 4.99964
$$
  
\n
$$
x_7 = 5.00011
$$
  
\n
$$
x_8 = 4.99997
$$
  
\n
$$
x_9 = 5.00000
$$
  
\n
$$
|x_9 - x_8| = 0.00003 < \text{error}
$$

f) Resposta:

A raiz desejada é ξ = 5.00000

**Exemplo 2:** Dada a função  $f(x) = x^2 + 3x - cos(x) - 2.45$ , obter sua raiz contida no intervalo [0.5, 1], pelo MIL, com um *erro*  $\leq 10^{-2}$ . Resposta: A raiz desejada é  $\xi = 0.8161$ 

## **3.5 Método de Newton-Raphson ou Método das Tangentes**

Seja *f(x)* uma função contínua no intervalo [a, b] e seja ξ uma raiz desta função, sendo ξ <sup>∈</sup> (a, b), tal que  $f(\xi) = 0$  e  $f'(x) \neq 0$ .

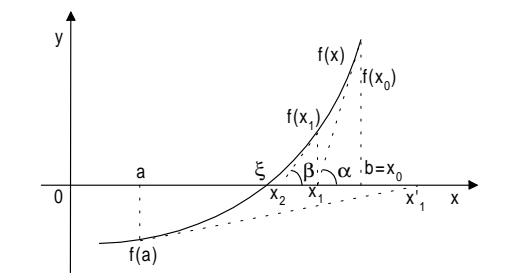

Interpretação geométrica do método de Newton

Tomemos  $x_0 = b$ . Então temos:

$$
tg\alpha = f'(x_0) \quad \therefore \quad f'(x_0) = \frac{f(x_0)}{x_0 - x_1} \quad \therefore \quad x_1 = x_0 - \frac{f(x_0)}{f'(x_0)}
$$

Se  $|x_1 - x_0|$ ≤ *erro*, então  $x_1$  é a raiz desejada, senão deve-se calcular  $x_2$ , que é obtido com base no

mesmo raciocínio anterior: 
$$
x_2 = x_1 - \frac{f(x_1)}{f'(x_1)}
$$
.

Se  $|x_2 - x_1|$  ≤ *erro*, então *x*<sub>2</sub> é a raiz desejada, senão deve-se calcular *x*<sub>3</sub>, ..., *x*<sub>n</sub>, até que  $|x_n - x_{n-1}|$  ≤ *erro*. Então, por indução, temos:

**Algoritmo:**

$$
x_n = x_{n-1} - \frac{f(x_{n-1})}{f'(x_{n-1})}
$$
, para  $n = 1, 2, 3, ...$ 

**Critério de Parada:**

$$
|x_n - x_{n-1}| \leq \text{erro}
$$

**Restrição:**

É necessário conhecer um intervalo que contenha o valor desejado ξ.

1

# **Melhor extremo:**

Para decidir qual o melhor extremo do intervalo (a, b) a iniciar o método, basta verificar qual dos extremos possui função e segunda derivada com mesmo sinal:

 $f(x_i)$ .  $f''(x_i) > 0$  Para  $i = \{$  extremos do intervalo $\}$ 

# **3.5.1 Considerações finais**

• Requer o conhecimento da forma analítica de *f* '(*x*), mas sua convergência é extraordinária.

# **3.5.2 Exemplos**

**Exemplo 1:** Calcular a raiz positiva da equação  $f(x) = 2x - \text{sen}(x) - 4 = 0$ , com erro ≤ 10<sup>-3</sup>, usando o método de NR.

a) Algorithmo: 
$$
x_n = x_{n-1} - \frac{f(x_{n-1})}{f'(x_{n-1})}
$$

 $f(x) = 2x - \text{sen}(x) - 4$  $f'(x) = 2 - \cos(x)$  $f''(x) = \text{sen}(x)$ 

# b) Escolha do intervalo:

*f*(2) = −0.9093 *f*(3) = 1.8589 *f*(2). *f*(3) < 0  $\rightarrow$   $\xi \in [2, 3]$ 

c) Melhor extremo (valor inicial):

*f*(2) = −0.9093 *f*(3) = 1.8589  $f''(2) = 0.9093$   $f''(3) = 0.1411$ ∴  $x_0 = 3$ 

d) Valor do erro:

 $erro \leq 10^{-3}$ 

# e) Iterações:

 $\frac{(3)}{(3)} = 3 - \frac{1.8589}{2.9900} = 2.3783$  $x_1 = 3 - \frac{f(3)}{f'(3)} = 3 - \frac{1.8589}{2.9900} =$ 

 $|x_1 - x_0| = |2.3783 - 3| = 0.6217 > \text{erro}$ 

$$
x_2 = 2.3783 - \frac{f(2.3783)}{f'(2.3783)} = 2.3783 - \frac{0.0653}{2.7226} = 2.3543
$$

$$
|x_2 - x_1| = |2.3543 - 2.3783| = 0.0240 > \text{erro}
$$

$$
x_3 = 2.3543 - \frac{f(2.3543)}{f'(2.3543)} = 2.3543 - \frac{0.0002}{2.7058} = 2.3542
$$

| *<sup>x</sup>*<sup>3</sup> <sup>−</sup> *<sup>x</sup>*<sup>2</sup> | = | 2.3542 − 2.3543 | = 0.0001 < *erro*

# f) Resposta:

A raiz desejada é ξ = 2.3542

**Exemplo 2:** Obter a raiz cúbica de 5, usando o método NR sendo o erro  $\leq 10^{-3}$ . Resposta: A raiz desejada é ξ = 1.7100

**Exemplo 3:** Calcular a raiz negativa de  $f(x) = x^3 - 5x^2 + x + 3$ , com erro  $\leq 10^{-4}$ .

Resposta: A raiz desejada é  $\xi = -0.64575$ 

**Exemplo 4:** Seja a função *f*(*x*) = sen(*x*) − tg(*x*). Deseja-se saber uma das raízes desta função, sabendo-se que está contida no intervalo (3, 4). Todos os cálculos devem ser realizados com 4 casas decimais com arredondamento e erro não superior a 0.001. Resposta: A raiz desejada é  $\xi = 3.1416$ 

# **3.5.3 Condições de Newton-Raphson-Fourier**

Segundo Newton, para haver a convergência à uma raiz em seu método, bastaria que o intervalo (a, b) em análise fosse suficientemente pequeno. Contudo, Raphson e Fourier concluíram que um intervalo pequeno é aquele que contém uma e somente uma raiz. Com isso, algumas condições foram estabelecidas para que tal exigência fosse válida:

**1ª)** Se *f*(a). *f*(b) > 0, então existe um número par de raízes reais (contando suas multiplicidades) ou não existe raízes reais no intervalo (a, b) (*Teorema de Bolzano*);

**2ª)** Se *f*(a).*f*(b) < 0, então existe um número ímpar de raízes reais (contando suas multiplicidades) no intervalo (a, b) (*Teorema de Bolzano*);

**3ª)** Se *f'*(a). *f'*(b) > 0, então o comportamento da função neste intervalo poderá ser apenas crescente ou apenas decrescente, e nunca os dois se alternando;

**4ª)** Se *f'*(a). *f'*(b) < 0, então a função terá o comportamento de ora crescer ora decrescer;

**5ª)** Se *f"*(a). *f"*(b) > 0, então a concavidade não muda no intervalo em análise;

**6ª)** Se *f"*(a). *f"*(b) < 0, então a concavidade muda no intervalo em análise.

Portanto, haverá convergência à uma raiz no intervalo (a, b) se e somente se:

*f*(a). *f*(b) < 0, *f'*(a). *f'*(b) > 0 e *f''*(a). *f''*(b) > 0.

**Exemplo 5:** Seja a função  $f(x) = x^2 - 9.5x + 8.5$ , obter a raiz contida no intervalo [8, 9]. Os cálculos devem ser realizados com 4 decimais com arredondamento e erro não superior a 0,001.

a) Algorithmo: 
$$
x_n = x_{n-1} - \frac{f(x_{n-1})}{f'(x_{n-1})}
$$
  
\n $f(x) = x^2 - 9.5x + 8.5$   
\n $f'(x) = 2x - 9.5$   
\n $f''(x) = 2$ 

b) Escolha do intervalo:

 $f(8) = -3.5;$   $f(9) = 4$ *f*(8).  $f(9) < 0 \rightarrow \xi \in [8, 9]$ 

c) Melhor extremo (valor inicial):

 $f(8) = -3.5$   $f(9) = 4$   $f(8) \cdot f(9) < 0$  $f'(8) = 6.5$   $f'(9) = 8.5$   $f'(8) \cdot f'(9) > 0$  $f''(8) = 2$   $f''(9) = 2$   $f''(8) \cdot f''(9) > 0$ ∴  $x_0 = 9$ 

d) Valor do erro:

 $erro \leq 10^{-3}$ 

e) Iterações:

 $\frac{(9)}{(9)} = 9 - \frac{4}{8.5} = 8.5294$  $x_1 = 9 - \frac{f(9)}{f'(9)} = 9 - \frac{4}{8.5} =$ | *<sup>x</sup>*<sup>1</sup> <sup>−</sup> *<sup>x</sup>*<sup>0</sup> | = | 8.5294 − 9 | = 0.4706 > *erro*

27

$$
X_2 = 8.5294 - \frac{f(8.5294)}{f'(8.5294)} = 8.5294 - \frac{0.2214}{7.5588} = 8.5001
$$
  

$$
|x_2 - x_1| = | 8.5001 - 8.5294 | = 0.0293 > \text{error}
$$

$$
\mathcal{X}_3 = 8.5001 - \frac{f(8.5001)}{f'(8.5001)} = 8.5001 - \frac{0.0008}{7.5002} = 8.5000
$$
  

$$
|x_3 - x_2| = |8.5000 - 8.5001| = 0.0001 < \text{error}
$$

f) Resposta:

A raiz desejada é  $\xi = 8.5000$ 

**Exemplo 6:** Calcular a raiz da equação  $f(x) = x^3 - x + 1 = 0$ , contida no intervalo  $[-2, -1]$ , com um *erro* ≤10<sup>-3</sup>. Resposta: A raiz desejada é  $\xi = -1.3247$ 

# **3.6 Método da Secante**

Uma grande desvantagem do método de Newton é a necessidade de se obter a derivada *f'*(*x*) e calcular o seu valor numérico a cada iteração.

Para contornar este problema podemos substituir o cálculo da primeira derivada *f'*(*<sup>x</sup>n*) pelo quociente das diferenças, usando assim, um modelo linear baseado nos dois valores calculados mais recentemente:

$$
f'(x_n) \approx \frac{f(x_n) - f(x_{n-1})}{x_n - x_{n-1}}
$$

onde *<sup>x</sup>n* <sup>e</sup>*xn*-1 são duas aproximações para a raiz.

Substituindo o valor aproximado da derivada acima, a função de iteração fica:

$$
\begin{aligned} \mathcal{X}_{n+1} &= x_n - \frac{f(x_n)}{f(x_n) - f(x_{n-1})} \\ x_n - x_{n-1} \end{aligned}
$$
\n
$$
\mathcal{X}_{n+1} = x_n - \frac{(x_n - x_{n-1}) \cdot f(x_n)}{f(x_n) - f(x_{n-1})}
$$

$$
\frac{f(x_n)-f(x_{n-1})}{x_n-x_{n-1}}
$$
\n
$$
x_n + 1 = x_n - \frac{(x_n-x_{n-1}) \cdot f(x_n)}{f(x_n) - f(x_{n-1})}
$$
, para  $n = 1, 2, 3, ...$ 

Para iniciar o método necessitamos de duas aproximações  $(x_0 \nvert x_1)$  para a raiz.

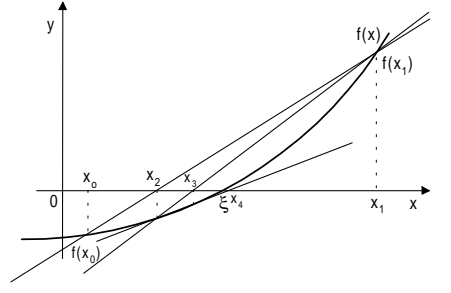

Interpretação geométrica do método da secante

Neste método partimos das duas aproximações iniciais *<sup>x</sup>*<sup>0</sup> <sup>e</sup>*x*<sup>1</sup> e determinamos a reta que passa pelos pontos  $(x_0, f(x_0))$  e  $(x_1, f(x_1))$ . A intersecção desta reta com o eixo x fornece o ponto  $x_2$ . Em seguida é calculado uma nova aproximação para a raiz a partir dos pontos  $(x_1, f(x_1))$  e  $(x_2, f(x_2))$ . O processo se repete até que seja satisfeito o critério de parada.

Observe que neste método não necessitamos da característica que é fundamental no método da falsa posição que exige que *f*(*<sup>x</sup>n)*. *f*(*<sup>x</sup>n*-1*)* < 0. É importante salientar também que a raiz não necessita estar entre as duas aproximações iniciais  $(x_0 \text{ e } x_1)$ .

A convergência deste método é mais rápido que o método da bisseção e o da falsa posição, contudo, pode ser mais lento que o método de Newton-Raphson.

**Algoritmo:**

$$
x_{n+1} = x_n - \frac{(x_n - x_{n-1}) \cdot f(x_n)}{f(x_n) - f(x_{n-1})}, \text{ para } n = 1, 2, 3, ...
$$

**Critério de parada:**

| *<sup>x</sup>n+*<sup>1</sup> <sup>−</sup> *<sup>x</sup>n* | ≤ *erro*

# **3.6.1 Exemplos**

**Exemplo 1:** Calcular a raiz da função  $f(x) = x^2 + x - 6$ , sendo  $x_0 = 1.5$ ,  $x_1 = 1.7$  e o *erro* ≤ 10<sup>-2</sup>.

a) Algorithm 3: 
$$
x_{n+1} = x_n - \frac{(x_n - x_{n-1}) \cdot f(x_n)}{f(x_n) - f(x_{n-1})}
$$
  
b) Valor inicial: 
$$
x_0 = 1.5 \qquad x_1 = 1.7
$$

c) Valor do erro:  

$$
error \le 10^{-2}
$$

d) Iterações:

$$
X_2 = 1.7 - \frac{(1.7 - 1.5) \cdot f(1.7)}{f(1.7) - f(1.5)} = 1.7 - \frac{(0.2)(-1.41)}{-1.41 - (-2.25)} = 1.7 - \frac{(-0.282)}{0.84} = 2.0357
$$
  

$$
|x_2 - x_1| = |2.0357 - 1.7| = 0.3357 > \text{error}
$$

 $x_3 = 2.0357 - \frac{(2.0357 - 1.7) \cdot f(2.0357)}{f(2.0357) - f(1.7)} = 2.0357 - \frac{(0.3357)(0.1798)}{0.1798 - (-1.41)} = 1.9977$ | *<sup>x</sup>*<sup>3</sup> <sup>−</sup> *<sup>x</sup>*<sup>2</sup> | = | 1.9977 − 2.0357 | = 0.038 > *erro*

$$
X_4 = 1.9977 - \frac{(1.9977 - 2.0357) \cdot f(1.9977)}{f(1.9977) - f(2.0357)} = 1.9977 - \frac{(-0.038)(-0.0115)}{-0.0115 - (0.1798)} = 2.0000
$$
  

$$
|x_4 - x_3| = | 2.0000 - 1.9977 | = 0.0023 < error
$$

e) Resposta:

ξ = 2.0000 é a raiz procurada.

**Exemplo 2:** Calcular a raiz da função  $f(x) = 3x - \cos(x)$ , sendo  $x_0 = 0$ ,  $x_1 = 0.5$  e o *erro*  $\leq 10^{-4}$ . Efetue os cálculos com 5 casas decimais com arredondamento. Resposta: ξ = 0.31675 é a raiz procurada.

**Exemplo 3:** Calcular a raiz da função *f*(*x*) =  $x^3$  – 4, sendo  $x_0$  = 1,  $x_1$  = 2 e o *erro* ≤ 0,05. Resposta: ξ = 1,5914  $\acute{\text{e}}$  a raiz procurada.

# **3.7 Método Misto**

O método misto, consiste na aplicação seqüencial dos métodos NR e Falsa Posição, nesta ordem.

O método NR é aplicado no primeiro passo, sempre a partir do melhor extremo. Então, com o novo resultado obtido  $x_1^N$ , determina-se qual valor dos extremos do intervalo será substituído ( $f$ (a).  $f(x_1^N)$  < 0  $\rightarrow$  *b* = *<sup>N</sup> <sup>x</sup>*<sup>1</sup> , senão *<sup>a</sup>* <sup>=</sup>*<sup>N</sup> <sup>x</sup>*<sup>1</sup> ) e então aplica-se o método da Falsa Posição. O resultado obtido em *Fm<sup>x</sup>* será utilizado na próxima iteração pelo método NR, mas antes é feito o teste do erro para verificar o critério de parada.

Assim, por indução, seguem-se as iterações seguintes. Quando o critério de parada for satisfeito, tira-se a média aritmética simples do resultado da última iteração de ambos os métodos e obtém-se a resposta desejada.

## **Algoritmo:**

$$
x_m = \frac{x_m^N + x_m^F}{2}, \qquad \text{para } m = 1, 2, 3, ...
$$

**Critério de parada:**

$$
|x_m^F - x_m^N| \leq \text{erro}
$$

# **3.7.1 Exemplos**

**Exemplo 1:** Determinar pelo método misto, a raiz da função  $f(x) = 10$ sen( $x$ ) + cos( $x$ ) − 10*x* contida no intervalo [0.5, 1], com tolerância de  $2*10^{-4}$  e cálculos com 4 casas decimais com arredondamento.

a) Algoritmo:  $x_m = \frac{x_m^N + x_m^F}{2}$ 

 $f(x) = 10$ sen $(x) + cos(x) - 10x$  $f'(x) = 10\cos(x) - \sin(x) - 10$  $f''(x) = (-10)\text{sen}(x) - \text{cos}(x)$ 

# b) Valor do erro:

erro  $\leq 0.0002$ 

c) Escolha do intervalo:  $f(0.5) = 0.6718$   $f(1) = -1.0450$ 

d) Iterações:

Melhor extremo:  $f(0.5) = 0.6718$   $f(1) = -1.0450$  $f''(0.5) = -5.6718$   $f''(1) = -8.9550$  ∴  $x_0^N = 1$ 

$$
x_1^N = 1 - \frac{f(1)}{f'(1)} = 1 - \frac{(-1.0450)}{(-5.4384)} = 0.8078
$$

extremo à trocar:  $f(a) \cdot f(x_1^N) = f(0.5) \cdot f(0.8078) = (0.6718)(-0.1594) < 0$ ∴  $a = 0.5$  b = 0.8078

$$
x_1^F = 0.5 - \frac{(0.8078 - 0.5) * f(0.5)}{f(0.8078) - f(0.5)} = 0.5 - \frac{(0.3078) * (0.6718)}{(-0.1594) - (0.6718)} = 0.7488
$$
\n
$$
|x_1^F - x_1^N| = | 0.7488 - 0.8078 | = 0.0590 > \text{error}
$$
\nextremo à trocar:  $f(0.5)$ .  $f(0.7488) = (0.6718)(0.0521) > 0$   
\n $\therefore$  a = 0.7488  $\qquad$  b = 0.8078  
\n
$$
x_2^N = 0.7488 - \frac{f(0.7488)}{f'(0.7488)} = 0.7488 - \frac{(0.0521)}{(-3.3557)} = 0.7643
$$
\nextremo à trocar:  $f(0.7488)$ .  $f(0.7643) = (0.0521)(-0.0008) < 0$   
\n $\therefore$  a = 0.7488  $\qquad$  b = 0.7643  
\n
$$
x_2^F = 0.7488 - \frac{(0.7643 - 0.7488) * f(0.7488)}{f(0.7643) - f(0.7488)} = 0.7488 - \frac{(0.0155) * (0.0521)}{(-0.0008) - (0.0521)} = 0.7641
$$
\n
$$
|x_2^F - x_2^N| = | 0.7641 - 0.7643 | = 0.0002 \le \text{error}
$$

e) Resposta:

$$
\xi = \frac{0.7641 + 0.7643}{2} = 0.7642
$$

 $(0.8078 \times 0.5)$   $(0.8075 \times 0.5)$ 

**Exemplo 2:** Dada a função  $f(x) = x^2 + 3x - cos(x) - 2.45$ , obter sua raiz contida no intervalo [0.5, 1] pelo método misto, com erro  $\leq 10^{-3}$  e cálculos com 4 decimais com arredondamento.

$$
\text{Responsea: } \xi = \frac{0.82 + 0.82}{2} = 0.8200
$$

# **4 Sistemas Lineares**

# **4.1 Introdução**

Sistemas Lineares são sistemas de equações com *<sup>m</sup>* equações e *<sup>n</sup>* incógnitas formados por equações lineares. Um sistema linear com *<sup>m</sup>* equações e *<sup>n</sup>* incógnitas é escrito usualmente na forma:

$$
\begin{cases}\n a_{11}x_1 + a_{12}x_2 + \cdots + a_{1n}x_n = b_1 \\
 a_{21}x_1 + a_{22}x_2 + \cdots + a_{2n}x_n = b_2 \\
 \vdots \\
 a_{m1}x_1 + a_{m2}x_2 + \cdots + a_{mn}x_n = b_m\n\end{cases}
$$
\n
$$
1 \le i \le m, \quad 1 \le j \le n
$$

onde

 $a_{ij}$  : coeficientes  $1 \le i \le n$ ,  $i \le n$ ,  $i \le n$ ,  $i \le n$ ,  $i = 1, 2, ..., n$  $x_j$  : incógnitas  $j = 1, 2, ..., n$ <br>*b<sub>i</sub>* : constantes  $i = 1, 2, ..., m$  $\ddot{b_i}$  : constantes

A resolução de um sistema linear consiste em calcular os valores de *<sup>x</sup>j*, *j* = 1, 2, ..., *<sup>n</sup>*, caso eles existam, que satisfaçam as *<sup>m</sup>* equações simultaneamente.

Usando notação matricial, o sistema linear pode ser representado por *AX* <sup>=</sup>*B*, onde

$$
M = \begin{pmatrix} a_{11} & a_{12} & \cdots & a_{1n} & b_1 \\ a_{21} & a_{22} & \cdots & a_{2n} & b_2 \\ \vdots & \vdots & \ddots & \vdots \\ a_{m1} & a_{m2} & \cdots & a_{mn} & b_n \end{pmatrix}
$$

é chamada matriz completa ou matriz aumentada do sistema.

$$
A = \begin{pmatrix} a_{11} & a_{12} & \cdots & a_{1n} \\ a_{21} & a_{22} & \cdots & a_{2n} \\ \vdots & \vdots & \ddots & \vdots \\ a_{m1} & a_{m2} & \cdots & a_{mn} \end{pmatrix} \in \mathbf{a} \text{ matrix } \text{dos coefficients}
$$

$$
X = \begin{pmatrix} x_1 \\ x_2 \\ \vdots \\ x_n \end{pmatrix} \in \mathbf{o} \text{ vector } \text{ das incógnitas, } \mathbf{e}
$$

$$
B = \begin{pmatrix} b_1 \\ b_2 \\ \vdots \\ b_m \end{pmatrix} \in \mathbf{o} \text{ vector } \text{constant (terms independentes)}.
$$

**4.1.1 Classificação Quanto ao Número de Soluções**

Um sistema linear pode ser classificado quanto ao número de soluções em:

• *Compatível*  $\rightarrow$  determinado (o sistema linear tem solução única) indeterminado (o sistema linear admite infinitas soluções) |<br>|

• *Incompatível* <sup>→</sup> (o sistema linear não admite solução).

Quando todos os termos independentes forem nulos, isto é, se  $b_i = 0$ ,  $i = 0, 1, ..., m$ , o sistema é dito *homogêneo*. Todo sistema homogêneo é compatível, pois admitirá pelo menos a solução trivial (*<sup>x</sup><sup>j</sup>* = 0, *j* = 0,  $1, 2, ..., n$ .

# **4.2 Métodos Diretos (Algoritmos Diretos)**

Um método é dito direto quando a solução exata &*<sup>x</sup>* do sistema linear é obtida realizando-se um número finito de operações aritméticas. São exemplos conhecidos a Regra de Cramer, o Método da Eliminação de Gauss (ou triangulação) e o Método de Jordan.

#### **4.2.1 Regra de Cramer**

Seja um sistema linear com número de equações igual ao número de incógnitas (um sistema *n* x *n*), sendo *D* o determinante da matriz *A*, e  $D_{x1}$ ,  $D_{x2}$ ,  $D_{x3}$ , ...,  $D_{xn}$  os determinantes das matrizes obtidas trocando em *M*, respectivamente, a coluna dos coeficientes de *<sup>x</sup>*1, *x*2, *x*3, ..., *xn* pela coluna dos termos independentes, temos que:

O sistema *S* será compatível e terá solução única se, e somente se, *D* <sup>≠</sup> **0**. Neste caso a única solução de *S* é dada por:

$$
x_1 = \frac{D_{x1}}{D},
$$
  $x_2 = \frac{D_{x2}}{D},$   $x_3 = \frac{D_{x3}}{D},$  ... ,  $x_n = \frac{D_{xn}}{D}$ 

A aplicação da Regra de Cramer exige o cálculo de  $n + 1$  determinantes (*det A* e *det A<sub>i</sub>*,  $1 \le i \le n$ ); para *n* = 20 o número total de operações efetuadas será 21 \* 20! \* 19 multiplicações mais um número semelhante de adições. Assim, um computador que efetue cerca de 100 milhões de multiplicações por segundo levaria  $3 \times 10^5$  anos para efetuar as operações necessárias.

Com isso, a regra de Cramer é inviável em função do tempo de computação para sistemas muito grandes.

# **4.2.1.1 Exemplos**

**Exemplo 1:** Resolva o sistema abaixo pela Regra de Cramer:

$$
\begin{cases}\nx_1 + x_2 + x_3 = 1 \\
2x_1 - x_2 + x_3 = 0 \\
x_1 + 2x_2 - x_3 = 0\n\end{cases}
$$

Calculando os determinantes *D*,  $D_{x1}$ ,  $D_{x2}$  e  $D_{x3}$  temos:

$$
D = \begin{vmatrix} 1 & 1 & 1 \\ 2 & -1 & 1 \\ 1 & 2 & -1 \end{vmatrix} = 7 \qquad D_{x1} = \begin{vmatrix} 1 & 1 & 1 \\ 0 & -1 & 1 \\ 0 & 2 & -1 \end{vmatrix} = -1 \qquad D_{x2} = \begin{vmatrix} 1 & 1 & 1 \\ 2 & 0 & 1 \\ 1 & 0 & -1 \end{vmatrix} = 3 \qquad D_{x3} = \begin{vmatrix} 1 & 1 & 1 \\ 2 & -1 & 0 \\ 1 & 2 & 0 \end{vmatrix} = 5
$$
  
Então,  $x_1 = \frac{D_{x1}}{D} = \frac{-1}{7}$ ,  $x_2 = \frac{D_{x2}}{D} = \frac{3}{7}$ ,  $e$   $x_3 = \frac{D_{x3}}{D} = \frac{5}{7}$  e a solução do sistema é  
 $\bar{x}: \left(-\frac{1}{7}, \frac{3}{7}, \frac{5}{7}\right)^T$ 

**Exemplo 2**: Resolva o sistema abaixo pela Regra de Cramer:

$$
\begin{cases}\n2x_1 + x_2 - x_3 = 0 \\
x_1 + 2x_2 + x_3 = 3 \\
3x_1 - x_2 - x_3 = -2\n\end{cases}
$$

Resposta: A solução deste sistema é  $\bar{x}$  : (0, 1, 1)<sup>T</sup>

#### **4.2.2 Método da Eliminação de Gauss**

O método da eliminação de Gauss consiste em transformar o sistema linear original num outro sistema linear equivalente com matriz dos coeficientes triangular superior, pois estes são de resolução imediata. Dizemos que dois sistemas lineares são *equivalentes* quando possuem a mesma solução. O determinante de sistemas lineares equivalentes são iguais.

Com (*<sup>n</sup>* − 1) passos o sistema linear *AX* <sup>=</sup>*B* é transformado num sistema triangular equivalente: *UX* **<sup>=</sup>** *C*, o qual se resolve facilmente por substituições.

Vamos calcular a solução de *AX* <sup>=</sup>*B* em três etapas:

# *1***<sup>ª</sup>** *etapa:* **Matriz Completa**

Consiste em escrever a matriz completa ou aumentada do sistema linear original.

# *2***<sup>ª</sup>** *etapa:* **Triangulação**

Consiste em transformar a matriz *A* numa matriz triangular superior, mediante uma seqüência de operações elementares nas linhas da matriz.

#### *3***<sup>ª</sup>** *etapa:* **Retro-substituição**

Consiste no cálculo dos componentes *<sup>x</sup>*1, *x*2, ..., *x<sup>n</sup>*, solução de *AX* <sup>=</sup>*B*, a partir da solução do último componente (*<sup>x</sup>n*), e então substituirmos regressivamente nas equações anteriores.

**Teorema:** Seja *AX* <sup>=</sup>*B* um sistema linear. Aplicando sobre as equações deste sistema uma seqüência de operações elementares escolhidas entre:

*i*) Trocar a ordem de duas equações do sistema;

 $\sim$ 

*ii*) Multiplicar uma equação do sistema por uma constante não nula;

*iii*) Adicionar um múltiplo de uma equação a uma outra equação;

obtemos um novo sistema *UX* <sup>=</sup>*C* e os sistemas *AX* <sup>=</sup>*B* <sup>e</sup>*UX* <sup>=</sup>*C* são equivalentes.

# **4.2.2.1 Resolução de Sistemas Triangulares**

Seja o sistema linear *AX* <sup>=</sup>*B*, onde *A*: matriz *n* x *n*, triangular superior, com elementos da diagonal diferentes de zero. Escrevendo as equações deste sistema, temos:

$$
\begin{cases}\na_{11}x_1 + a_{12}x_2 + a_{13}x_3 + \cdots + a_{1n}x_n = b_1 \\
a_{22}x_2 + a_{23}x_3 + \cdots + a_{2n}x_n = b_2 \\
a_{33}x_3 + \cdots + a_{3n}x_n = b_3 \\
\vdots \\
a_{m}x_n = b_n\n\end{cases}
$$

Da última equação deste sistema temos:

$$
x_n=\frac{b_n}{a_{nn}}
$$

*<sup>x</sup>n*-1 pode então ser obtido da penúltima equação:

$$
x_{n-1} = \frac{b_{n-1} - a_{n-1,n} x_n}{a_{n-1,n-1}}
$$

e assim sucessivamente obtém-se *<sup>x</sup>n*-2, ..., *x*2, e finalmente *<sup>x</sup>*1:

$$
x_1=\frac{b_1-a_{12}x_2-a_{13}x_3-\cdots-a_{1n}x_n}{a_{11}}
$$

#### **4.2.2.2 Estratégias de Pivoteamento**

O algoritmo para o método de eliminação de Gauss requer o cálculo dos multiplicadores:

$$
m_{ik} = -\frac{a_{ik}}{a_{kk}} \qquad i = k + 1, ..., n \text{ e } k = 1, 2, 3, ..., n-1
$$

a cada etapa *k* do processo. Sendo o coeficiente *<sup>a</sup>kk* chamado de pivô.

O que acontece se o pivô for nulo? E se o pivô estiver próximo de zero?

Estes dois casos merecem atenção especial pois é impossível trabalhar com um pivô nulo. E trabalhar com um pivô próximo de zero pode resultar em resultados totalmente imprecisos. Isto porque em qualquer calculadora ou computador os cálculos são efetuados com precisão finita, e pivôs próximos de zero são origem a multiplicadores bem maiores que a unidade que, por sua vez, origina uma ampliação dos erros de arredondamento.

Para se contornar estes problemas deve-se adotar uma *estratégia de pivoteamento*, ou seja, adotar um processo de escolha da linha e/ou coluna pivotal.

Esta estratégia consiste em:

*i*) no inicio da etapa *k* da fase de escalonamento, escolher para pivô o elemento de maior módulo entre os coeficientes:  $a_{ik}$ ,  $i = k, k + 1, ..., n$ ; *ii*) trocar as linhas *k* <sup>e</sup>*i* se for necessário.

**4.2.2.3 Classificação do Sistema Triangular**

Seja *U* um sistema triangular superior escalonado de *<sup>m</sup>* equações e *<sup>n</sup>* incógnitas, teremos as seguintes possibilidades:

*i*)  $m = n \rightarrow$  sistema compatível e determinado; *ii*)  $m < n \rightarrow$  sistema compatível e indeterminado.

Se durante o escalonamento surgir equações do tipo:  $0x_1 + 0x_2 + ... + 0x_n = b_m$  então: *i*) Se *bm* = 0, então eliminaremos a equação e continuamos o escalonamento; *ii*) Se  $b_m \neq 0$ , então conclui-se que o sistema é incompatível.

# **4.2.2.4 Exemplos**

**Exemplo 1**: Resolver o sistema abaixo pelo método de Gauss.

 $\begin{cases}\nx_1 + 2x_2 + x_3 = 3 \\
2x_1 + x_2 - x_3 = 0 \\
3x_1 - x_2 - x_3 = -2\n\end{cases}$ Į

# *1***<sup>ª</sup>** *etapa:* **Matriz completa:**

$$
\mathbf{M} = \begin{bmatrix} 1 & 2 & 1 & 3 \\ 2 & 1 & -1 & 0 \\ 3 & -1 & -1 & -2 \end{bmatrix}
$$

# *2***<sup>ª</sup>** *etapa:* **Triangulação:**

Iremos se referir as equações como: E<sub>1</sub> (primeira equação), E<sub>2</sub> (segunda equação) e assim por diante. O componentes  $\langle x \rangle$  indica o pivô.

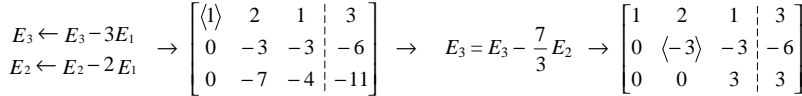

#### *3***<sup>ª</sup>** *etapa:* **Retro-substituição:**

Da terceira linha temos:  $3x_3 = 3 \implies x_3 = 1$ 

Substituindo *x*<sub>3</sub> na segunda linha temos:  $-3x^2 - 3(1) = -6 \Rightarrow x^2 = 1$ 

Substituindo *x*<sub>3</sub> e *x*<sub>2</sub> na primeira linha temos:  $1x_1 + 2(1) + 1(1) = 3 \implies x_1 = 0$ 

A solução deste sistema é  $\bar{x}$  : (0, 1, 1)<sup>T</sup>

**Exemplo 2:** Resolver o sistema abaixo pelo método de Gauss:

 $\left[0, 25x_1 + 0, 5x_2 + x_3 = 0, 25\right]$  $0.09x_1 + 0.3x_2 + x_3 = 0.49$  $\left[0,01x_1+0,1x_2+x_3=0,81\right]$ 

Resposta: A solução deste sistema é  $\bar{x}$  : (1, -2, 1)<sup>T</sup>

**Exemplo 3:** Resolver o sistema abaixo pelo método de Gauss:

$$
\begin{cases}\n0x_1 + 1x_2 - 2x_3 = 0 \\
1x_1 - 3x_2 - 1x_3 = 2 \\
-1x_1 + 4x_2 - 1x_3 = -2\n\end{cases}
$$

Resposta: Sistema compatível e indeterminado.

**Exemplo 3:** Resolver o sistema abaixo pelo método de Gauss:

$$
\begin{cases}\n0x_1 + 1x_2 - 2x_3 = 1 \\
1x_1 - 3x_2 - 1x_3 = 2 \\
-1x_1 + 4x_2 - 1x_3 = -2\n\end{cases}
$$

Resposta: Sistema incompatível (não possui solução).

# **4.2.3 Método de Jordan**

Consiste em aplicar operações elementares sobre as equações do sistema linear dado até que se obtenha um sistema diagonal equivalente.

# **4.2.4 Exemplos**

**Exemplo 1:** Resolver o sistema linear pelo método de Jordan:

$$
\begin{cases}\nx_1 + x_2 + 2x_3 = 4 \\
2x_1 - x_2 - x_3 = 0 \\
x_1 - x_2 - x_3 = -1\n\end{cases}
$$

# *1***<sup>ª</sup>** *etapa:* **Matriz completa:**

$$
\mathbf{M} = \begin{bmatrix} 1 & 1 & 2 & 4 \\ 2 & -1 & -1 & 0 \\ 1 & -1 & -1 & -1 \end{bmatrix}
$$

# *2***<sup>ª</sup>** *etapa:* **Diagonalização:**

$$
E_2 \leftarrow E_2 - 2E_1 \rightarrow \begin{bmatrix} \langle 1 \rangle & 1 & 2 & | & 4 \\ 0 & -3 & -5 & | & -8 \\ 0 & -2 & -3 & | & -5 \end{bmatrix} \rightarrow E_3 = E_3 - \frac{2}{3}E_2 \rightarrow \begin{bmatrix} 1 & 1 & 2 & | & 4 \\ 0 & \langle -3 \rangle & -5 & | & -8 \\ 0 & 0 & \frac{1}{3} & \frac{1}{3} \end{bmatrix} \rightarrow
$$
  
\n
$$
E_1 \leftarrow E_1 + \frac{1}{3}E_2 \rightarrow \begin{bmatrix} 1 & 0 & \frac{1}{3} & \frac{1}{3} \\ 0 & -3 & 0 & | & -3 \\ 0 & 0 & \frac{1}{3} & \frac{1}{3} \end{bmatrix} \rightarrow E_1 \leftarrow E_1 - E_3 \rightarrow E_2 \leftarrow -\frac{1}{3}E_2 \rightarrow \begin{bmatrix} 1 & 0 & 0 & | & 1 \\ 0 & 1 & 0 & | & 1 \\ 0 & 1 & 0 & | & 1 \end{bmatrix}
$$
  
\n
$$
E_2 \leftarrow E_2 + 15E_3 \rightarrow E_3 \rightarrow E_3 \rightarrow E_3
$$

# *3***<sup>ª</sup>** *etapa:* **Cálculo da solução do sistema:**

Da primeira linha temos:  $x_1 = 1$ 

Na segunda linha temos:  $x_2 = 1$ 

Na terceira linha temos:  $x_3 = 1$ 

A solução deste sistema é  $\bar{x}$  : (1, 1, 1)<sup>T</sup>

# **4.3 Métodos Iterativos (Algoritmos Iterativos)**

**4.3.1 Método de Gauss-Jacobi ( Algébrico )**

Seja o sistema abaixo:

$$
a_{11}x_1 + a_{12}x_2 + \dots + a_{1n}x_n = b_1
$$
  
\n
$$
a_{21}x_1 + a_{22}x_2 + \dots + a_{2n}x_n = b_2
$$
  
\n
$$
a_{n1}x_1 + a_{n2}x_2 + \dots + a_{nn}x_n = b_n
$$

Pode-se afirmar que o mesmo é convergente, se o sistema estiver na **forma diagonalmente dominante**, isto é: and the company of the company of the the company of the company of the company of

$$
|a_{11}| \ge |a_{21}| + |a_{31}| + \dots + |a_{n1}|
$$
  
\n
$$
|a_{22}| \ge |a_{12}| + |a_{32}| + \dots + |a_{n2}|
$$
  
\n
$$
|a_{22}| \ge |a_{21}| + |a_{23}| + \dots + |a_{1n}|
$$
  
\n
$$
|a_{22}| \ge |a_{21}| + |a_{23}| + \dots + |a_{1n}|
$$
  
\n
$$
|a_{22}| \ge |a_{21}| + |a_{23}| + \dots + |a_{2n}|
$$
  
\n
$$
|a_{2n}| \ge |a_{21}| + |a_{22}| + \dots + |a_{2n}|
$$
  
\n
$$
|a_{2n}| \ge |a_{21}| + |a_{22}| + \dots + |a_{2n}|
$$

Então, isola-se em cada uma das equações ordenadamente, uma das incógnitas.

$$
x_1^{(i)} = \frac{1}{a_{11}}(b_1 - a_{12}x_2^{(0)} - a_{13}x_3^{(0)} - \cdots - a_{1n}x_n^{(0)})
$$
  
\n
$$
x_2^{(i)} = \frac{1}{a_{22}}(b_2 - a_{21}x_1^{(0)} - a_{23}x_3^{(0)} - \cdots - a_{2n}x_n^{(0)})
$$
  
\n...  
\n
$$
x_n^{(i)} = \frac{1}{a_{nn}}(b_n - a_{n1}x_1^{(0)} - a_{n2}x_2^{(0)} - \cdots - a_{nn-1}x_{n-1}^{(0)})
$$

onde,  $\chi_1^{(0)}, \chi_2^{(0)}, \ldots, \chi_n^{(0)}$  são as atribuições inicial do método.

# **Condições de Parada:**

Se para todo  $\left| \chi_n^{(j)} - \chi_n^{(j-1)} \right| \le \text{error}$ , então  $\chi_n^{(j)}$  são as soluções do sistema.

# **4.3.1.1 Exemplos**

**Exemplo 1:** Resolver por Gauss-Jacobi, com 4 decimais com arredondamento e erro menor ou igual a 0,01 o sistema abaixo:

> $x + 8y - z = 16$  $6x - y + z = 7$  $x + y + 5z = 18$

# **a) Verificação da convergência:**

 $6x - y + z = 7$  $x + 8y - z = 16$  $x + y + 5z = 18$ 

#### **b) Isolamento das incógnitas:**

$$
x = \frac{1}{6}(7 + y - z)
$$
  

$$
y = \frac{1}{8}(16 - x + z)
$$
  

$$
z = \frac{1}{5}(18 - x - y)
$$

**c**) **Atribuição inicial:**<br>  $x^{(0)} = 0$   $y^{(0)} = 0$   $z^{(0)} = 0$ 

# **d) Iterações:**

$$
x^{(1)} = \frac{1}{6} (7 + y^{(0)} - z^{(0)}) = \frac{1}{6} (7 + 0 - 0) = 1,1667
$$

$$
y^{(1)} = \frac{1}{8} (16 - x^{(0)} + z^{(0)}) = \frac{1}{8} (16 - 0 + 0) = 2
$$
  
\n
$$
z^{(1)} = \frac{1}{5} (18 - x^{(0)} - y^{(0)}) = \frac{1}{5} (18 - 0 - 0) = 3,6
$$
  
\n
$$
x^{(2)} = \frac{1}{6} (7 + 2 - 3,6) = 0,9
$$
  
\n
$$
y^{(2)} = \frac{1}{8} (16 - 1,1667 + 3,6) = 2,3042
$$
  
\n
$$
z^{(3)} = \frac{1}{5} (18 - 1,1667 - 2) = 2,9667
$$
  
\n
$$
x^{(3)} = \frac{1}{6} (7 + 2,3042 - 2,9667) = 1,0562
$$
  
\n
$$
y^{(3)} = \frac{1}{8} (16 - 0,9 + 2,9667) = 2,2583
$$
  
\n
$$
z^{(3)} = \frac{1}{5} (18 - 0,9 - 2,3042) = 2,9592
$$
  
\n
$$
x^{(4)} = \frac{1}{6} (7 + 2,2583 - 2,9592) = 1,0498
$$
  
\n
$$
y^{(4)} = \frac{1}{8} (16 - 1,0562 + 2,9592) = 2,2379
$$
  
\n
$$
z^{(4)} = \frac{1}{5} (18 - 1,0562 - 2,2583) = 2,9371
$$
  
\n
$$
x^{(5)} = \frac{1}{6} (7 + 2,2379 - 2,9371) = 1,0501
$$
  
\n
$$
x^{(5)} = \frac{1}{8} (16 - 1,0498 + 2,9371) = 2,2359
$$
  
\n
$$
y^{(5)} = \frac{1}{8} (16 - 1,0498 - 2,2379) = 2,9425
$$
  
\n
$$
z^{(5)} = \frac{1}{5} (18 - 1,0498 - 2,
$$

A solução deste sistema é:  $(1,0501; 2,2359; 2,9425)^T$ 

**Exemplo 2:** Dado o sistema, pede-se sua solução por Gauss-Jacobi, com 4 decimais com arredondamento e erro menor ou igual a 0,02. Admitir solução inicial nula.

> $10x + y + z = 12$  $x + 5y + 9z = 15$  $2x + 8y - 4z = 6$

Resposta: A solução deste sistema é: (0,9975; 1,0051; 0,9916)<sup>T</sup>

# **4.3.2 Método de Gauss-Jacobi ( Matricial )**

Baseado no algoritmo anterior, o método consiste na transformação do algoritmo em um sistema de matriz. Portanto, no algoritmo:

$$
\chi_i^{(k)} = \frac{1}{a_{ii}} (b_i - \sum_{\substack{j=1 \ j \neq i}}^n a_{ij} x_j^{(k-1)})
$$

a mesma situação pode ser escrita na forma:

$$
a_{11}x_1^{(k)} = (b_1 - a_{12}x_2^{(k-1)} - a_{13}x_3^{(k-1)} - \dots - a_{1n}x_n^{(k-1)})
$$
  
\n
$$
a_{22}x_2^{(k)} = (b_2 - a_{21}x_1^{(k-1)} - a_{23}x_3^{(k-1)} - \dots - a_{2n}x_n^{(k-1)})
$$
  
\n
$$
a_{nn}x_n^{(k)} = (b_n - a_{n1}x_1^{(k-1)} - a_{n2}x_2^{(k-1)} - \dots - a_{nn-1}x_{n-1}^{(k-1)})
$$

Sendo A a matriz dos coeficientes, onde *A = D + I + S*, no qual *<sup>D</sup>* é a matriz diagonal, *I* a matriz inferior e *S* a matriz superior, a expressão anterior poderá ser reescrita na forma:

$$
D X^{(k)} = B - (S+I) X^{(k-1)}
$$

Multiplicando ambos os termos pela matriz inversa da diagonal,

$$
D^{-1}D X^{(k)} = D^{-1}B - D^{-1}(S+I) X^{(k-1)}:
$$
  
 
$$
\therefore X^{(k)} = -D^{-1}(S+I) X^{(k-1)} + D^{-1}B
$$
  
 
$$
X^{(k)} = J X^{(k-1)} + E
$$

onde

$$
J = -D^{-1}(S+I)
$$

$$
E = D^{-1}B
$$

**4.3.2.1 Exemplos**

**Exemplo 1:** Seja o sistema abaixo:

$$
x + y - 5z = -6
$$
  
\n
$$
4x - y + z = 19
$$
  
\n
$$
x + 3y - z = 14
$$

obter a sua solução por Gauss-Jacobi Matricial com 3 decimais com arredondamento e erro menor ou igual a 0,05. Admitir solução inicial nula.

# **a) Verificação da convergência:**

 $4x - y + z = 19$  $x + 3y - z = 14$  $x + y - 5z = -6$ 

#### **b) Obtenção do Algoritmo:**

$$
I = \begin{bmatrix} 0 & 0 & 0 \\ 1 & 0 & 0 \\ 1 & 1 & 0 \end{bmatrix}, S = \begin{bmatrix} 0 & -1 & 1 \\ 0 & 0 & -1 \\ 0 & 0 & 0 \end{bmatrix}, D = \begin{bmatrix} 4 & 0 & 0 \\ 0 & 3 & 0 \\ 0 & 0 & -5 \end{bmatrix}, B = \begin{bmatrix} 19 \\ 14 \\ -6 \end{bmatrix},
$$

$$
D^{-1} = \begin{bmatrix} 1/4 & 0 & 0 \\ 0 & 1/3 & 0 \\ 0 & 0 & -1/5 \end{bmatrix}
$$

 $\begin{bmatrix} 0 & 0 & -\frac{1}{5} \end{bmatrix}$ I 0 0  $-1/5$ 

$$
= \begin{bmatrix} -\frac{1}{4} & 0 & 0 \\ 0 & -\frac{1}{3} & 0 \\ 0 & 0 & \frac{1}{5} \end{bmatrix} \cdot \begin{bmatrix} 0 & -1 & 1 \\ 1 & 0 & -1 \\ 1 & 1 & 0 \end{bmatrix} = \begin{bmatrix} 0 & \frac{1}{4} & -\frac{1}{4} \\ -\frac{1}{3} & 0 & \frac{1}{3} \\ \frac{1}{5} & \frac{1}{5} & 0 \end{bmatrix}
$$

$$
= \begin{bmatrix} \frac{1}{4} & 0 & 0 \\ 0 & \frac{1}{3} & 0 \\ 0 & 0 & -\frac{1}{5} \end{bmatrix} \cdot \begin{bmatrix} 19 \\ 14 \\ -6 \end{bmatrix} = \begin{bmatrix} 19 \\ 14 \\ 9 \end{bmatrix}
$$

Então, Г

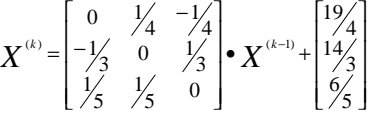

**c) Atribuição inicial:**

*J*

*E*

$$
X^{(0)} = \begin{bmatrix} 0 \\ 0 \\ 0 \end{bmatrix}
$$

**d) Iterações:**

39

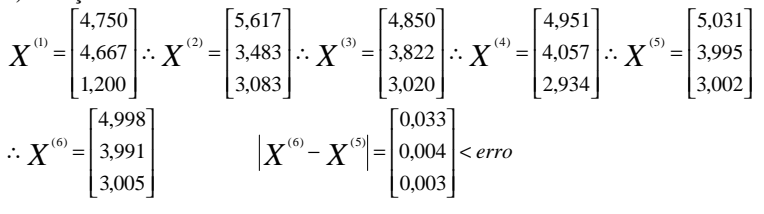

A solução deste sistema é: (4,998; 3,991; 3,005)<sup>T</sup>

**Exemplo2:** Dado o sistema abaixo:

$$
5x - y = 13
$$
  

$$
2x + 4y = 14
$$

obter a solução por Gaus-Jacobi Matricial com 4 decimais com arredondamento e erro menor ou igual a 0,005. Admitir solução inicial nula.

Resposta: A solução deste sistema é: (3,0004; 1,9985)<sup>T</sup>

#### **4.3.3 Método de Gauss-Seidel ( Algébrico )**

Derivado do método de Gauss-Jacobi, este método utiliza a cada iteração os valores já prontos na própria iteração, para tentar assegurar convergência mais rápida, ou seja,

Então,

$$
x_1^{(k)} = \frac{1}{a_{11}}(b_1 - a_{12}x_2^{(k-1)} - a_{13}x_3^{(k-1)} - a_{14}x_4^{(k-1)} - \cdots - a_{1n}x_n^{(k-1)})
$$
  
\n
$$
x_2^{(k)} = \frac{1}{a_{22}}(b_2 - a_{21}x_1^{(k)} - a_{23}x_3^{(k-1)} - a_{24}x_4^{(k-1)} - \cdots - a_{2n}x_n^{(k-1)})
$$
  
\n
$$
x_3^{(k)} = \frac{1}{a_{33}}(b_3 - a_{31}x_1^{(k)} - a_{32}x_2^{(k)} - a_{34}x_4^{(k-1)} - \cdots - a_{3n}x_n^{(k-1)})
$$
  
\n
$$
x_n^{(k)} = \frac{1}{a_m}(b_n - a_nx_1^{(k)} - a_{n2}x_2^{(k)} - a_{n3}x_3^{(k)} - \cdots - a_{mn-1}x_{n-1}^{(k)})
$$

Portanto, o algoritmo do método pode ser expresso por:

$$
x_i^{(k)} = \frac{1}{a_i}(b_i - \sum_{\substack{j=1 \ j \neq i}}^n a_{ij}x_j \frac{(k) \rightarrow i > j}{(k-1) \rightarrow i < j})
$$

## **4.3.3.1 Exemplos**

**Exemplo 1:** Resolver por Gauss-Seidel, com 4 decimais com arredondamento e erro menor ou igual a 0,005 o sistema abaixo.

$$
x + 8y - z = 16
$$
  
6x - y + z = 7  

$$
x + y + 5z = 18
$$

# **a) Verificação da convergência:**

 $6x - y + z = 7$  $x + 8y - z = 16$  $x + y + 5z = 18$ 

# **b) Isolamento das incógnitas:**

$$
x = \frac{1}{6}(7 + y - z)
$$
  
\n
$$
y = \frac{1}{8}(16 - x + z)
$$
  
\n
$$
z = \frac{1}{5}(18 - x - y)
$$

**c**) **Atribuição inicial:**<br>  $x^{(0)} = 0$   $y^{(0)} = 0$   $z^{(0)} = 0$ 

# **d) Iterações:**

$$
x^{(1)} = \frac{1}{6} (7 + 0 - 0) = 1,1667
$$
  
\n
$$
y^{(1)} = \frac{1}{8} (16 - 1,1667 + 0) = 1,8542
$$
  
\n
$$
z^{(1)} = \frac{1}{5} (18 - 1,1667 - 1,8542) = 2,9958
$$
  
\n
$$
x^{(2)} = \frac{1}{6} (7 + 1,8542 - 2,9958) = 0,9764
$$

$$
y^{(2)} = \frac{1}{8} (16 - 0.9764 + 2.9958) = 2.2524
$$
  
\n
$$
z^{(2)} = \frac{1}{5} (18 - 0.9764 - 2.2524) = 2.9542
$$
  
\n
$$
x^{(3)} = \frac{1}{6} (7 + 2.2524 - 2.9542) = 1.0497
$$
  
\n
$$
y^{(3)} = \frac{1}{8} (16 - 1.0497 + 2.9542) = 2.2381
$$
  
\n
$$
z^{(3)} = \frac{1}{5} (18 - 1.0497 - 2.2381) = 2.9424
$$
  
\n
$$
x^{(4)} = \frac{1}{6} (7 + 2.2381 - 2.9424) = 1.0493
$$
  
\n
$$
y^{(4)} = \frac{1}{8} (16 - 1.0493 + 2.9424) = 2.2366
$$
  
\n
$$
y^{(4)} = \frac{1}{8} (18 - 1.0493 - 2.2366) = 2.9428
$$
  
\n
$$
|x^{(4)} - x^{(3)}| = 0.0015 < \text{error}
$$
  
\n
$$
z^{(4)} = \frac{1}{5} (18 - 1.0493 - 2.2366) = 2.9428
$$

A solução deste sistema é: (1,0493; 2,2366; 2,9428)<sup>T</sup>

**Exemplo 2:** Resolver por Gauss-Seidel, com 4 decimais com arredondamento e erro menor ou igual a 0,01 o sistema abaixo. Admitir solução inicial nula.

> $7x + y - z = 13$  $x + 8y + z = 30$  $2x - y + 5z = 21$

Resposta: A solução deste sistema é:  $(2,0001; 3,0003; 4,0000)^T$ 

# **4.3.4 Método de Gauss-Seidel ( Matricial )**

Seja o sistema abaixo,

$$
a_{11}x_1^{(k)} = b_1 - a_{12}x_2^{(k-1)} - a_{13}x_3^{(k-1)} - \cdots - a_{1n}x_n^{(k-1)}
$$
  
\n
$$
a_{22}x_2^{(k)} = b_2 - a_{21}x_1^{(k)} - a_{23}x_3^{(k-1)} - \cdots - a_{2n}x_n^{(k-1)}
$$
  
\n
$$
\cdots
$$
  
\n
$$
a_{nn}x_n^{(k)} = b_n - a_{n1}x_1^{(k)} - a_{n2}x_2^{(k)} - \cdots - a_{nn-1}x_{n-1}^{(k)}
$$

que pode ser representado na forma matricial:

$$
D X^{(k)} = B - I X^{(k)} - S X^{(k-1)} \cdot \cdot \cdot (D + I) X^{(k)} = B - S X^{(k-1)}
$$

Multiplicando ambos os membros pela inversa de  $(D + I)$ , temos:

$$
(D+I)^{-1}(D+I)X^{(k)} = (D+I)^{-1}B - (D+I)^{-1}S X^{(k-1)}
$$

$$
X^{(k)} = -(D+I)^{-1}S X^{(k-1)} + (D+I)^{-1}B
$$

$$
X^{(k)} = G X^{(k-1)} + F
$$

onde,

$$
G = -(D + I)^{-1} S
$$
  

$$
F = (D + I)^{-1} B
$$

**4.3.4.1 Exemplos**

**Exemplo 1:** Dado o sistema abaixo,

$$
x + 6y = -21
$$

$$
5x - y = 19
$$

obter suas soluções por Gauss-Seidel Matricial com 3 decimais com arredondamento e erro inferior ou igual a 0,005. Admitir nula a solução inicial.

# **a) Verificação da convergência:**

 $5x - y = 19$  $x + 6y = -21$ 

**b) Obtenção do Algoritmo:**

$$
D = \begin{bmatrix} 5 & 0 \\ 0 & 6 \end{bmatrix} , I = \begin{bmatrix} 0 & 0 \\ 1 & 0 \end{bmatrix} , S = \begin{bmatrix} 0 & -1 \\ 0 & 0 \end{bmatrix} , B = \begin{bmatrix} 19 \\ -21 \end{bmatrix}
$$

Então,

$$
G = \begin{bmatrix} -\frac{1}{5} & 0 \\ \frac{1}{30} & -\frac{1}{5} \end{bmatrix} \cdot \begin{bmatrix} 0 & -1 \\ 0 & 0 \end{bmatrix} = \begin{bmatrix} 0 & \frac{1}{5} \\ 0 & -\frac{1}{30} \end{bmatrix}
$$

$$
F = \begin{bmatrix} \frac{1}{5} & 0 \\ -\frac{1}{30} & \frac{1}{5} \end{bmatrix} \cdot \begin{bmatrix} 19 \\ -21 \end{bmatrix} = \begin{bmatrix} 19/5 \\ -62/15 \end{bmatrix}
$$

Logo,

$$
X^{(k)} = \begin{bmatrix} 0 & 1/5 \\ 0 & -1/30 \end{bmatrix} \bullet X^{(k-1)} + \begin{bmatrix} 19/5 \\ -62/15 \end{bmatrix}
$$

# **c) Atribuição inicial:**

$$
X^{(0)} = \begin{bmatrix} 0 \\ 0 \end{bmatrix}
$$

# **d) Iterações:**

$$
X^{^{(1)}} = \begin{bmatrix} 3,800 \\ -4,133 \end{bmatrix} \therefore X^{^{(2)}} = \begin{bmatrix} 2,973 \\ -3,996 \end{bmatrix} \therefore X^{^{(3)}} = \begin{bmatrix} 3,001 \\ -4,000 \end{bmatrix} \therefore X^{^{(4)}} = \begin{bmatrix} 3,000 \\ -4,000 \end{bmatrix}
$$

$$
|X^{^{(4)}} - X^{^{(3)}}| = \begin{bmatrix} 0,001 \\ 0,000 \end{bmatrix} < error
$$

A solução deste sistema é:  $(3, -4)$ 

**Exemplo 2:** Dado o sistema abaixo:

$$
5x - y = 13
$$
  

$$
2x + 4y = 14
$$

obter a solução por Gaus-Seidel Matricial com 4 decimais com arredondamento e erro menor ou igual a 0,005. Admitir solução inicial nula.

Resposta: A solução aproximada deste sistema é:  $(3,0004; 1,9998)^T$ 

# **4.4 Método de Relaxação**

Seja o sistema:

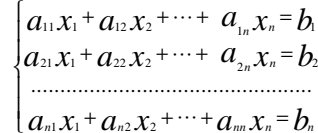

Se substituirmos valores as variáveis  $x_1, x_2, ..., x_n$ :

$$
\begin{cases}\na_{11}x_1 + a_{12}x_2 + \cdots + a_{1n}x_n - b_1 = r_1 \\
a_{21}x_1 + a_{22}x_2 + \cdots + a_{2n}x_n - b_2 = r_2 \\
\dots \\
a_{n1}x_1 + a_{n2}x_2 + \cdots + a_{nn}x_n - b_n = r_n\n\end{cases}
$$

onde *<sup>r</sup>*1, *r*2, ..., *r<sup>n</sup>* são chamados de resíduos.

Depois de atribuir valores a  $x_1, x_2, \ldots, x_n$ : a)Procure a equação mais errada de todas;

b)Tente ver nessa equação a incógnita mais responsável pelo erro <sup>→</sup> passa a ser o único responsável

(supondo que todas as outras estejam certas) pelo erro;

c)Ache o valor dessa incógnita responsável;

d)Repita o processo com a segunda equação mais errada.

**Exemplo 1:** Seja o sistema:

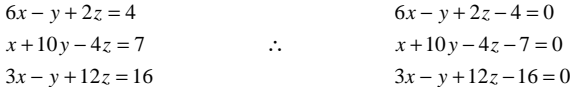

Substituindo no sistema os valores (0, 0, 0) para (x, y, z), obtém-se:

 $-4 = r_1$ −′ = −4 =  $r_1$ <br>−7 =  $r_2$ , que é chamado resíduo<br>−16 =  $r_3$ 

Analisando os módulos dos resíduos, verifica-se que  $r<sub>3</sub>$  é o maior resíduo, portanto deve-se tentar diminui-lo a partir da análise do maior responsável na sua equação.

Analisando a equação 3: 3*<sup>x</sup>* <sup>−</sup> *y* <sup>+</sup>12*<sup>z</sup>* <sup>−</sup>16 <sup>=</sup> 0 , verifica-se que o coeficiente de z é o maior em módulo,

logo, deve-se manter os valores iniciais de *x* <sup>e</sup>*y* que são respectivamente (0, 0) para se obter o valor de z que anula a equação. Portanto:

3.0 − 0 + 12*<sup>z</sup>* <sup>−</sup> 16 = 0 <sup>∴</sup> *<sup>z</sup>* = 1,333, que será o novo valor de z.

2ª Tentativa: Substituindo a trinca (0; 0; 1,333) no sistema original, obtem-se os seguintes valores residuais:  $r_1 = -1,333$  ∴  $r_2 = -12,333$  ∴  $r_3 = 0$ , e pode se verificar que  $r_2$  é em módulo o maior resíduo.

Repete-se o mesmo processo anterior só que na equação 2: *<sup>x</sup>* <sup>+</sup>10 *y* <sup>−</sup> 4*<sup>z</sup>* <sup>−</sup> 7 <sup>=</sup> 0 , onde y é em módulo o maior responsável pelo resíduo, então substitui-se nesta expressão a dupla (0; 1,333) em *<sup>x</sup>* <sup>e</sup>*<sup>z</sup>* respectivamente de forma a obter o valor de *y* que anula a expressão 2: 0 <sup>+</sup><sup>10</sup> *<sup>y</sup>* − 4.1,333 − <sup>7</sup> <sup>=</sup> <sup>0</sup><sup>∴</sup> *<sup>y</sup>* <sup>=</sup> 1,233, que será o novo valor de *y*.

O processo deve ser repetido até que o módulo de todos os resíduos sejam inferiores ou iguais ao erro estipulado. Veja:

3<sup>ª</sup> Tentativa: Trinca (0; 1,233; 1,333) resulta nos resíduos: −2,567; 0; −1,234. Então  $r_1$  é o maior resíduo. Verifica-se na equação 1 que *<sup>x</sup>* é o maior responsável pelo erro, logo:

 $6x-1,233+2.1,333-4=0$  ∴  $x=0,428$ .

4ª Tentativa: Trinca (0,428; 1,233; 1,333), resíduos: 0; 0,428; 0,050. Substituindo os devidos valores na expressão 2: 0, <sup>428</sup> <sup>+</sup><sup>10</sup> *<sup>y</sup>* <sup>−</sup> 4.1,333 <sup>−</sup> <sup>7</sup> <sup>=</sup> <sup>0</sup><sup>∴</sup> *<sup>y</sup>* <sup>=</sup> 1,191.

5ª Tentativa: Trinca (0,428; 1,191; 1,333), resíduos: 0,043; 0; 0,093. Entao:  $3.0,428 - 1,191 + 12z - 16 = 0$  ∴  $z = 1,326$ .

6ª Tentativa: Trinca (0,428; 1,191; 1,326), resíduo: 0,028; 0,030; 0. Logo:

 $0,428 + 10y - 4.1,326 - 7 = 0$ ;  $y = 1,188$ 

7ª Tentativa: Trinca (0,428; 1,188; 1,326), resíduo: 0,031; 0; 0,003. Logo, se por exemplo o erro estipulado fosse igual a 0,05, então (0,428; 1,188; 1,326) seria o conjunto solução do sistema.

#### **Exemplo 2:** Seja o sistema:

$$
\begin{cases} 5x - y = 7 \\ x + 3y = 4 \end{cases} \qquad \begin{cases} 5x - y - 7 = r_1 \\ x + 3y - 4 = r_2 \end{cases}
$$

Substituindo no sistema os valores (0, 0) para (*<sup>x</sup>*, *y*), obtém-se:

−7 = **r**<sub>1</sub><br>−4 = **r**<sub>2</sub> que é chamado resíduo

Analisando os módulos dos resíduos, verifica-se que  $r_1$  é o maior resíduo, portanto deve-se tentar diminui-lo a partir da análise do maior responsável na sua equação.

$$
5x-0-7=0
$$
 :  $x=\frac{7}{5}$ , que será o novo valor de x.

 $2^a$  Tentativa: Substituindo a trinca ( $\frac{7}{5}$ ; 0) no sistema original, obtem-se os seguintes valores residuais:

$$
r_1 = 0
$$
 e  $r_2 = -\frac{13}{5}$ , e pode se verificar que  $r_2$  é em módulo o maior resíduo.

Repete-se o mesmo processo anterior só que na equação 2:

$$
\frac{7}{5} + 3y - 4 = 0 \therefore y = \frac{13}{15}
$$
, que será o novo valor de y.

3ª Tentativa: Trinca  $(\frac{7}{5}, \frac{13}{15})$  resulta nos resíduos:  $r_1 = -\frac{13}{15}$  e  $r_2 = 0$ . Então  $r_1$  é o maior resíduo.

Substituindo os devidos valores na equação 1 temos:

$$
5x - \frac{13}{15} - 7 = 0
$$
 :  $x = \frac{118}{75}$ , que será o novo valor de x.

4ª Tentativa: Trinca  $(\frac{118}{75}; \frac{13}{15})$ , resulta nos resíduos:  $r_1 = 0$  e  $r_2 = \frac{13}{75}$  e . Substituindo os devidos

valores na equação 2:

$$
\frac{118}{75} + 3y - 4 = 0 \therefore y = \frac{182}{225}
$$
  
5<sup>a</sup> Tentativa: Trinca ( $\frac{118}{75}, \frac{182}{225}$ ), resulta nos resíduos: r<sub>1</sub> =  $\frac{13}{225}$  e r<sub>2</sub> = 0.  
Como os resíduos são menores que 0,1 então a solução do sistema é: x =  $\frac{118}{75}$  = 1,5733 e y =  $\frac{182}{225}$  = 0.8089.

Existe uma outra maneira de executar o método de relaxação. Para tanto, deve-se observar que no sistema:

$$
a_{11}x_1 + a_{12}x_2 + \dots + a_{1n}x_n = b_1
$$
  
\n
$$
a_{21}x_1 + a_{22}x_2 + \dots + a_{2n}x_n = b_2
$$
  
\n...  
\n
$$
a_{n1}x_1 + a_{n2}x_2 + \dots + a_{nn}x_n = b_n
$$

supondo uma atribuição  $\chi_1^{(0)}$ ,  $\chi_2^{(0)}$ , ...,  $\chi_n^{(0)}$ , então:

$$
a_{11}(x_1+1)+a_{12}x_2+...+a_{1n}x_n-b_1=r_1
$$
  
\n
$$
a_{21}(x_1+1)+a_{22}x_2+...+a_{2n}x_n-b_2=r_2
$$
  
\n...  
\n
$$
a_{n1}(x_1+1)+a_{n2}x_2+...+a_{nn}x_n-b_n=r_n
$$

onde a variação do erro é expressa por:

47

$$
\Delta r_1 = r_1 - r_1 = a_{11}
$$
  
\n
$$
\Delta r_2 = r_2 - r_2 = a_{21}
$$
  
\n...

$$
\Delta r_n = r_n - r_n = a_{n1}
$$

Mudando a atribuição,

$$
a_{11}x_1 + a_{12}(x_2 + 1) + ... + a_{1n}x_n - b_1 = r_1
$$
  
\n
$$
a_{21}x_1 + a_{22}(x_2 + 1) + ... + a_{2n}x_n - b_2 = r_2
$$
  
\n...  
\n
$$
a_{n1}x_1 + a_{n2}(x_2 + 1) + ... + a_{nn}x_n - b_n = r_n
$$

a variação do erro passará a ser:

$$
\Delta r_1 = r_1 - r_1 = a_{12}
$$
  
\n
$$
\Delta r_2 = r_2 - r_2 = a_{22}
$$
  
\n
$$
\Delta r_n = r_n - r_n = a_{n2}
$$

Com base nestes dados, forma-se a seguinte tabela:

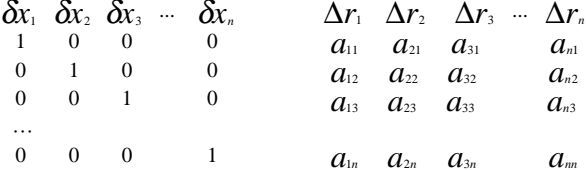

**Exemplo 3:** Dado o sistema abaixo:

$$
x+y-5z = 9
$$

$$
6x+2y+z = 45
$$

$$
3x+8y-z = 91
$$

obter a solução por relaxação. Cálculos com 3 decimais com arredondamento e erro não superior à 0,1.

# **a) Convergência:**

 $6x + 2y + z = 45$  $3x + 8y - z = 91$  $x + y - 5z = 9$ 

**b**) relaxação  $(r_1, r_2 \text{ e } r_3 \text{ deve ser zero})$ :

 $6x + 2y + z - 45 = 0$  $3x + 8y - z - 91 = 0$  $x + y - 5z - 9 = 0$ 

# **c) Tabela base:**

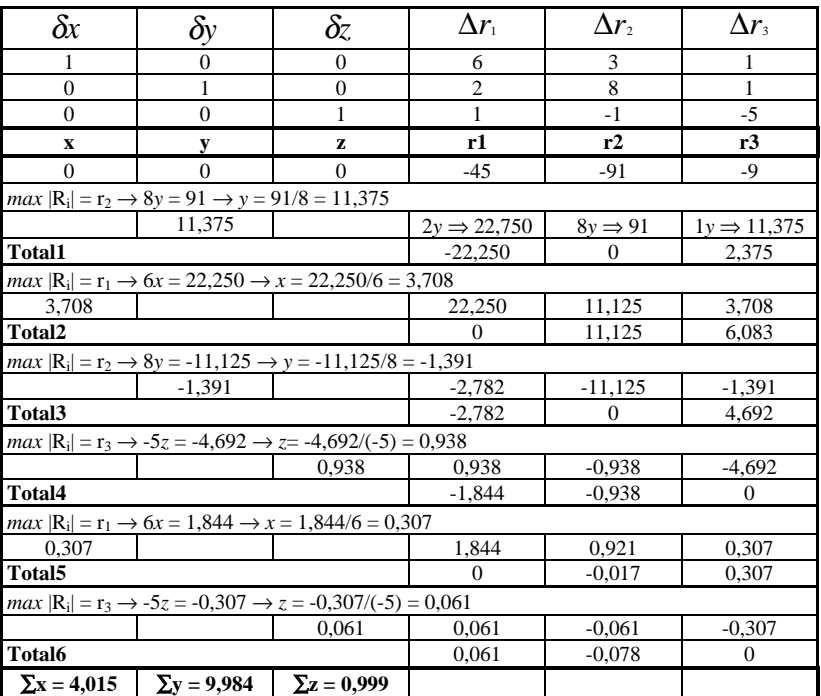

então, como todos os módulos de *<sup>r</sup><sup>i</sup>* são inferiores a 0,1

 $x = 0 + 3{,}708 + 0{,}307 = 4{,}015 \approx 4$  $y = 0 + 11,375 - 1,391 = 9,984 \approx 10$  $z = 0 + 0.938 + 0.061 = 0.999 \approx 1$ 

**Exemplo 4:** Dado o sistema abaixo:

 $x + y + 5z =$ *x* − 2*y* + *z* =  $x - 7y - z = 58$  $x + y + 5z = 32$ <br>  $6x - 2y + z = 11$ <br>  $x - 7y - z = 58$ 

obter a solução por relaxação. Cálculos com 3 decimais com arredondamento e erro não superior à 0,1.

# **a) Convergência:**

 $6x - 2y + z = 11$  $x - 7y - z = 58$  $x + y + 5z = 32$  $6x - 2y + z = x - 7y - z = 5$ <br> $x + y + 5z = 5$ 

# **b**) Relaxação  $(r_1, r_2 \text{ e } r_3 \text{ deve ser zero})$ :

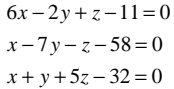

# **c) Tabela base:**

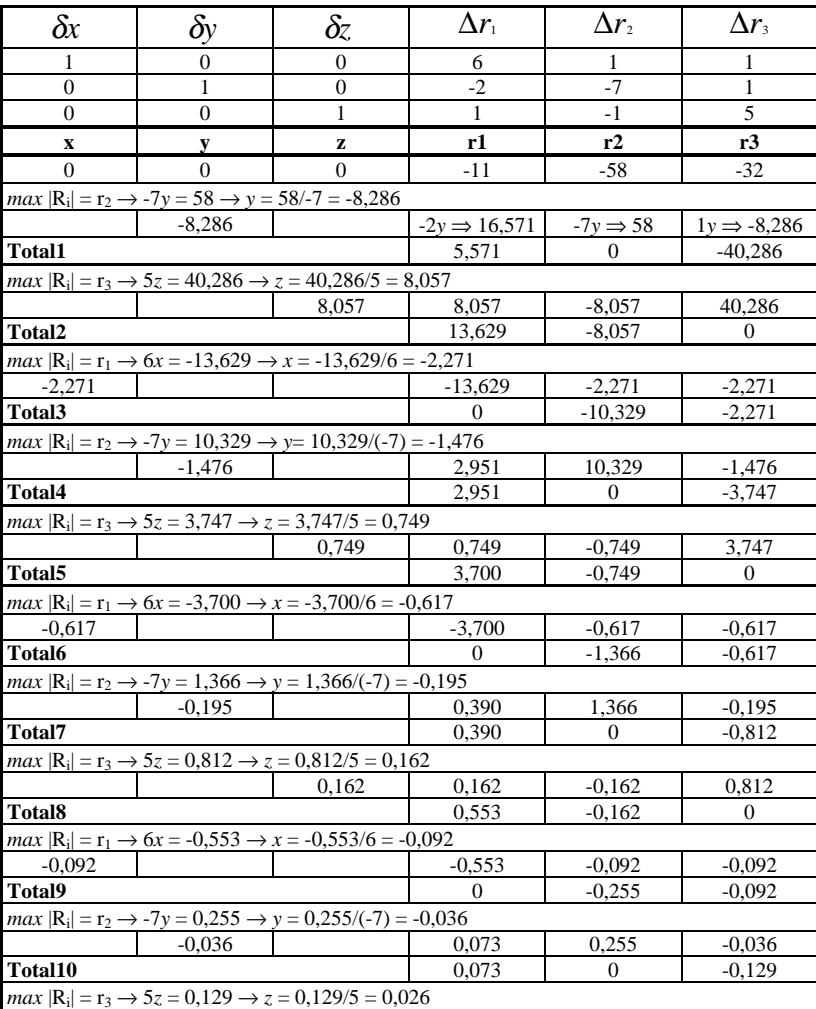

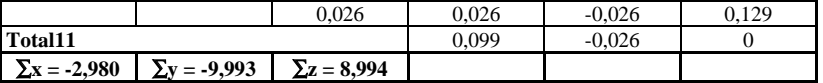

então, como todos os módulos de *<sup>r</sup><sup>i</sup>* são inferiores a 0,1

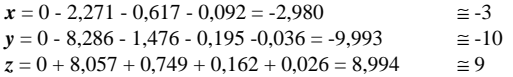

# **5 Interpolação**

#### **5.1 Introdução**

A interpolação é outra das técnicas bem antigas e básicas do cálculo numérico. Muitas funções são conhecidas apenas em um conjunto finito e discreto de pontos de um intervalo [a, b], como, por exemplo, a tabela abaixo que relaciona calor específico da água e temperatura:

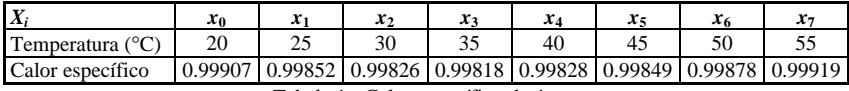

Tabela 1 - Calor específico da água.

A partir desses dados suponhamos que se queira calcular:

a) o calor específico da água a 32.5° C b) a temperatura para a qual o calor específico é 0.99837.

A interpolação tem o objetivo de nos ajudar na resolução deste tipo de problema, ou em casos em que possuímos um conjunto de valores obtidos através de alguns experimentos.

Interpolar uma função *f*(*x*) consiste em aproximar essa função por uma outra função *g*(*x*), escolhida entre uma classe de funções definida a *priori* e que satisfaça algumas propriedades. A função *g*(*x*) é então usada em substituição à função *f*(*x*).

A necessidade de se efetuar esta substituição surge em várias situações, como por exemplo:

a) quando são conhecidos somente os valores numéricos da função por um conjunto de pontos (não dispondo de sua forma analítica) e é necessário calcular o valor da função em um ponto não tabelado (como é o caso do exemplo anterior).

b) quando a função em estudo tem uma expressão tal que operações como a diferenciação e a integração são difíceis (ou mesmo impossíveis) de serem realizadas. Neste caso, podemos procurar uma outra função que seja uma aproximação da função dada e cujo manuseio seja bem mais simples.

As funções que substituem as funções dadas podem ser de tipos variados, tais como: polinomiais, trigonométricas, exponenciais e logarítmicas. Nós iremos considerar apenas o estudo das funções polinomiais.

#### **5.1.1 Conceito de Interpolação**

Seja a função  $y = f(x)$ , dada pela tabela 1. Deseja-se determinar  $f(\bar{x})$ , sendo:

```
a) \bar{x} \in (x_0, x_7) e \bar{x} \neq x_i, i = 0, 1, 2, ..., 7b) \bar{x} ∉ (x_0, x_7)
```
Para resolver (a) tem-se que fazer uma interpolação. E, sendo assim, determina-se o polinômio interpolador, que é uma aproximação da função tabelada. Por outro lado, para resolver (b), deve-se realizar uma extrapolação.

Consideremos  $(n + 1)$  pontos distintos:  $x_0, x_1, x_2, ..., x_n$ , chamados *nós da interpolação*, e os valores de *f*(*x*) nesses pontos: *f*(*x*<sub>0</sub>), *f*(*x*<sub>1</sub>), *f*(*x*<sub>2</sub>), ..., *f*(*x*<sub>n</sub>).

A forma de interpolação de *f*(*x*) que veremos a seguir consiste em se obter uma determinada função  $g(x)$  tal que:

Graficamente temos:

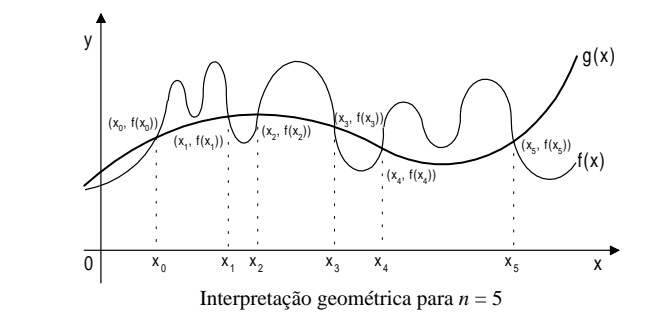

# **5.2 Interpolação Linear**

# **5.2.1 Obtenção da Fórmula**

Dados dois pontos distintos de uma função  $y = f(x)$ : ( $x_0, y_0$ ) e ( $x_1, y_1$ ), deseja-se calcular o valor de  $\overline{y}$ para um determinado valor de  $\bar{x}$  entre  $x_0$  e  $x_1$ , usando a interpolação polinomial.

O polinômio interpolador é uma unidade menor que o número de pontos conhecidos. Assim sendo, o polinômio interpolador nesse caso terá grau 1, isto é,

#### $P_1(x) = a_1x + a_0$

Para determiná-lo, os coeficientes  $a_0$  e  $a_1$  devem ser calculados de forma que tenha:

 $P_1(x_0) = f(x_0) = y_0$  $P_1(x_1) = f(x_1) = y_1$ 

ou seja, basta resolver o sistema linear abaixo:

$$
\begin{cases} a_1x_0 + a_0 = y_0 \\ a_1x_1 + a_0 = y_1 \end{cases}
$$
onde  $a_1$  e  $a_0$  são as incógnitas e

$$
A = \begin{bmatrix} X_0 & 1 \\ X_1 & 1 \end{bmatrix}
$$
 é a matrix dos coeficientes.

O determinante da matriz *A* é diferente de zero, sempre que  $x_0 \neq x_1$ , logo para pontos distintos o sistema tem solução única.

O polinômio interpolador  $P_1(x) = a_1x + a_0$  tem como imagem geométrica uma reta, portanto estaremos aproximando a função  $f(x)$  por uma reta que passa pelos dois pontos conhecidos  $(x_0, y_0)$  e  $(x_1, y_1)$ .

A figura abaixo mostra, geometricamente, os dois pontos,  $(x_0, y_0)$  e  $(x_1, y_1)$ , e a reta que passa por eles.

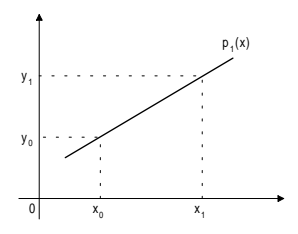

#### **5.2.2 Exemplos**

**Exemplo 1:** Seja a função  $y = f(x)$  definida pelos pontos (0.00; 1.35) e (1.00; 2.94). Determinar aproximadamente o valor de *f*(0.73).

 $P_1(x) = a_1x + a_0$  é o polinômio interpolador de 1<sup>°</sup> grau que passa pelos pontos dados. Então teremos:

# a) Pontos utilizados:

 $(0.00; 1.35)$  e  $(1.00; 2.94)$ 

# b) Cálculo dos coeficientes:

 $P_1(0) = a_1 \cdot 0 + a_0 = 1.35 \rightarrow a_0 = 1.35$  $P_1(1) = a_1 \cdot 1 + a_0 = 2.94 \rightarrow a_1 = 1.59$ 

# c) Polinômio interpolador:

 $P_1(x) = 1.59x + 1.35$  (equação da reta que passa pelos pontos dados)

# d) Resposta:

 $P_1(0.73) = 1.59 \cdot 0.73 + 1.35$  $P_1(0.73) = 2.51$ 

O resultado obtido acima está afetado por dois tipos de erros:

a) **Erro de arredondamento (***EA***)** - é cometido durante a execução das operações e no caso de um resultado ser arredondado.

b) **Erro de truncamento (***ET***)** - é cometido quando a fórmula de interpolação a ser utilizada é escolhida, pois a aproximação de uma função conhecida apenas através de dois pontos dados é feita por um polinômio de 1° grau.

**Exemplo 2:** Dada a função  $f(x) = 10x^4 + 2x + 1$  com os valores de  $f(0.1)$  e  $f(0.2)$  determinar  $P_1(0.15)$  e o erro absoluto cometido.

Resposta:  $P_1(0.15) = 1.3085$ Erro absoluto:  $E_A = -0.0034375$ 

**Exemplo 3:** Calcular o calor específico aproximado da água a 32,5° C, usando os valores da tabela 1.

Resposta:  $P_1(32.5) = 0.99822$  (Usando as temperaturas 30° C e 35° C).

# **5.3 Interpolação Quadrática**

#### **5.3.1 Obtenção da Fórmula**

Se conhecermos três pontos distintos de uma função, então o polinômio interpolador será:

# $P_2(x) = a_2x^2 + a_1x + a_0$

O polinômio  $P_2(x)$  é conhecido como função quadrática cuja imagem geométrica é uma parábola, portanto, estaremos aproximando a função  $f(x)$  por uma parábola que passa pelos três pontos conhecidos (*x*<sub>0</sub>, *y*<sub>0</sub>),  $(x_1, y_1)$  e  $(x_2, y_2)$ .

Para determinarmos os valores de *a*<sub>2</sub>, *a*<sub>1</sub> e *a*<sub>0</sub> é necessário resolver o sistema:

$$
a_2 x_0^2 + a_1 x_0 + a_0 = y_0
$$
  
\n
$$
a_2 x_1^2 + a_1 x_1 + a_0 = y_1
$$
  
\n
$$
a_2 x_2^2 + a_1 x_2 + a_0 = y_2
$$

onde  $a_2$ ,  $a_1$  e  $a_0$  são as incógnitas e os pontos  $(x_0, y_0)$ ,  $(x_1, y_1)$  e  $(x_2, y_2)$  são conhecidos.

A matriz dos coeficientes é:

$$
V = \begin{bmatrix} x_0^2 & x_0 & 1 \\ x_1^2 & x_1 & 1 \\ x_2^2 & x_2 & 1 \end{bmatrix}
$$

Como os pontos são distintos, então o sistema terá solução única.

# **5.3.2 Exemplos**

**Exemplo 1:** Utilizando os valores da função seno, dados pela tabela abaixo, determinar a função quadrática

que se aproxima de  $f(x) = \frac{2 \text{sen}^2}{x}$ 1 sen *x*  $\frac{\sin n}{x+1}$ , trabalhando com três casas decimais.

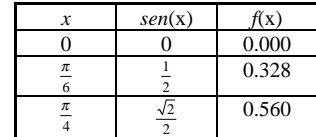

a) Pontos utilizados:

 $\int$ 

( 0; 0 ) (  $\pi/6$ ; 0.328 ) (  $\pi/4$ ; 0.560 )

b) Cálculo dos coeficientes:

 $P_2(x) = a_2x^2 + a_1x + a_0$ 

 $P_2(\frac{\pi}{6}) = a_2 \cdot (\frac{\pi}{6})^2 + a_1 \cdot (\frac{\pi}{6}) + a_0 = 0.328$  $P_2(\frac{\pi}{4}) = a_2 \cdot \left(\frac{\pi}{4}\right)^2 + a_1 \cdot \left(\frac{\pi}{4}\right) + a_0 = 0.560$  $P_2(0) = a_2 \cdot 0^2 + a_1 \cdot 0 + a_0 = 0$ 

Da primeira linha temos que  $a_0 = 0$ . Logo, o sistema passa a ser:

 $\begin{cases} 0.274a_2 + 0.524a_1 = 0.328 \\ 0.617a_2 + 0.785a_1 = 0.560 \end{cases}$ 

Resolvendo o sistema acima encontraremos a solução aproximada:

$$
a_2 = 0.333 \qquad \qquad a_1 = 0.452 \qquad \qquad a_0 = 0
$$

c) Polinômio interpolador:

 $P_2(x) = 0.333 x^2 + 0.452x$ 

**Exemplo 2:** Determinar o valor de *f*(0.2) e o erro absoluto ocasionado pela aplicação da interpolação quadrática, no cálculo deste valor, usando os valores tabelados da função  $f(x) = x^2 - 2x + 1$ . Utilizar duas casas decimais.

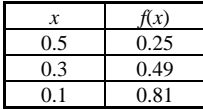

Resposta:  $P_2(0.2) = 0.64$ Erro absoluto:  $E_4 = 0$ 

Podemos observar que o polinômio interpolador é igual a função dada. Isto ocorre porque a função dada é polinomial de 2° grau e, a partir de três pontos da função, consegue-se determiná-la sem erro. Contudo, poderá existir o erro de arredondamento.

**Exemplo 3:** Usando três pontos da Tabela 1, determinar o calor específico aproximado da água a 31° C

Resposta: *P*2(31) = 0.99822 (Considerando os pontos (20; 0.99907), (30; 0.99826) e (40; 0.99828))

# **5.4 Interpolação de Lagrange**

As interpolações vistas anteriormente são casos particulares da interpolação de Lagrange. Vamos estudar agora o polinômio interpolador de grau menor ou igual a *<sup>n</sup>*, sendo dados *n* + 1 pontos distintos.

*Teorema:* Sejam  $(x_i, y_i)$ ,  $i = 0, 1, 2, ..., n, n + 1$  pontos distintos, isto é,  $x_i \neq x_j$  para  $i \neq j$ . Existe um único polinômio *P*(*x*) de grau menor ou igual a *<sup>n</sup>*, tal que *P*(*<sup>x</sup>i*) = *yi*, para todo *i*.

O polinômio *P*(*x*) pode ser escrito na forma:

$$
P_n(x) = a_0 + a_1x + a_2x^2 + ... + a_nx^n
$$
 ou  $P_n(x) = \sum_{i=0}^{n} a_i x^i$ 

*P*(*x*) é, no máximo, de grau *n*, se  $a_n \neq 0$  e, para determiná-lo, deve-se conhecer os valores de  $a_0, a_1, \ldots$ ,  $a_n$ . Como  $P_n(x)$  contém os pontos  $(x_i, y_i)$ ,  $i = 0, 1, ..., n$ , pode-se escrever que  $P_n(x_i) = y_i$ .

Com isso temos:

$$
\begin{cases}\na_0 + a_1x_0 + a_2x_0^2 + \dots + a_nx_0^n = y_0 \\
a_0 + a_1x_1 + a_2x_1^2 + \dots + a_nx_1^n = y_1 \\
\vdots \\
a_0 + a_1x_n + a_2x_n^2 + \dots + a_nx_n^n = y_n\n\end{cases}
$$

Resolvendo o sistema acima, determina-se o polinômio *Pn*(*x*). Para provar que tal polinômio é único, basta que se mostre que o determinante da matriz *A*, dos coeficientes das incógnitas do sistema, é diferente de zero. A matriz *A* é:

$$
A = \begin{bmatrix} 1 & x_0 & x_0^2 & \cdots & x_0^n \\ 1 & x_1 & x_1^2 & \cdots & x_1^n \\ \vdots & \vdots & \vdots & \ddots & \vdots \\ 1 & x_n & x_n^2 & \cdots & x_n \end{bmatrix}
$$

Mas o determinante da matriz *A* é conhecido como determinante das potências ou de Vandermonde e, da Álgebra Linear, sabe-se que seu valor é dado por:

$$
det(A) = \prod_{i>j} (x_i - x_j) \cdot \text{Como } x_i \neq x_j \text{ para } i \neq j, \text{ vem que } det(A) \neq 0.
$$

Logo, *P*(*x*) é único.

**Exemplo 1:** Sejam os valores:  $x_0 = 1, x_1 = 0, x_2 = 3$  e  $x_3 = 2$ . Determinar:  $\prod_{i > j} (x_i - x_j)$ .

$$
\prod_{i>j} (x_i - x_j) = (x_1 - x_0) (x_2 - x_0) (x_2 - x_1) (x_3 - x_0) (x_3 - x_1) (x_3 - x_2) =
$$
  
= (-1)(2)(3)(1)(2)(-1) = 12

Este valor é igual ao determinante da matriz:

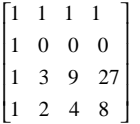

# **5.4.1 Obtenção da Fórmula**

Será mostrado, agora, a dedução da fórmula de interpolação de Lagrange.

Sejam  $x_0, x_1, x_2, ..., x_n, (n + 1)$  pontos distintos e  $y_i = f(x_i), i = 0, 1, ..., n$ .

Seja  $P_n(x)$  o polinômio de grau  $\le n$  que interpola  $f$  em  $x_0$ , ...,  $x_n$ . Podemos representar  $P_n(x)$  na forma  $P_n(x) = y_0L_0(x) + y_1L_1(x) + ... + y_nL_n(x)$ , onde os polinômios  $L_k(x)$  são de grau n. Para cada i, queremos que a condição  $P_n(x_i) = y_i$  seja satisfeita, ou seja:

 $P_n(x_i) = y_0 L_0(x_i) + y_1 L_1(x_i) + ... + y_n L_n(x_i) = y_i$ 

A forma mais simples de se satisfazer esta condição é impor:

$$
L_k(x_i) = \begin{cases} 0 & \text{se} \quad k \neq i \\ 1 & \text{se} \quad k = i \end{cases} \text{ e, para isso, definitions } L_k(x) \text{ por}
$$
\n
$$
L_k = \frac{(\mathcal{X} - \mathcal{X}_0)(\mathcal{X} - \mathcal{X}_1)\dots(\mathcal{X} - \mathcal{X}_{k-1})(\mathcal{X} - \mathcal{X}_{k+1})\dots(\mathcal{X} - \mathcal{X}_n)}{(\mathcal{X}_k - \mathcal{X}_0)(\mathcal{X}_k - \mathcal{X}_1)\dots(\mathcal{X}_k - \mathcal{X}_{k-1})(\mathcal{X}_k - \mathcal{X}_{k+1})\dots(\mathcal{X}_k - \mathcal{X}_n)}
$$

Como o numerador de  $L_k(x)$  é um produto de n fatores da forma:

(*<sup>x</sup>* <sup>−</sup> *<sup>x</sup>i*), *i* = 0, 1, ..., *<sup>n</sup>*, *i* <sup>≠</sup> *k*, então *Lk*(*x*) é um polinômio de grau *<sup>n</sup>* e, assim, *Pn*(*x*) é um polinômio de

# grau menor ou igual a *<sup>n</sup>*.

Além disso, para  $x = x_i$ ,  $i = 0, \dots, n$  temos:

$$
P_n(x_i) = \sum_{k=0}^n y_k L_k(x_i) = y_i L_i(x_i) = y_i
$$

Então, a interpolação de Lagrange para o polinômio interpolador é:

$$
P_n(x) = \sum_{k=0}^n y_k L_k(x)
$$

onde  $L_k(x) = \prod_{\substack{j=0 \ j \neq k}}^n \frac{(x - x_j)}{(x_k - x_j)}$ *n* − (*v* −  $\prod_{j=0}^{\infty} \frac{(x-1)}{(x-k)}$ 

$$
P_n(x) = \sum_{k=0}^{n} \left[ y_k \bullet \prod_{\substack{j=0 \ j \neq k}}^{n} \frac{(x-x_j)}{(x_k-x_j)} \right], \text{ é a fórmula da interpolação lagrangeana.}
$$

# **5.4.2 Exemplos:**

**Exemplo 2:** No caso da interpolação linear, visto anteriormente, temos dois pontos distintos:  $(x_0, f(x_0))$  e  $(x_1, x_0)$  $f(x_1)$ ) com *n* igual a 1.

# a) Pontos utilizados:

(0.00; 1.35) e (1.00; 2.94)

# b) Cálculo dos coeficientes:

 $P_1(x) = y_0 L_0(x) + y_1 L_1(x)$ , onde

$$
L_0(x) = \frac{(x - x_1)}{(x_0 - x_1)}
$$
  

$$
L_1(x) = \frac{(x - x_0)}{(x_1 - x_0)}
$$

Assim, 
$$
P_1(x) = y_0 \frac{(x - x_1)}{(x_0 - x_1)} + y_1 \frac{(x - x_0)}{(x_1 - x_0)}
$$

que é exatamente a equação da reta que passa por  $(x_0, f(x_0))$  e  $(x_1, f(x_1))$ .

c) Polinômio interpolador:

$$
P_1(x) = 1.35 \frac{(x-1)}{(0-1)} + 2.94 \frac{(x-0)}{(1-0)} = -1.35x + 1.35 + 2.94x = 1.59x + 1.35
$$

que é a mesma expressão obtida no exemplo 1 de interpolação linear.

**Exemplo 3:** Determinar o polinômio de interpolação de Lagrange para a função conhecida pelos pontos tabelados abaixo e o resultado em *P*(0.5):

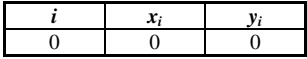

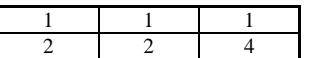

Resposta:  $P_2(0.5) = (0.5)^2 = 0.25$ 

**Exemplo 4:** Determinar o polinômio interpolador de Lagrange para a função conhecida pelos pontos da tabela abaixo:

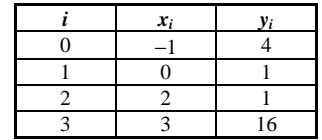

Polinômio interpolador:  $P_3(x) = x^3 - 4x + 1$ 

# **5.5 Interpolação Parabólica Progressiva**

Na interpolação parabólica progressiva precisamos de *n* + 1 pontos, onde *n* é o grau do polinômio desejado. Em seguida, tomamos os pontos mais próximos, do ponto que queremos, na hora de montar a tabela.

# **Polinômio de grau 0:**

$$
G0 \rightarrow \begin{pmatrix} Polin\hat{o}mio & \text{grad} & 0 \\ \text{CTE} & & \end{pmatrix}
$$

 $P_0(x) = a_0$ 

# **Polinômio de grau 1:**

$$
G1 \rightarrow \begin{pmatrix} Polin\hat{o}mi\hat{o} & \text{grad } 0 \\ CTE & \end{pmatrix} + \begin{pmatrix} Polin\hat{o}mi\hat{o} & \text{grad } 1 \\ passando & por x_0 \\ \end{pmatrix}
$$

 $P_1(x) = a_0 + a_1(x - x_0)$ 

# **Polinômio de grau 2:**

$$
G2 \rightarrow \begin{pmatrix} Polin\hat{o}mio & \text{grad} & 0 \\ \text{CTE} & & & \end{pmatrix} + \begin{pmatrix} Polin\hat{o}mio & \text{grad} & 1 \\ \text{passando} & \text{por} & x_0 \\ \end{pmatrix} + \begin{pmatrix} Polin\hat{o}mio & \text{grad} & 2 \\ \text{passando} & \text{por} & x_0 & e & \text{por} & x_1 \\ \end{pmatrix}
$$

 $P_2(x) = a_0 + a_1(x - x_0) + a_2(x - x_0)(x - x_1)$ 

$$
\mathcal{L}(\mathcal{L})
$$

# **Polinômio de grau** *n***:**

 $P_n(x) = a_0 + a_1 (x - x_0) + a_2 (x - x_0)(x - x_1) + ... + a_n (x - x_0)(x - x_1)(x - x_2) ... (x - x_{n-1})$ 

Impondo que  $P_n(x)$  passe por todos os  $n + 1$  pontos da tabela, temos que:

$$
P_n(x_0) = f(x_0)
$$
  
\n
$$
P_n(x_1) = f(x_1)
$$
  
\n
$$
P_n(x_2) = f(x_2)
$$
  
\n
$$
\vdots
$$
  
\n
$$
P_n(x_n) = f(x_n)
$$

Validade:

…

 $x = x_0$   $\therefore$   $P_0(x_0) = a_0 = f(x_0)$ 

$$
x = x_1 \therefore P_1(x_1) = a_0 + a_1(x_1 - x_0) = f(x_1) \therefore a_1 = \frac{f(x_1) - a_0}{x_1 - x_0} \therefore a_1 = \frac{f(x_1) - p_0(x_1)}{x_1 - x_0}
$$

$$
x = x_2 \therefore P_2(x_2) = a_0 + a_1(x_2 - x_0) + a_2(x_2 - x_0)(x_2 - x_1) = f(x_2) \therefore a_2 = \frac{f(x_2) - f_1(x_2)}{(x_2 - x_0)(x_2 - x_1)}
$$

$$
\chi = \chi_n \therefore P_n(\chi_n) = a_0 + a_1(\chi_n - \chi_0) + \dots + a_n(\chi_n - \chi_0) \dots (\chi_n - \chi_{n-1}) = f(\chi_n) \therefore
$$
  

$$
a_n = \frac{f(\chi_n) - P_{n-1}(\chi_n)}{(\chi_n - \chi_0) \dots (\chi_n - \chi_{n-1})}
$$

**Exemplo 1:** Dados os pares abaixo, determinar a expressão analítica destes mesmos:

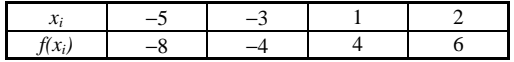

1ª Hipótese:

 $x = x_0$   $\therefore$   $P_0(x) = -8$ 

2ª Hipótese:

$$
\chi = \chi_1 \cdot \cdot a_1 = \frac{f(x_1) - p_0(x_1)}{x_1 - x_0} = \frac{-4 + 8}{-3 + 5} = 2 \quad \therefore P_1(x) = -8 + 2(x + 5) = 2x + 2
$$

3ª Hipótese:

$$
x = x_2 \therefore a_2 = \frac{f(x_2) - P_1(x_2)}{(x_2 - x_0)(x_2 - x_1)} = \frac{4 - 4}{(1 + 5)(1 + 3)} = 0 \quad \therefore P_2(x) = 2x + 2
$$

4ª Hipótese:

$$
\chi = \chi_3 \therefore q_3 = \frac{f(x_3) - P_2(x_3)}{(x_3 - x_0)(x_3 - x_1)(x_3 - x_2)} = \frac{6 - 6}{(2 + 5)(2 + 3)(2 - 1)} = 0 \quad \therefore P_3(x) = 2x + 2
$$

Logo, a expressão é :  $P_1(x) = 2x + 2$ 

# **5.6 Diferenças Divididas**

Seja  $f(x)$  uma função tabelada em  $n + 1$  pontos distintos  $x_0, x_1, x_2, \ldots, x_n$ . Definimos o operador diferenças divididas por:

$$
f[x_0] = f(x_0)
$$
  
\n
$$
f[x_0, x_1] = \frac{f[x_1] - f[x_0]}{x_1 - x_0} = \frac{f(x_1) - f(x_0)}{(x_1 - x_0)}
$$
  
\n
$$
f[x_0, x_1, x_2] = \frac{f[x_1, x_2] - f[x_0, x_1]}{x_2 - x_0}
$$
  
\n
$$
\vdots
$$
  
\n
$$
f[x_0, x_1, x_2, \dots, x_n] = \frac{f[x_1, x_2 \dots x_n] - f[x_0, x_1 \dots x_{n-1}]}{x_n - x_0}
$$

Dizemos que  $f[x_0, x_1, x_2, \ldots, x_k]$  é a diferença dividida de ordem *k* da função  $f(x)$  sobre os  $k + 1$  pontos.

Conhecidos os valores que  $f(x)$  assume nos pontos distintos  $x_0, x_1, x_2, \ldots, x_n$ , podemos construir a tabela:

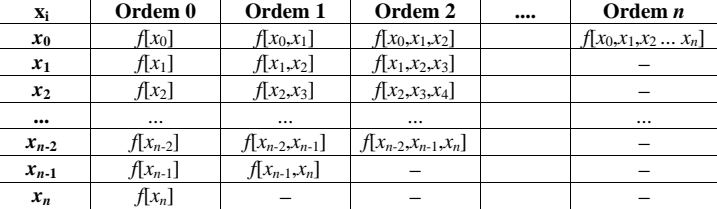

# **5.6.1 Propriedade do Operador Diferenças Divididas**

Pode-se provar que as diferenças divididas satisfazem a propriedade de ser *simétrico nos argumentos*.

#### **Exemplo:**

$$
f[x_0,x_1] = \frac{f[x_1] - f[x_0]}{x_1 - x_0} = \frac{f[x_0] - f[x_1]}{x_0 - x_1} = f[x_1,x_0]
$$

# **5.7 Interpolação de Newton com Diferenças Divididas**

Pode-se provar que cada coeficiente *<sup>a</sup>n* do polinômio interpolador de Newton corresponde ao operador de grau *n* de diferenças divididas:

*f*[ $x_0$ ] =  $a_0$ *f*[ $x_0$ , $x_1$ ] =  $a_1$  $f[x_0,x_1,x_2] = a_2$  $f[x_0, x_1, x_2, \ldots, x_n] = a_n$ 

 $P_n(x) = a_0 + a_1(x - x_0) + a_2(x - x_0)(x - x_1) + ... + a_n(x - x_0)(x - x_1)(x - x_2) ... (x - x_{n-1})$ 

 $P_n(x) = f[x_0] + f[x_0, x_1]$  .  $(x - x_0) + f[x_0, x_1, x_2]$  .  $(x - x_0)$  .  $(x - x_1) + ...$  $+ f[x_0, x_1, x_2, \ldots, x_n]$ .  $(x - x_0)$ .  $(x - x_1)$ .  $(x - x_2)$ ...  $(x - x_{n-1})$ 

# **5.7.1 Exemplos**

**Exemplo 1:** Obter *f*(0.5) usando um polinômio interpolador de Newton do segundo grau (3 pontos).

Considere a seguinte tabela:

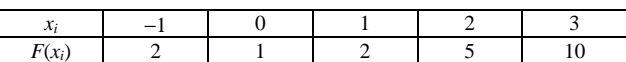

a) Cálculo dos coeficientes de  $P_n(x)$ :

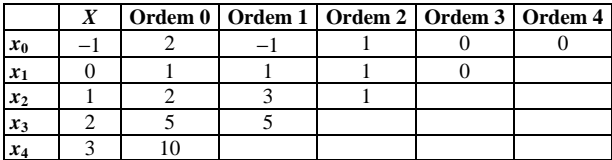

onde:

*f*[ $x_0$ ] = *f*( $x_0$ ) = 2  $f[x_1] = f(x_1) = 1$  $f[x_2] = f(x_2) = 2$  $f[x_3] = f(x_3) = 5$ 

$$
f[x_4] = f(x_4) = 10
$$

$$
f[x_0, x_1] = \frac{f[x_1] - f[x_0]}{x_1 - x_0} = \frac{f(x_1) - f(x_0)}{(x_1 - x_0)} = \frac{1 - 2}{0 + 1} = -1
$$
  
\n
$$
f[x_1, x_2] = \frac{f[x_2] - f[x_1]}{x_2 - x_1} = \frac{2 - 1}{1 - 0} = 1
$$
  
\n
$$
f[x_2, x_3] = \frac{f[x_3] - f[x_2]}{x_3 - x_2} = \frac{5 - 2}{2 - 1} = 3
$$
  
\n
$$
f[x_3, x_4] = \frac{f[x_4] - f[x_3]}{x_4 - x_3} = \frac{10 - 5}{3 - 2} = 5
$$
  
\n
$$
f[x_0, x_1, x_2] = \frac{f[x_1, x_2] - f[x_0, x_1]}{x_2 - x_0} = \frac{1 + 1}{1 + 1} = 1
$$
  
\n
$$
f[x_1, x_2, x_3] = \frac{f[x_2, x_3] - f[x_1, x_2]}{x_3 - x_1} = \frac{3 - 1}{2 - 0} = 1
$$
  
\n
$$
f[x_2, x_3, x_4] = \frac{f[x_3, x_4] - f[x_2, x_3]}{x_4 - x_2} = \frac{5 - 3}{3 - 1} = 1
$$

$$
f[x_0, x_1, x_2, x_3] = \frac{f[x_1, x_2, x_3] - f[x_0, x_1, x_2]}{x_3 - x_0} = \frac{1 - 1}{2 + 1} = 0
$$
  

$$
f[x_1, x_2, x_3, x_4] = \frac{f[x_2, x_3, x_4] - f[x_1, x_2, x_3]}{x_4 - x_1} = \frac{1 - 1}{3 - 0} = 0
$$

*x x*

$$
f[x_0,x_1,x_2,x_3,x_4]=\frac{f[x_1,x_2,x_3,x_4]-f[x_0,x_1,x_2,x_3]}{x_4-x_0}=\frac{0-0}{3+1}=0
$$

# b) Polinômio interpolador:

 $P_2(x) = 2 - 1(x + 1) + 1(x + 1)(x - 0)$ 

 $P_2(x) = 2 - (x + 1) + x (x + 1)$  $P_2(x) = 2 - x - 1 + x^2 + x$  $P_2(x) = x^2 + 1$ 

c) Resposta:

 $P_2(0.5) = (0.5)^2 + 1 = 1.25$ 

**Exemplo 2:** Obter *f*(40) usando um polinômio interpolador de Newton de grau 3 (4 pontos). Considere a seguinte tabela:

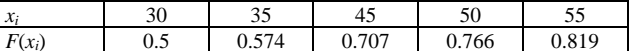

Resposta:  $P_3(40) = 0.64305$ 

**Exemplo 3:** Obter *f*(0.47) usando um polinômio interpolador de Newton do segundo grau (3 pontos). Considere a seguinte tabela:

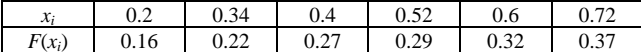

Resposta:  $P_2(0.47) = 0.27802$ 

**Exemplo 4:** Obter *f*(0.5) usando um polinômio interpolador de Newton do quarto grau (5 pontos). Considere a seguinte tabela:

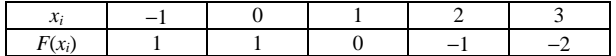

Resposta:  $P_4(0.5) = 1 - 0.375 - 0.0625 - 0.02344 = 0.53906$ 

# **5.8 Interpolação de Gregory-Newton**

Muitas vezes são encontrados problemas de interpolação cuja tabela de pontos conhecidos tem valores que são igualmente espaçados, ou seja:

 $x_1 - x_0 = x_2 - x_1 = x_3 - x_2 = \ldots = x_n - x_{n-1} = h$ 

Assim  $x_{i+1} - x_i = h$ , para todo *i*, sendo *h* uma constante.

 $x_i = x_{i-1} + h \rightarrow x_i = x_0 + i * h$ 

# **5.8.1 Diferenças Ordinárias ou Finitas**

 $\Delta^{0}f(x) = f(x)$  $\Delta^1 f(x) = f(x + h) - f(x)$  $\Delta^2 f(x) = \Delta^1 f(x+h) - \Delta^1 f(x)$ 

 $\Delta^n f(x) = \Delta^{n-1} f(x+h) - \Delta^{n-1} f(x)$ 

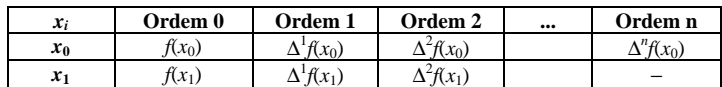

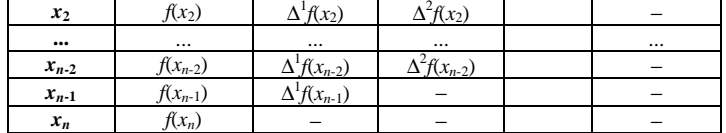

**5.8.2 Relação entre diferenças divididas e diferenças ordinárias**

**Teorema:** Se 
$$
x_j = x_0 + j.h
$$
, para  $j = 0, 1, 2, ..., n$ , então  $f[x_0, x_1, x_2, ..., x_n] = \frac{\Delta^n f(x_0)}{n! h^n}$ 

**Prova:**

 $f(x) = x^2$ 

$$
f[x_0] = f(x_0)
$$
  

$$
f[x_0, x_1] = \frac{f[x_1] - f[x_0]}{x_1 - x_0} = \frac{f(x_1) - f(x_0)}{(x_1 - x_0)} = \frac{f(x_0 + h) - f(x_0)}{h} = \frac{\Delta f(x_0)}{h}
$$

$$
f[x_0,x_1,x_2] = \frac{f[x_1,x_2] - f[x_0,x_1]}{x_2 - x_0} = \frac{\frac{\Delta f(x_1)}{h} - \frac{\Delta f(x_0)}{h}}{2h} = \frac{\Delta^2 f(x_0)}{2h^2}
$$
  
:

e por indução podemos mostrar que esta regra é valida para valores maiores que 2.

# **5.8.3 Gregory-Newton usando Diferenças Ordinárias**

Partindo da formula original do método de Newton, que é

 $P_n(x) = f[x_0] + f[x_0, x_1] \cdot (x - x_0) + f[x_0, x_1, x_2] \cdot (x - x_0) \cdot (x - x_1) + \dots + f[x_0, x_1, x_2, \dots, x_n] \cdot (x - x_0) \cdot (x - x_1) \cdot (x - x_2) \dots (x - x_n)$ *<sup>x</sup>n*-1)

podemos derivar a nova formula que utiliza as diferenças ordinárias:

$$
\begin{aligned}\nP_n(x) &= f(x_0) + \frac{\Delta f(x_0)}{h} \cdot (x - x_0) + \frac{\Delta^2 f(x_0)}{2h^2} \cdot (x - x_0) \cdot (x - x_1) + \dots + \frac{\Delta^n f(x_0)}{n!h^n} \cdot (x - x_0) \cdot (x - x_1) \cdot (x - x_0)\n\end{aligned}
$$

# **5.8.4 Exemplos**

 $\Gamma$ 

**Exemplo 1:** Obter *f*(0.5) usando um polinômio interpolador de Gregory-Newton (G-N) do segundo grau (3 pontos). Considere a seguinte tabela:

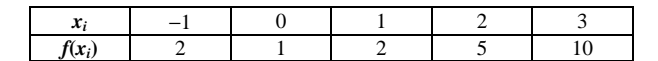

a) Tamanho do intervalo:

 $h = 1$ 

b) Cálculo dos coeficientes de  $P_n(x)$ :

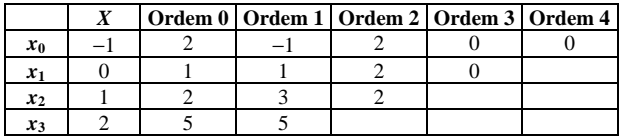

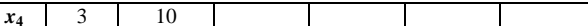

c) Polinômio interpolador:

$$
P_2(x) = 2 + \left(\frac{-1}{1}\right)(x+1) + \left(\frac{2}{2 \cdot 1^2}\right)(x+1)(x)
$$
  
\n
$$
P_2(x) = 2 - (x+1) + x(x+1)
$$
  
\n
$$
P_2(x) = 2 - x - 1 + x^2 + x
$$
  
\n
$$
P_2(x) = x^2 + 1
$$

d) Resposta:

$$
P_2(0.5) = (0.5)^2 + 1 = 1.25
$$

**Exemplo 2:** Obter *f*(0.04) usando um polinômio interpolador de Gregory-Newton do segundo grau (3 pontos). Considere a seguinte tabela:

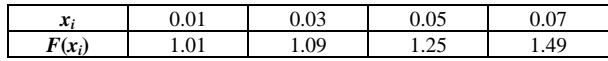

Resposta:  $P_2(0.04) = 1.16$ 

**Exemplo 3:** Obter  $f(3.7)$  usando um polinômio interpolador de Gregory-Newton do terceiro grau (4 pontos), onde  $f(x) = \ln(x)$ . Considere a seguinte tabela:

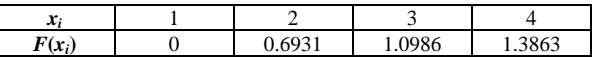

Resposta:  $P_3(3.7) = 1.30225590$ 

# **6 Integração Numérica**

#### **6.1 Introdução**

Do ponto de vista analítico existem diversas regras, que podem ser utilizadas na prática. Contudo, embora tenhamos resultados básicos e importantes para as técnicas de integração analítica, como o Teorema Fundamental do Cálculo Integral, nem sempre podemos resolver todos os casos. Não podemos sequer dizer que para uma função simples a primitiva também será simples, pois *f*(*x*) = 1/*x*, que é uma função algébrica racional, possui uma primitiva que não o é; a sua primitiva é a função *ln*(*x*) que é transcendente.

65

*a*

Quando não conseguirmos calcular a integral por métodos analíticos, mecânicos ou gráficos, então podemos recorrer ao método algorítmico. Em algumas situações, só podemos usar o método numérico. Por exemplo, se não possuirmos a expressão analítica de *f*, não podemos, em hipótese nenhuma, usar outro método que não o numérico. A integração numérica pode trazer ótimos resultados quando outros métodos falham.

#### A solução numérica de uma integral simples é comumente chamada de quadratura.

Sabemos do Cálculo Diferencial e Integral que se *f*(*x*) é uma função contínua em [*<sup>a</sup>*, *b*], então esta função tem uma primitiva neste intervalo, ou seja, existe  $F(x)$  tal que  $\int f(x) dx = F(x) + C$ , com  $F'(x) = f(x)$ ; demostra-se que, no intervalo [*<sup>a</sup>*, *b*],

$$
\int_{a}^{b} f(x)dx = F(b) - F(a)
$$

tais métodos, embora variados, não se aplicam a alguns tipos de *integrandos f*(*x*), não sendo conhecidas suas *primitivas F*(*x*); para tais casos, e para aqueles em que a obtenção da primitiva, embora viável, é muito trabalhosa, podem-se empregar métodos para o cálculo do valor numérico aproximado de  $\int f(x) dx$  . *b*

A aplicação de tais métodos é obviamente necessária no caso em que o valor de *f*(*x*) é conhecido apenas em alguns pontos, num intervalo [*<sup>a</sup>*, *b*], ou através de um gráfico.

Lembrando que  $\int_a^b f(x) dx$  $\int_{a}^{b} f(x)dx = \lim_{n \to \infty} \sum_{i=1}^{n} f(\overline{x}_i) \Delta x_i$  (Riemann), onde  $\overline{x}_i \in [x_{i-1}, x_i]$  partes de [a, b], com  $x_0 =$  $a, x_n = b$  e  $\Delta x_i = |x_i - x_{i-1}|$ , para *n* suficientemente grande e  $\Delta x_i$  suficientemente pequeno,  $\sum_{i=1}^{n} f(\bar{x}_i) \Delta x_i$  $\sum_{i=1}^n f(\overline{x}_i) \Delta x_i$ representa uma boa aproximação para  $\int_a^b f(x) dx$ .

Convém lembrar, também, que, sendo  $f(x)$  não negativa em [*a*, *b*],  $\int_a^b f(x)dx$  representa, *a* numericamente, a área da figura delimitada por  $y = 0$ ,  $x = a$ ,  $x = b$  e  $y = f(x)$ , como mostra a figura abaixo:

*a*

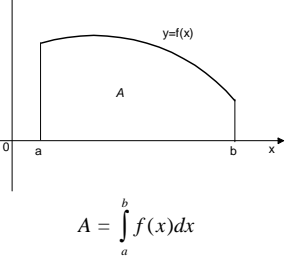

Quando *f*(*x*) não for somente positiva, pode-se considerar *f*(*x*) em módulo, para **o cálculo da área**, conforme figura abaixo:

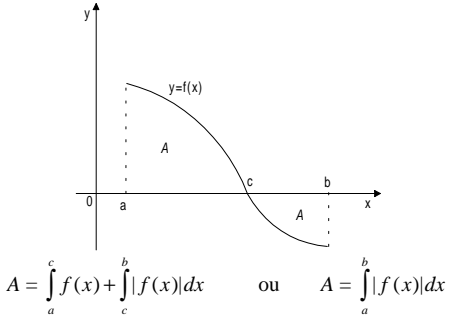

A *idéia básica da integração numérica* é a substituição da função *f*(*x*) por um polinômio que a aproxime razoavelmente no intervalo [*<sup>a</sup>*, *b*]. Assim o problema fica resolvido pela integração de polinômios, o

> *a b*

> > *a b*

que é trivial de se fazer. Com este raciocínio podemos deduzir fórmulas para aproximar  $\int f(x)dx$ .

As fórmulas que deduziremos terão a expressão abaixo:

$$
\int_{0}^{b} f(x)dx \approx A_0 f(x_0) + A_1 f(x_1) + \dots + A_n f(x_n), x_i \in [a, b], \quad i = 0, 1, ..., n.
$$

#### **6.1.1 Fórmulas de Newton-Cotes**

Nas fórmulas de Newton-Cotes a idéia de polinômio que aproxime  $f(x)$  razoavelmente é que este polinômio interpole *f*(*x*) em pontos de [*<sup>a</sup>*, *b*] igualmente espaçados. Consideremos a partição do intervalo [*<sup>a</sup>*, *b*] em subintervalos, de comprimento *h*,  $[x_i, x_{i+1}]$ ,  $i = 0, 1, ..., n-1$ . Assim  $x_{i+1} - x_i = h = (b - a)/n$ .

As *fórmulas fechadas de Newton-Cotes* são fórmulas de integração do tipo 
$$
x_0 = a
$$
,  $x_n = b$  e  $\int f(x)dx =$ 

$$
\int_{x_0}^{x_0} f(x)dx \approx A_0 f(x_0) + A_1 f(x_1) + ... + A_n f(x_n) = \sum_{i=0}^{n} A_i f(x_i)
$$
, sendo os coeficientes  $A_i$  determinados de acordo com o grau do polinômio aproximador.

Analisaremos a seguir algumas das fórmulas fechadas de Newton-Cotes como regra dos retângulos,

regra dos trapézios e regra de Simpson.

Existem ainda as *fórmulas abertas de Newton-Cotes*, construídas de maneira análoga às fechadas, com  $x_0 \in x_n \in (a, b).$ 

# **6.2 Regra dos Retângulos**

Seja o intervalo finito [*a*, *b*] no eixo *x* que é particionado em *n* subintervalos igualmente espaçados [ $x_i$ , *x*<sub>*i*+1</sub>], com *x*<sup>0</sup> = *a* e *x*<sub>*n*</sub> = *b* e *h*<sub>*i*</sub> = *x*<sub>*i*</sub>+1 − *x*<sub>*i*</sub>. Seja *f* uma função contínua ou simplesmente Riemann integrável, cuja integral não é conhecida.

Nosso objetivo é calcular *∫ f* (*x*)*dx* pelo método da área dos retângulos. Tais retângulos podem ser *a*

considerados de diversas maneiras, conforme mostra as figuras abaixo:

*b*

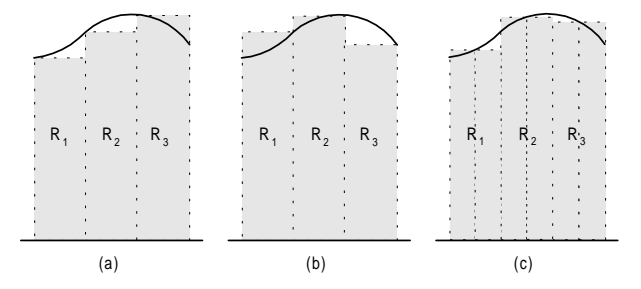

No primeiro caso, figura (a), a área de cada retângulo é  $f(x_i) \cdot h_i$ ; no segundo caso é  $f(x_{i+1}) \cdot h_i$  e no último *f*((*<sup>x</sup><sup>i</sup>* <sup>+</sup>*xi*+1)/2) • *hi*. Em qualquer caso a soma das áreas dos retângulos será uma aproximação para  $\int f(x)dx$ . *b*

*a*

Subdividindo o intervalo [*<sup>a</sup>*, *b*] em *<sup>n</sup>* subintervalos, pela regra dos retângulos, que será indicado por *R(h)*, é dada pelas fórmulas:

$$
R(h_n) = \sum_{i=0}^{n-1} f(x_i).h_i \qquad \text{, ou}
$$
  

$$
R(h_n) = \sum_{i=0}^{n-1} f(x_{i+1}).h_i \qquad \text{, ou}
$$
  

$$
R(h_n) = \sum_{i=0}^{n-1} f\left(\frac{x_i + x_{i+1}}{2}\right)h_i
$$

conforme for tomado o caso (a) ou (b) ou (c) da figura acima.

Como 
$$
h_i
$$
 é constante, temos  $h = \frac{b-a}{n}$ . Então :  
\n
$$
R(h_n) = h \sum_{i=0}^{n-1} f(x_i)
$$
\nou  
\n
$$
R(h_n) = h \sum_{i=0}^{n-1} f(x_{i+1})
$$

$$
R(h_n) = h \sum_{i=0}^{n-1} f\left(\frac{x_i + x_{i+1}}{2}\right)
$$

Em geral, quando utilizarmos a regra dos retângulos iremos efetuar os cálculos através do caso (c), ou seja,  $R(h_n) = h \sum_{i=1}^{n-1} f(\bar{x}_i)$ , sendo  $\bar{x}_i = \frac{x_i + x_{i+1}}{2}$ .

#### **6.2.1 Exemplos**

**Exemplo 1:** Calcular 
$$
\int_{0}^{1} \frac{x}{1+x^2} dx
$$
. Consider  $n = 10$  e 4 casas decimais com arredondamento.

a) Número de intervalos:  

$$
n = 10
$$

b) Tamanho do intervalo

$$
h = \frac{b-a}{n} = (1-0) / 10 = 0.1
$$

c) iterações:

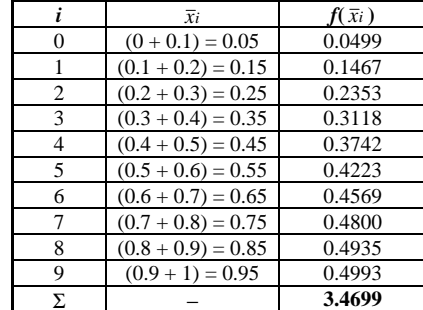

$$
R(0.1) = h \sum f(\bar{x}_i) = (0.1).(3.4699) = 0.34699
$$

d) método analítico:

$$
\int_0^1 \frac{x}{1+x^2} dx = \frac{1}{2} \ln(1+x^2) \bigg]_0^1 = \frac{1}{2} (\ln(2) - \ln(1)) = 0,34657.
$$

**Exemplo 2:** Quando não for possível conhecer  $f(x_i)$  pode-se usar  $f(\bar{x}_i) = (f(x_{i-1}) + f(x_i))/2$ , para o cálculo anterior, ter-se-ia:

a) Número de intervalos:  $n = 10$ 

b) Tamanho do intervalo:

$$
h = \frac{b-a}{n} = (1-0) / 10 = 0.1
$$

c) iterações:

ou

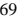

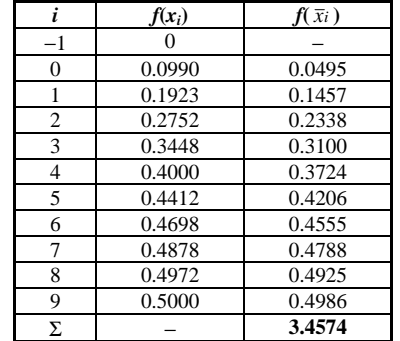

$$
R(0.1) = h \sum f(\bar{x}_i) = (0.1).(3.4574) = 0.34574
$$

**Exemplo 3:** Calcular 
$$
\int_{-1}^{1} x^3 dx
$$
, para  $n = 8$ .  
Resposta:  $R(0.25) = h \sum_{-1}^{1} f(\bar{x}_i) = (0.25).(0.0000) = 0.0000$   
Método analítico:  $\int_{-1}^{1} x^3 dx = \frac{x^4}{4} \Big]_{-1}^{1} = \frac{1}{4} - \frac{1}{4} = 0$ .

# **6.3 Regra dos Trapézios**

Seja o intervalo finito  $[a, b]$  no eixo *x* que é particionado em *n* subintervalos igualmente espaçados  $[x_i, b]$ *<sup>x</sup>i*+1], com *<sup>x</sup>*<sup>0</sup> <sup>=</sup>*<sup>a</sup>* <sup>e</sup>*x<sup>n</sup>* <sup>=</sup>*b* <sup>e</sup>*h<sup>i</sup>* <sup>=</sup>*xi*+1 <sup>−</sup> *<sup>x</sup>i*. Seja *f* uma função contínua ou simplesmente Riemann integrável, cuja integral não é conhecida.

**Numericamente:** A regra dos trapézios é obtida aproximando-se *f* por um polinômio interpolador do 1 º grau (ao invés de zero, como na regra dos retângulos). Se usarmos a fórmula de Lagrange para expressar o polinômio  $p_1(x)$  que interpola  $f(x)$  em  $x_0$  e  $x_1$  temos:

$$
\int_{a}^{b} f(x)dx \approx \int_{a=x_0}^{b=x_1} p_1(x)dx = \int_{x_0}^{x_1} \left[ \frac{(x - x_1)}{-h} f(x_0) + \frac{(x - x_0)}{h} f(x_1) \right] dx = Ir
$$
  
Assim,  $I_T = \frac{h}{2} [f(x_0) + f(x_1)]$ , que é a área do trapézio de altura  $h = x_1 - x_0$  e bases  $f(x_0)$  e  $f(x_1)$ .

**Geometricamente:** Podemos ver, conforme mostra a figura abaixo:

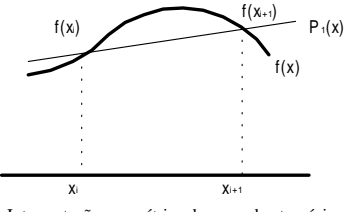

Interpretação geométrica da regra dos trapézios

A área de cada trapézio é  $(f(x_i) + f(x_{i+1}))/2 \cdot h_i$ . A soma destas áreas será uma aproximação para

 $\int f(x)dx$ .

## **6.3.1 Regra do Trapézio Repetida**

Dividindo o intervalo [*<sup>a</sup>*, *b*] em *<sup>n</sup>* subintervalos, pela regra dos trapézios, o resultado, que será indicado por *T*(*h*), é dada pela fórmula:

$$
T(h_n) = \sum_{i=0}^{n-1} \left(\frac{f(x_i) + f(x_{i+1})}{2}\right) h_i
$$

Como 
$$
h_i
$$
 é constante, temos  $h = \frac{b-a}{n}$ . Então :

$$
T(h_n) = h \sum_{i=0}^{n-1} \left( \frac{f(x_i) + f(x_{i+1})}{2} \right)
$$
  
ou  

$$
T(h_n) = \frac{h}{2} \left[ f(x_0) + 2f(x_1) + 2f(x_2) + ... + 2f(x_{n-1}) + f(x_n) \right]
$$

#### **6.3.2 Exemplos**

**Exemplo 1:** Calcular ∫ 3,6 3,0  $\frac{1}{x}dx$  pela regra dos trapézios e, depois, analiticamente. Considere  $n = 6$  e 4 casas

decimais com arredondamento.

a) Número de intervalos:  

$$
n = 6
$$

b) Tamanho do intervalo:

$$
h = \frac{b-a}{n} = (3.6 - 3.0) / 6 = 0.1
$$

c) iterações:

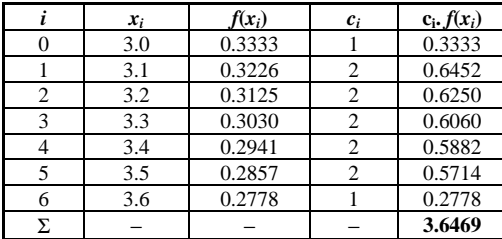

$$
T(h_6) = \frac{h}{2} [f(x_0) + 2f(x_1) + 2f(x_2) + \dots + 2f(x_5) + f(x_6)]
$$
  

$$
T(0.1) = \frac{0.1}{2} (3.6469) = 0,182345
$$

70

d) método analítico:

$$
\int_{3.0}^{3.6} \frac{1}{x} dx = \ln(x) \Big]_{3.0}^{3.6} = \ln(3.6) - \ln(3.0) = 0.18232156
$$

**Exemplo 2:** Calcular  $\int (2x+3)dx$  pela regra dos trapézios e, depois, analiticamente. Considere *n* = 1 e 4 casas decimais com arredondamento.

*Resposta:* 
$$
T(1) = \frac{1}{2}(8) = 4
$$
  
\n
$$
\text{Método analítico: } \int_{0}^{1} (2x+3)dx = x^2 + 3x \Big]_{0}^{1} = 1 + 3 - (0 + 0) = 4
$$

Como a regra dos trapézios aproxima por uma reta e a função integranda é  $f(x) = 2x + 3$  (uma reta), o valor da integral obtido é exato.

**Exemplo 3:** Calcular  $\int x \ln(x) dx$  pela regra dos trapézios, considerando diversos valores para *n* e, depois, analiticamente.

a) Número de intervalos: *n* = 1 Resposta:  $T(1) = \frac{1}{2} (1.3863) = 0.6932$ 

b) Número de intervalos: *n* = 2 Resposta:  $T(0.5) = \frac{0.5}{2} (2.6027) = 0.6507$ 

c) Número de intervalos: *n* = 4 Resposta:  $T(0.25) = \frac{0.25}{2}$  (5.1191) = 0,6399

d) Número de intervalos: *n* = 8 Resposta:  $T(0.125) = \frac{0.125}{2} (10.1951) = 0,6372$ 

$$
\text{Método analítico: } \int_{1}^{2} x \ln(x) dx = \frac{x^2 \ln(x)}{2} - \frac{x^2}{4} \Big]_{1}^{2} = \frac{2x^2 \ln(x) - x^2}{4} \Big]_{1}^{2} = 0.63629436
$$

# **6.4 Regra de Simpson**

A regra de Simpson é obtida aproximando-se *f* por um polinômio interpolador de 2° grau, ou seja, uma parábola.

**Numericamente:** Novamente podemos usar a fórmula de Lagrange para estabelecer a fórmula de integração resultante da aproximação de *f*(x) por um polinômio de grau 2. Seja *p*2(*x*) o polinômio que interpola *f*(*x*) nos pontos  $x_0 = a$ ,  $x_1 = x_0 + h$  e  $x_2 = x_0 + 2h = b$ :

$$
p_2(x) = \frac{(x-x_1)(x-x_2)}{(-h)(-2h)} f(x_0) + \frac{(x-x_0)(x-x_2)}{(h)(-h)} f(x_1) + \frac{(x-x_0)(x-x_1)}{(2h)(h)} f(x_2)
$$

$$
\int_{a}^{b} f(x)dx = \int_{x_0}^{x_2} f(x)dx \approx \int_{x_0}^{x_2} p_2(x)dx =
$$

$$
\frac{f(x_0)}{2h^2}\int_{x_0}^{x_2} (x-x_1)(x-x_2)dx - \frac{f(x_1)}{h^2}\int_{x_0}^{x_2} (x-x_0)(x-x_2)dx + \frac{f(x_2)}{2h^2}\int_{x_0}^{x_2} (x-x_0)(x-x_1)dx
$$

Resolvendo as integrais obtemos a regra de Simpson:

$$
\int_{x_0}^{x_2} f(x)dx \approx \frac{h}{3} [f(x_0) + 4f(x_1) + f(x_2)] = Is
$$

**Geometricamente:** Podemos ver, conforme mostra a figura abaixo:

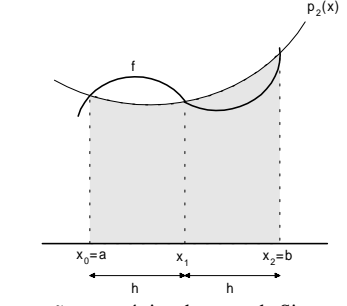

Interpretação geométrica da regra de Simpson simples

#### **6.4.1 Regra de Simpson Repetida**

Aplicando a regra de Simpson repetidas vezes no intervalo  $[a, b] = [x_0, x_n]$ . Vamos supor que  $x_0, x_1, \ldots$ , *<sup>x</sup><sup>n</sup>* são pontos igualmente espaçados, *h* <sup>=</sup>*xi*+1 <sup>−</sup> *<sup>x</sup>i*, e *<sup>n</sup>* é par (isto é condição necessária pois cada parábola utilizará três pontos consecutivos). Assim teremos:

$$
\int_{a}^{b} f(x)dx \leq \frac{S(h_n) - \frac{h}{3}[f(x_0) + 4f(x_1) + 2f(x_2) + 4f(x_3) + 2f(x_4) + \dots + 4f(x_{n-1}) + f(x_n)]}{a}
$$

# **6.4.2 Exemplos**

**Exemplo 1:** Calcular uma aproximação para  $\int e^x dx$  usando a regra de Simpson com  $n = 10$ .

a) Número de intervalos:  $n = 10$ 

b) Tamanho do intervalo:

$$
h = \frac{b-a}{n} = (1-0) / 10 = 0.1
$$

c) iterações:

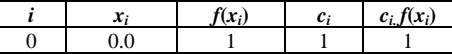

Assim,

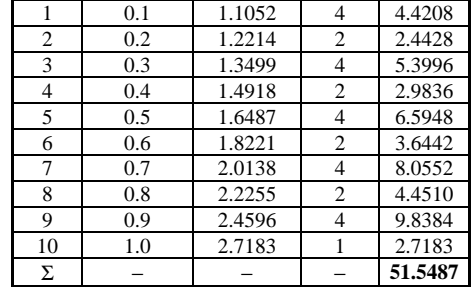

$$
S(h_{10}) = \frac{0.1}{3} [e^{0.0} + 4e^{0.1} + 2e^{0.2} + 4e^{0.3} + \dots + 2e^{0.8} + 4e^{0.9} + e^{1.0}] = 1,71829
$$

d) método analítico:

$$
\int_{0}^{1} e^{x} dx = e^{x} \Big]_{0}^{1} = e^{1} - e^{0} = 2,7182818 - 1 = 1,7182818
$$

**Exemplo 2:** Calcular o valor de π, dado pela expressão  $4\frac{1}{1}$  $\int_{0}^{1} \frac{1}{1+x^2} dx$ , considerando *n* = 10.

Resposta: 
$$
S(h_{10}) = \frac{0.1}{3} [f(x_0) + 4f(x_1) + 2f(x_2) + 4f(x_3) + ... + 2f(x_8) + 4f(x_9) + f(x_{10})] = 3,14157
$$

$$
\text{Método analítico: } 4 \int_0^1 \frac{1}{1+x^2} \, dx = 4 \left( \arctg(x) \right)_0^1 = 4 \cdot (\arctg(1) - \arctg(0)) = 3.14159265
$$

**Exemplo 3:** Calcular  $\int_{1}^{x} \ln(x) dx$  $\int_a^2 x \ln(x) dx$  pela regra de Simpson, considerando diversos valores para *n* e, depois, analiticamente.

a) Número de intervalos: 
$$
n = 2
$$
  
Resposta:  $S(0.5) = \frac{0.5}{3} (3.8191) = 0,6365$ 

b) Número de intervalos: *n* = 4 Resposta: *S*(0.25) =  $\frac{0.25}{3}$  (7.6355) = 0.63629167

c) Número de intervalos: *n* = 8 Resposta:  $S(0.25) = \frac{0.125}{3} (15.2711) = 0,63629583$ 

Método analítico: 
$$
\int_{1}^{2} x \ln(x) dx = \frac{x^{2} \ln(x)}{2} - \frac{x^{2}}{4} \Big]_{1}^{2} = \frac{2x^{2} \ln(x) - x^{2}}{4} \Big]_{1}^{2} = 0.63629436
$$
  
**Exemplo 4:** Calcular uma aproximação para 
$$
\int_{0}^{1} x^{2} + 1 dx
$$
 usando Simpson com  $n = 2$ .

Resposta: 
$$
S(0.5) = \frac{0.5}{3} [1 + 4(1.25) + 2] = \frac{4}{3} = 1.33333...
$$
  
\nMétodo analítico:  $\int_0^1 x^2 + 1 \, dx = \frac{x^3}{3} + x \Big|_0^1 = (\frac{1^3}{3} + 1) - (\frac{0^3}{3} + 0) = \frac{4}{3} = 1.33333...$ 

Como a regra de Simpson se aproxima por uma parábola e, sendo  $f(x) = x^2 + 1$  uma parábola, o valor da integral obtido é exato independente do número de subintervalos utilizado no cálculo.

# **Referências Bibliográficas**

- [1] BARROSO, Leônidas C. et. al., **Cálculo Numérico (com Aplicações)**, 2<sup>a</sup> edição, Editora Harbra, São Paulo, 1987.
- [2] CLAUDIO, Dalcidio M., MARINS, Jussara M., **Cálculo Numérico Computacional,** 2<sup>a</sup> edição, Atlas, 1994
- [3] SANTOS, Vitoriano R. B., **Curso de Cálculo Numérico,** 4<sup>a</sup> edição, LTC, 1982.
- [4] RUGGIERO, Márcia A. G., LOPES, Vera Lúcia R., **Cálculo Numérico: Aspectos Teóricos e** Computacionais, 2<sup>ª</sup> edição, Makron Books, São Paulo, 1996.
- [5] CAMPOS, R. J. A., **Cálculo Numérico Básico.** 1 ª edição, Atlas, 1978
- [6] CAMARGO, W. C. M., Apostila de Cálculo Numérico. Departamento de Informática. UFPR.